**UNIVERSIDAD TECNICA FEDERICO SANTA MARIA**

**Repositorio Digital USM https://repositorio.usm.cl**

Tesis USM TESIS de Pregrado de acceso ABIERTO

2018

# ANÁLISIS COMPARATIVO DEL CONTROL DE VELOCIDAD DE UN MOTOR DC ENTRE UN CONTROLADOR DIFUSO Y UN CONTROLADOR PID A TRAVÉS DE SIMULACIÓN EN MATLAB

RIFFO GUTIÉRREZ, CRISTIAN ALEJANDRO

http://hdl.handle.net/11673/41120 Repositorio Digital USM, UNIVERSIDAD TECNICA FEDERICO SANTA MARIA

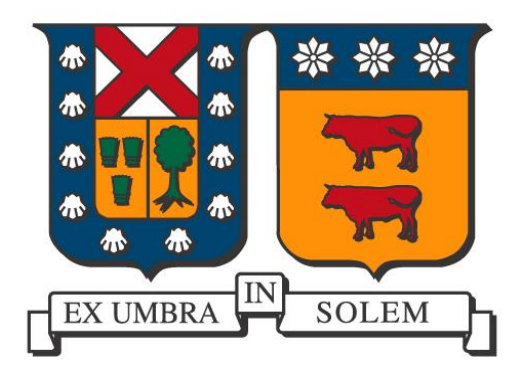

## **UNIVERSIDAD TÉCNICA FEDERICO SANTA MARÍA SEDE CONCEPCIÓN "REY BALDUINO DE BELGICA"**

# **ANÁLISIS COMPARATIVO DEL CONTROL DE VELOCIDAD DE UN MOTOR DC ENTRE UN CONTROLADOR DIFUSO Y UN CONTROLADOR PID A TRAVÉS DE SIMULACIÓN EN MATLAB**

**CRISTIAN RIFFO GUTIÉRREZ**

**2017**

### **UNIVERSIDAD TÉCNICA FEDERICO SANTA MARÍA SEDE CONCEPCIÓN "REY BALDUÍNO DE BÉLGICA"**

# **ANÁLISIS COMPARATIVO DEL CONTROL DE VELOCIDAD DE UN MOTOR DC ENTRE UN CONTROLADOR DIFUSO Y UN CONTROLADOR PID A TRAVÉS DE SIMULACIÓN EN MATLAB**

**Trabajo para optar al Título Profesional de Ingeniero de Ejecución en Control e Instrumentación Industrial**

**Alumno: Cristian RIFFO Gutiérrez**

**Profesor Guía: Felipe BENAVIDES Pantoja**

#### **Dedicatoria**

A Dios.

 A mi negra, mi compañera en esta vida, quién me dio ese empujón de confianza para iniciar esta travesía y que sin su apoyo incondicional no hubiese sido posible.

A mis hijas Daniela y Emilia por entender y perdonar todas esas tardes de ausencia.

#### **Resumen**

Keywords: Fuzzy sets.

El desarrollo de controladores basados en lógica difusa para el control de procesos industriales, persigue emular la forma en que un operador, haciendo uso de su razonamiento y conocimiento experto, es capaz de mantener bajo control un proceso o un sistema.

El presente trabajo de título aborda la temática de desarrollo del diseño de un control difuso, comenzando por la teoría que sustenta esta técnica moderna de control, la que abarca conceptos tales como: conjuntos, lógica e inferencia difusa.

El análisis y comparación con un control PID, a través de simulaciones en Matlab, se hace necesario para poder determinar el grado de efectividad del control basado en lógica difusa.

## **Índice General**

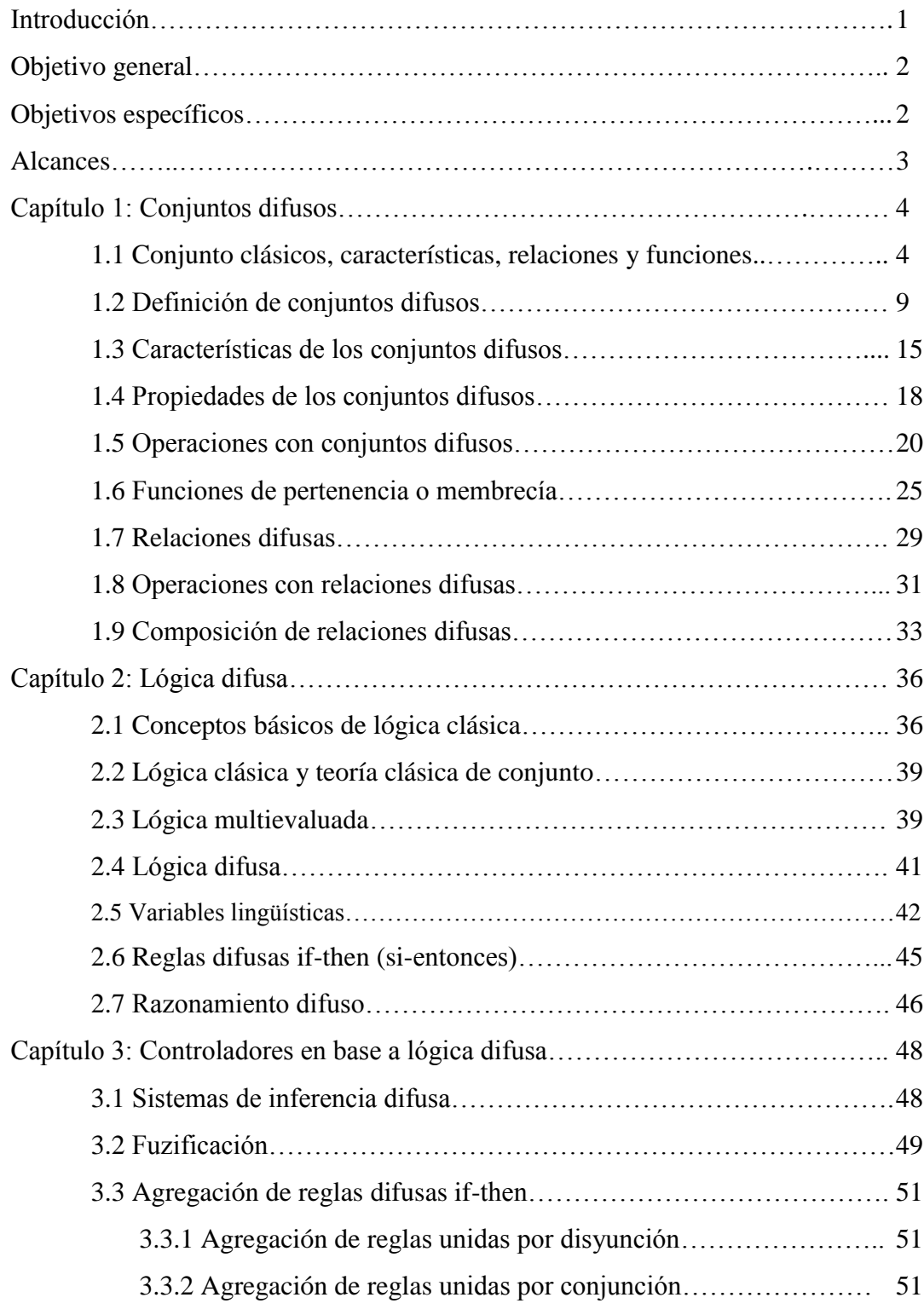

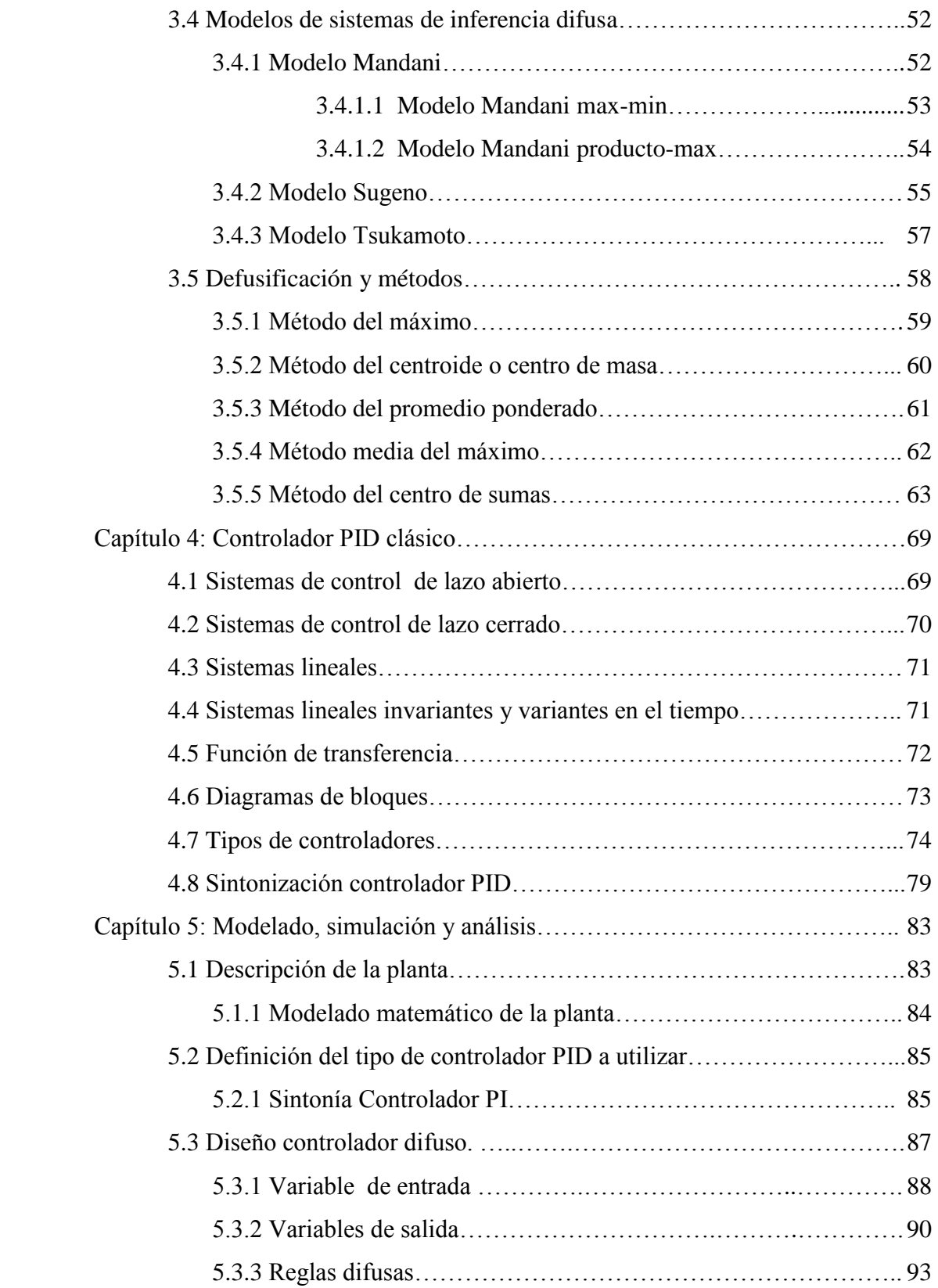

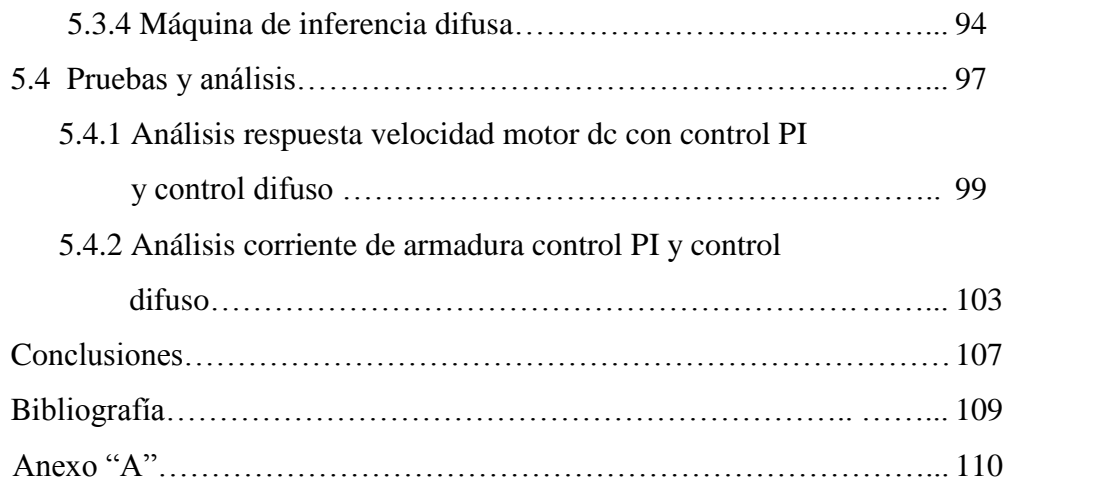

# **Índice de Figuras**

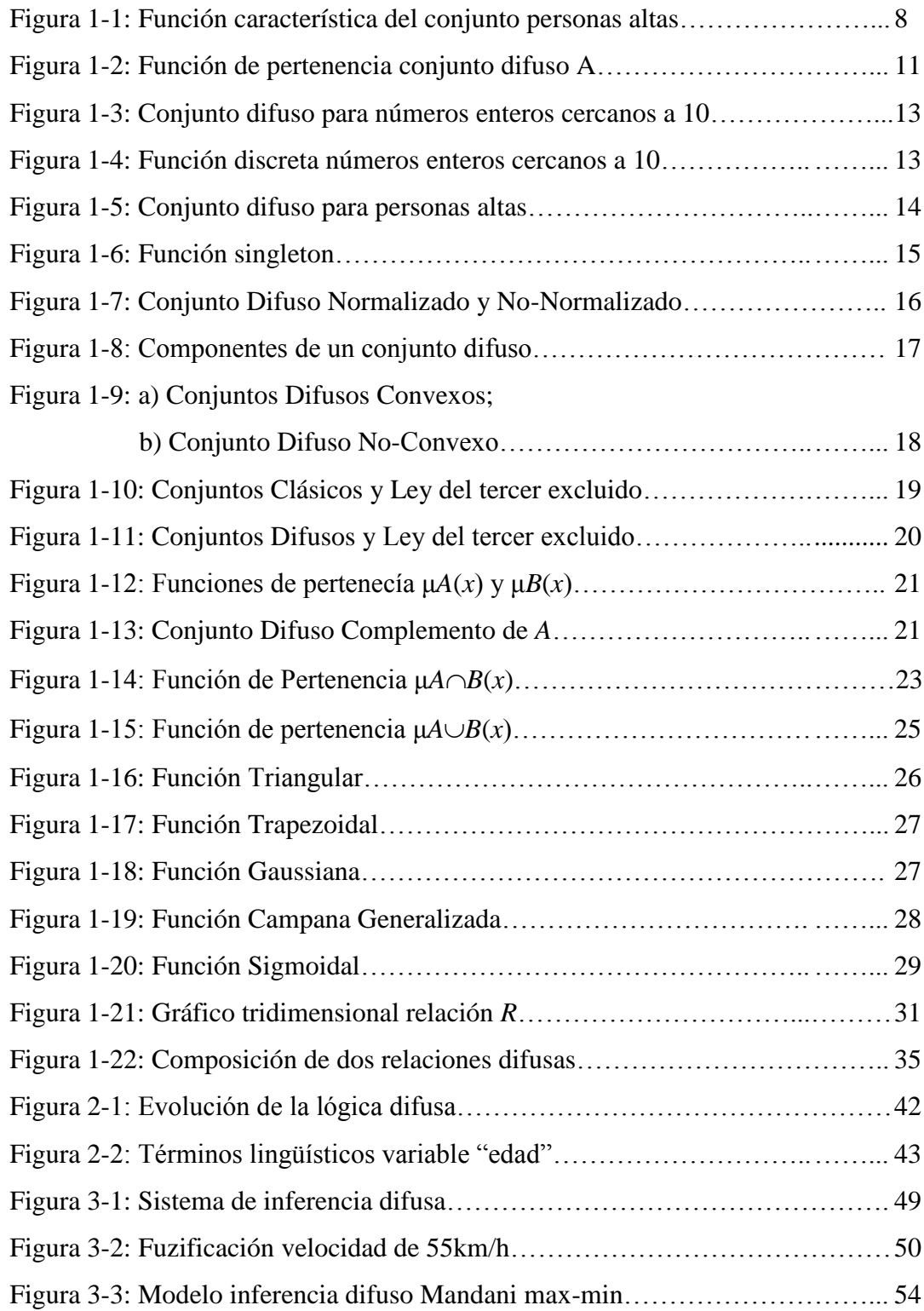

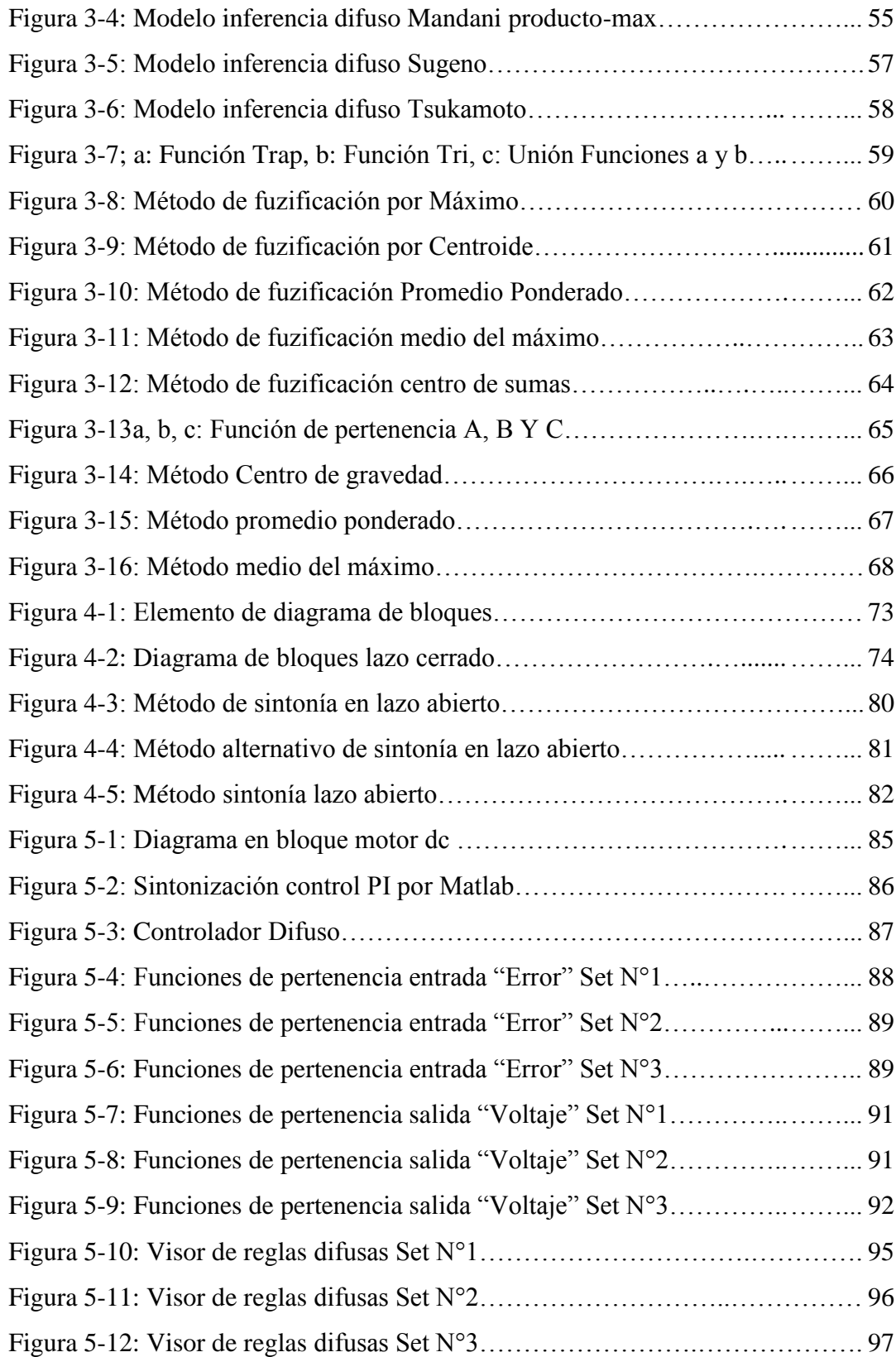

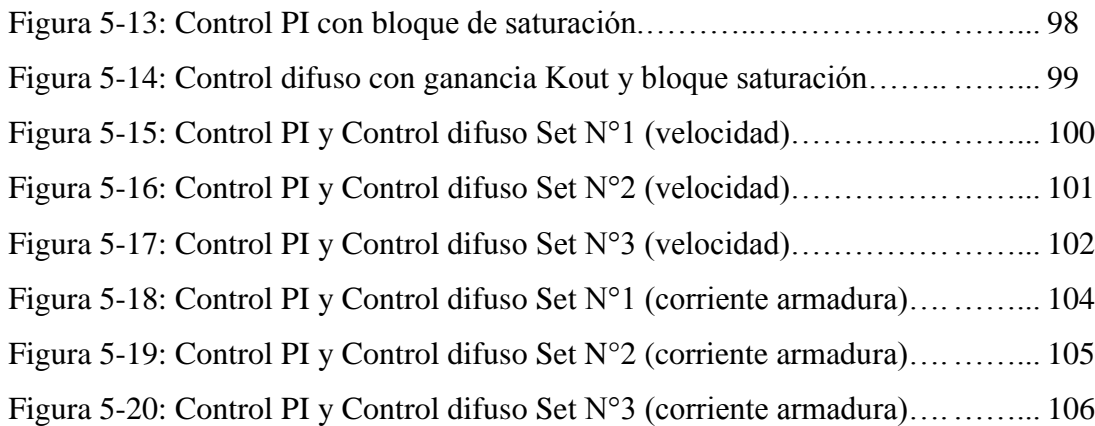

## **Índice de Tablas**

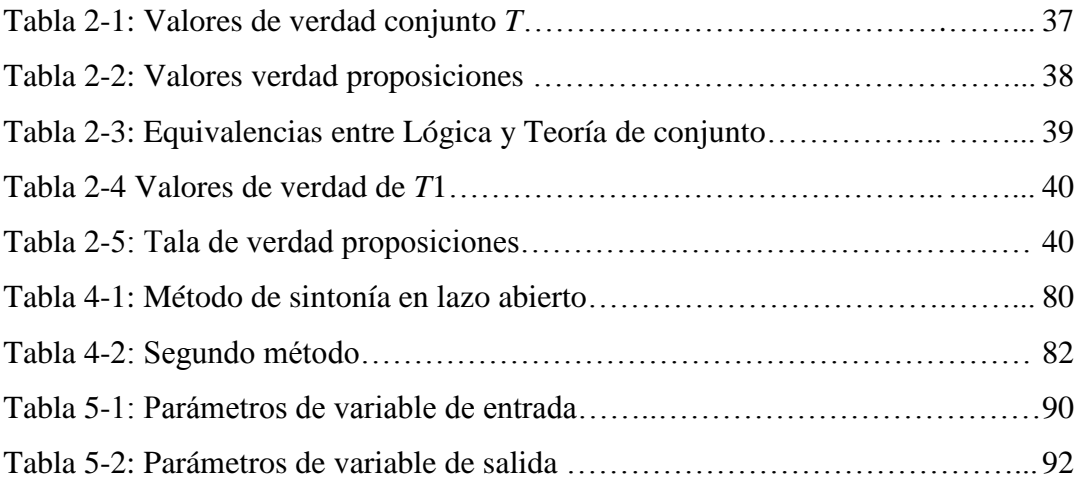

#### <span id="page-12-0"></span>**Introducción**

La irrupción en el mundo occidental de los controladores que utilizan lógica difusa para efectuar control sobre plantas de procesos industriales, no ha tenido la misma fuerza como si sucedió en oriente, principalmente en Japón, donde el uso de controladores de lógica difusa fue aceptado por los ingenieros, quienes les han dado una serie de usos y aplicaciones que podríamos estar utilizando a diario y lo desconocemos.

¿Pero por qué se produjo esta diferencia? Nadie en si lo sabe con certeza, pero algunos entendidos, indican que el concepto "difuso" tiene connotaciones diferentes dependiendo del lugar, en occidente esta palabra tiene un significado negativo a cuestas y que se puede definir como algo: vago, impreciso, no determinista, poco claro, borroso, etc y la lista podría seguir, claramente precedido de este prontuario, no es difícil entender el por qué este tipo de controladores no ha tenido un sitial diferente al que se encuentra en la actualidad. En cambió en la cultura oriental, entre ellas la Japonesa, el concepto difuso no tiene esa connotación negativa y esto ha permitido el desarrollo de esta rama del control moderno .

El concepto difuso lo acuñó el profesor e ingeniero Iraní L.H. Zadeh, quien en el año 1965 expuso al mundo la teoría de "Fuzzy Sets" (conjuntos difusos), en este trabajo y los que siguieron, el planteó que los elementos de un conjunto pueden tener una pertenencia parcial a este, es decir en un determinado grado que va de 0 para la no pertenencia y 1 para la pertenencia total, incluso estos elementos puede pertenecer a la vez a otro conjunto distinto, esto claramente va en contra de la lógica clásica, donde el sentido de pertenencia o no pertenencia está claramente definido, no permitiendo espacio a ambigüedades. Este sentido de grados de pertenencia de los elementos que indica Zadeh, es similar a la forma en que el razonamiento humano se manifiesta cuando desea expresar una idea o conocimiento, donde el traspaso de información inicial no se basa en valores numéricos tales como: 10 gramos, 1 litro, 30 grados, 5 Psi, si no por el contrario, se utilizan términos lingüísticos tales como: le falta mucho peso, tiene poco aire, la temperatura es alta, etc. estos a pesar de no tener un respaldo numérico que permita definir la cantidad escalar exacta de que hablan, no son inicialmente necesarios ya que nuestro razonamiento trabaja de esa forma, es decir, en términos subjetivos, vagos, poco claro, o sea, en términos difusos.

La idea detrás de la lógica difusa es poder capturar la vaguedad del razonamiento humano y poder expresarlo en un modelo matemático y si lo llevamos al campo del control industrial, es poder emular y plasmar en un procesador la forma en que un operador experto mantiene un sistema bajo control.

#### <span id="page-13-0"></span>**Objetivo General**

Este trabajo de título tiene por objetivo principal, poder determinar el desempeño de un controlador basado en lógica difusa al compararlo con un controlador PID clásico en base a simulaciones en Matlab del control de velocidad de un motor dc.

#### <span id="page-13-1"></span>**Objetivos Específicos**

- Estudio de la teoría de controladores basados en lógica difusa.
- Diseño de controladores basados en lógica difusa a través de la herramienta de programación Fuzzy Toolbox de Matlab.
- Desarrollo de simulaciones para comparar y analizar el comportamiento de un control difuso y un control PID clásico en el control de velocidad de un motor dc.

#### <span id="page-14-0"></span>**Alcances**

El presente trabajo de título está enfocado principalmente en el estudio y desarrollo de un control basado en lógica difusa y su comparación con un control PID clásico, estas comparaciones se efectuarán en base a simulaciones en Matlab del control de velocidad del motor dc del laboratorio de control N°3 de la Universidad, debido a esto, no está considerado realizar en este trabajo de título:

- El estudio para obtener el modelado matemático de la planta, el cual se obtendrá desde el trabajo de título indicado en la bibliografía.
- El uso de los métodos de sintonía clásicos para el controlador PID, en su lugar se utilizara la herramienta de sintonía "Tuning Tools" de Simulink.
- Realizar pruebas in-situ en el laboratorio de control de la Universidad.

#### <span id="page-15-0"></span>**Capítulo 1: Conjuntos difusos**

#### <span id="page-15-1"></span>**1.1 Conjuntos clásicos, característica, relaciones y funciones**

El concepto de conjunto es muy utilizado en nuestro diario vivir, por ejemplo al decir, los alumnos de un colegio, los trabajadores de una empresa, los animales de un zoológico, etc. En estos casos hay una clara definición que nos permite considerarlos dentro de cada grupo. Los objetos en un conjunto son llamados elementos o miembros del conjunto. Los elementos de un conjunto se denominan con letras minúsculas *a, b, c, d,….., x, y, z* y los conjuntos se escriben con letras mayúsculas A, B, C,……,X, Y, Z.

La noción fundamental en la teoría clásica de conjuntos es el sentido de pertenencia o membrecía a un conjunto. Si un objeto *x* pertenece a un conjunto A, se escribe  $x \in A$  y si x no pertenece al conjunto A, se denota  $x \notin A$ . Esto significa que para cada elemento de *x*, existen solamente dos posibilidades: *x* pertenece al conjunto A o no pertenece.

- Conjunto Universo:

Se denomina así al conjunto formado por todos los elementos del tema de referencia y se denota con la letra U.

- Conjunto Vacío:

Se denomina así al conjunto que no posee ningún elemento y se denota con el símbolo Ø.

- Conjuntos iguales:

El conjunto A y el conjunto B son iguales, si y solo si, tienen los mismos elementos y se escribe  $A = B$ .

- Conjuntos disjuntos:

Son aquellos conjuntos que no poseen ningún elemento en común.

Subconjuntos:

Son aquellos conjuntos cuyos elementos pertenecen otro conjunto, el conjunto A es un subconjunto de B (A está incluido en B), denotado como  $A \subseteq B$ , si cada elemento de A está también en B. Cada conjunto es un subconjunto de sí mismo,  $A \subseteq A$ . El conjunto vacío es un subconjunto de cualquier subconjunto.

- Intersección:

La intersección de los conjuntos A y B, se denota como  $A \cap B$  y corresponde al conjunto de los elementos comunes entre A y B, está definida como:

$$
A \cap B = \{x \mid x \in A \mid y \in B\}
$$
 [1-1]

#### - Unión:

La unión de los conjuntos A y B, se denota como  $A \cup B$  y corresponde al conjunto que contiene todos los elementos que pertenecen por lo menos a uno de los conjuntos A o B, está definido como:

$$
A \cup B = \{x \mid x \in A \text{ o } x \in B\}
$$
 [1-2]

#### - Complemento:

El complemento de  $A \subset U$  corresponde a todos los elementos de conjunto universo que no están en el conjunto A, se denota como:

$$
\bar{A} = \{x \in U \mid x \notin A\} \tag{1-3}
$$

- Diagrama de Venn:

Los conjuntos son geométricamente representados por círculos dentro de un rectángulo.

#### - Pares Ordenados:

Como se dijo anteriormente, el orden de los elementos dentro del conjunto no es importante, sin embargo existen ocasiones donde el orden si es importante. Para indicar que un conjunto o par de dos elementos *a* y *b* son ordenados, se escribe (*a*, *b*), se usa paréntesis en vez de corchetes; a se llama primer elemento del par y b se llama el segundo elemento.

#### - Producto Cartesiano:

El producto cartesiano o producto cruz de los conjuntos A y B, denotado como A x B, es el conjunto de pares ordenados.

$$
A \times B = \{(a, b) / a \in A \land b \in B\}
$$
 [1-4]

#### - Relaciones:

Una relación de A a B (o entre A y B) es cualquier subconjunto *R* del producto cartesiano de A x B. Se dice que  $a \in A$  y  $b \in B$  están relacionados por R; los elementos a y b forman el dominio y el rango de la relación. Debido a que una relación es un conjunto, este puede ser descrito utilizando el método de extensión o comprensión. La relación *R* se llama relación binaria debido a que los dos conjuntos A y B están relacionados.

#### - Funciones:

Una función  $f$  es una relación  $R$ , de modo que para cada elemento  $x$  en el dominio de f, le corresponde un único elemento y en el rango de f, se acostumbra a escribir la notación  $y = f(x)$ .

#### - Función Característica:

La regla de pertenencia o membresía que caracteriza a los elementos o miembros de un conjunto  $A \subset U$  puede ser establecida por el concepto de función característica (o función de pertenencia) μA (*x*) tomando solo dos valores, 1 y 0, indicando con esto si  $x \in U$  es o no miembro de A.

$$
\mu A(x) = \begin{cases} 1 \text{ para } x \in A, \\ 0 \text{ para } x \notin A. \end{cases} \tag{1-5}
$$

Ejemplo N° 1.

Consideremos el universo  $U = \{x1, x2, x3, x4, x5, x6\}$  y su subconjunto  $A =$ {*x*2, *x*3, *x*5}. Solamente tres de los seis elementos del universo pertenecen a A, utilizando la notación de la función característica nos da:

$$
\mu A(x1) = 0;
$$
  
\n $\mu A(x2) = 1;$   
\n $\mu A(x3) = 1;$   
\n $\mu A(x3) = 1;$   
\n $\mu A(x4) = 0;$   
\n $\mu A(x5) = 1;$   
\n $\mu A(x6) = 0;$ 

Entonces la función característica para el conjunto A es:

$$
\mu A(x) = \begin{cases} 1 \, para \, x = x2, x3, x5, \\ 0 \, para \, x = x1, x4, x6. \end{cases}
$$

El conjunto A puede ser representado como

$$
A = \{(x1; 0); (x2; 1); (x3; 1); (x4; 0); (x5; 1); (x6; 0)\}
$$

Ejemplo N° 2.

Se usará la teoría clásica para describir al conjunto de "personas altas". Se considerará que para ser una persona alta su estatura debe ser igual o superior a 180cm, cualquiera que mida menos que 180 cm no se considerará dentro de este conjunto. La función característica del conjunto A= {personas altas} será entonces:

> <span id="page-19-0"></span>μA (x) = { $\frac{1}{0}$  para 180 ≤ x 0 para  $160 \le x \le 180$

El conjunto universo estará dado por  $U = \{x \mid 160 \le x \le 200\}.$ 

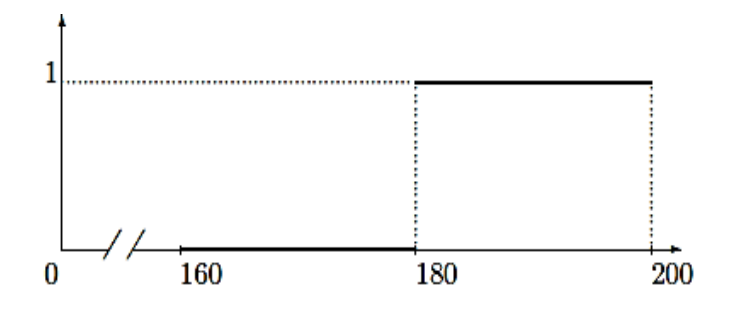

Figura 1-1: Función característica del conjunto personas altas

Una persona que mida 179 cm no pertenecerá al conjunto de las personas altas y lo mismo sucederá con aquella que mide 160 cm. La definición dada por la función de pertenencia introduce una drástica diferencia entre alguien que mide 179 cm y 180 cm, pero ¿por qué deberíamos hacer esta separación tan drástica entre ellos?. El concepto de función de pertenencia introducido previamente nos facilitará la tarea de poder entender el concepto de "conjuntos difusos".

#### <span id="page-20-0"></span>**1.2 Definición de conjuntos difusos**

Como se indicó previamente la pertenencia o membresía de un elemento a un conjunto clásico es un concepto preciso, abrupto, y que no admite ningún tipo vaguedad en su definición; el elemento es miembro o no de un conjunto de modo que la función de pertenencia solo puede tomar dos valores, 1 o 0. El conjunto de personas altas del ejemplo 2, manifiesta la necesidad de quizás incrementar las capacidades de descripción de los conjuntos clásicos cuando se trabaja con conceptos tales como alto, hermoso, inteligente, muy caliente, etc, los cuales no nos permiten definir con claridad que elementos podrían pertenecer al conjunto y cuáles no.

El profesor e Ingeniero de origen Iraní Zadeh, introdujo en el año 1965 el concepto de conjuntos difusos (Fuzzy sets) y propuso que los grados de pertenencia de los elementos en un conjunto pueden tomar valores continuos entre 0 y 1. Si se asume que los elementos de universo, debido a una función característica dada, pueden tomar valores en el intervalo [0, 1], entonces el concepto de pertenencia o membrecía bievaluada (0 o 1) no podría ser aplicado, entonces el concepto difuso debido a la pertenencia parcial (multievaluada) dentro del conjunto, adquiere sentido.

Un conjunto difuso *A* se puede definir de la siguiente manera:

$$
A = \{(x, \mu A(x)) \mid x \in A, \mu A(x) \in [0, 1]\}\
$$
 [1-6]

Donde μ*A*(*x*) es una función llamada función de pertenencia o membrecía; μ*A(x*) especifica el grado mediante el cual un elemento *x* pertenece al conjunto difuso *A*. La definición anterior asocia a cada elemento de *x* en el conjunto A, un número real μ*A*(*x*) en el intervalo [0, 1], grandes valores de μ*A*(*x*), indican altos grados de pertenencia o membresía.

Otra forma de expresar el significado de la definición de conjunto difuso, indica que el primer elemento *x* del par ordenado (*x*, μ*A*(*x*)) son los números u objetos del conjunto clásico A; ellos satisfacen una alguna propiedad (*P*) dada. El segundo elemento del par μ*A*(*x*) indica en qué medida (grado) el elemento *x* satisface la propiedad *P*, la función de pertenencia μ*A*(*x*) puede ser continua o discreta.

De acuerdo a la definición el conjunto difuso *A*, es formalmente igual a su función de pertenencia μ*A*(*x*). Por lo tanto, se puede identificar cualquier conjunto difuso con su función de pertenencia y usar estos dos conceptos de forma inversa. Los elementos con grado de pertenencia 0 en un conjunto difuso no se mencionan habitualmente.

Los conjuntos clásicos pueden ser considerados como un caso especial de los conjuntos difusos cuando todos los grados de pertenecías son iguales a 1. Otra forma de definición dada para un conjunto difuso es la siguiente:

$$
A = \{ \mu A(x) / x, x \in A, \ \mu A(x) \in [0, 1] \}
$$
 [1-7]

Donde el símbolo (/) no significa división e indica que la parte superior del número μ*A*(x) es el valor del grado de pertenencia del elemento *x* de la parte inferior.

Ejemplo N° 3.

Consideremos el conjunto difuso

*A* = {(*x*1, 0.1), (*x*2, 0.5), (*x*3, 0.3), (*x*4, 0.8), (*x*5, 1), (*x*6, 0.2)}

También se puede representar de la siguiente manera

$$
A = 0.1/x1 + 0.5/x2 + 0.3/x3 + 0.8/x4 + 1/x5 + 0.2/x6
$$

Este es un conjunto difuso discreto que consiste en seis pares ordenados. Los

elementos *xi, i* = 1,…., 6, no son necesariamente números, ellos pertenecen al conjunto clásico  $A = \{x1, x2, x3, x4, x5, x6\}$ , el cual es un subconjunto de un cierto universo U. La función de pertenencia μ*A*(x) de *A*, toma los siguiente valores entre 0 y 1.

$$
\mu A(x1) = 0.1, \qquad \mu A(x2) = 0.5, \qquad \mu A(x3) = 0.3 \n\mu A(x4) = 0.8, \qquad \mu A(x5) = 1, \qquad \mu A(x6) = 0.2
$$

Se puede interpretar con los valores anteriores que el elemento *x*5, tiene el máximo grado de pertenencia del conjunto difuso *A,* el elemento *x*1 tiene un grado de pertenencia muy bajo al conjunto *A* con una ponderación de 0.1, los elementos *x*3 y *x*6 se podrían considerar con una pertenencia un poco baja, *x*4 es casi un miembro completo del conjunto difuso *A* y finalmente *x*5 es más o menos miembro de *A*. Continuando con el ejemplo, ahora si se asignan valores a los elementos *x*, los cuales serán números enteros de acuerdo al siguiente detalle: *x*1=1, *x*2=2, *x*3=3, *x*4=4, *x*5=5 y  $x6=6$ , estos elementos pertenecen al conjunto  $A = \{1, 2, 3, 4, 5, 6\}$ , el cual es un subconjunto del universo U, el cual está definido por el conjunto de todos los números enteros. El conjunto difuso *A* es el siguiente:

 $A = \{(1,01), (2,0.5), (3,0.3), (4,0.8), (5,1), (6,0.2)\}\$ 

<span id="page-22-0"></span>La función de pertenencia del conjunto difuso *A*, se muestra en forma discreta en la Figura 1-2.

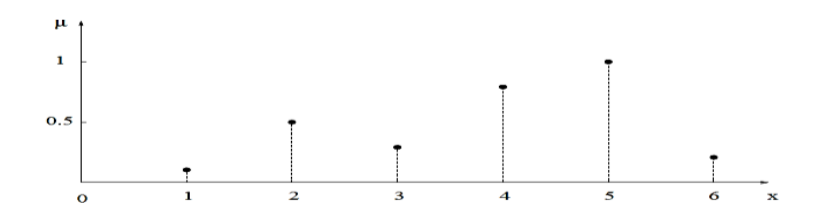

Figura 1-2: Función de pertenencia conjunto difuso *A*

Ahora se asumirá que los valores de *x*, serán los amigos de Pedro, cuyos nombres se asignarán de la siguiente manera: *x*1=José, *x*2=Marcos, *x*3=Javier, *x*4=Víctor, *x*5=Rodolfo y *x*6=Antonio, ellos forman el conjunto clásico de los amigos de Pedro, el cual es un subconjunto del universo U, el cual está definido por el conjunto de todos los amigos de Pedro y se representa de la siguiente manera:

A = {José, Marcos, Javier, Víctor, Rodolfo, Antonio}

El conjunto difuso *A* mencionado representará el grado de confianza que tiene Pedros en sus amigos.

*A =* {(José, 0.1), (Marcos, 0.5), (Javier, 0.3), (Víctor, 0.8), (Juan, 1), (Andrés, 0.2)

Ejemplo N° 4.

Se necesita determinar los números cercanos a 10, para este caso se empleará la siguiente función de pertenencia:

$$
A_1 = \{(x, \mu A_1(x)) \mid x \in [5, 15], \mu A_1(x) = \frac{1}{1 + (x - 10)^2}
$$

Donde la función de pertenencia μ*A*1(*x*) mostrada en la figura 1-3 es una función continua.

<span id="page-24-0"></span>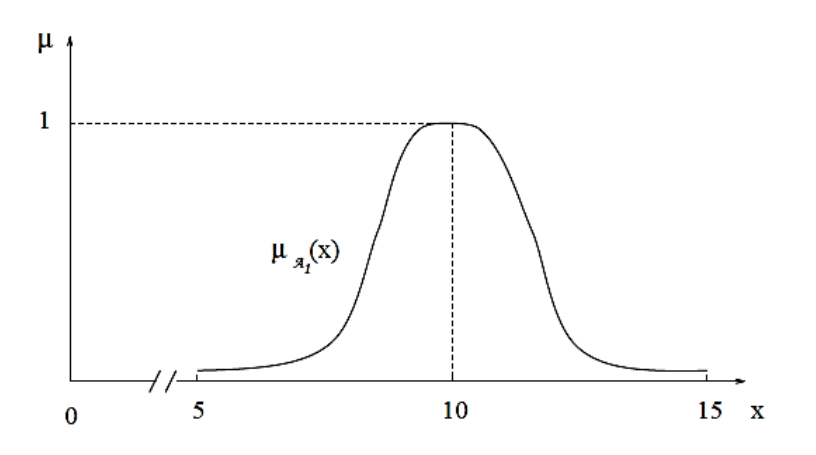

Figura 1-3: Conjunto difuso para números enteros cercanos a 10

Los números enteros cercanos a 10, se puede expresar en un conjunto difuso finito que posee siete pares ordenados.

$$
A2 = \{(7, 0.1), (8, 0.3), (9, 0.8), (10, 1), (11, 0.8), (12, 0.3), (13, 0.1)\}
$$

El conjunto difuso *A*2, se muestra como una función discreta con sus valores de pertenencia correspondiente.

<span id="page-24-1"></span>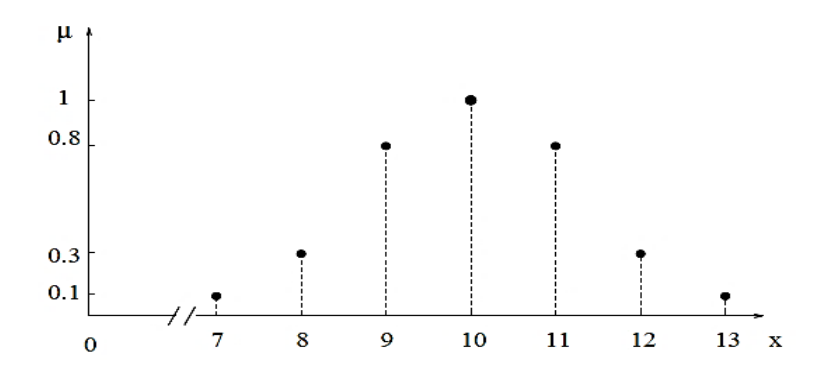

Figura 1-4: Función discreta números enteros cercanos a 10

Según la forma en que se abordó el ejemplo 2, se pudo concluir que la pertenencia dada por el conjunto clásico para el grupo de personal altas, no era el más adecuado, debido a sus abruptos cambios de miembro o no miembro de los elementos al conjunto. Se empleará para el mismo propósito, un conjunto difuso definido por *T*  $= \{(x, \mu T(x))\}$ , donde *x* mide en centímetros la pertenencia al intervalo [160, 200] y μ*T*(*x*), mostrado en la Figura 1-4 y definida por:

$$
\mu T(x) = \begin{cases} \frac{1}{2(30)^2} (x - 140)^2 & para \ 160 \le x \ 170, \\ \frac{-1}{2(30)^2} (x - 200)^2 + 1 & para \ 170 \le x \le 200. \end{cases}
$$

La función de pertenencia  $\mu T(x)$  es una función continua cuadrática. Los números en el eje horizontal x corresponden a los valores de altura en centímetros y el eje vertical μ, indica el grado mediante el cual una persona puede considerarse como alto.

<span id="page-25-0"></span>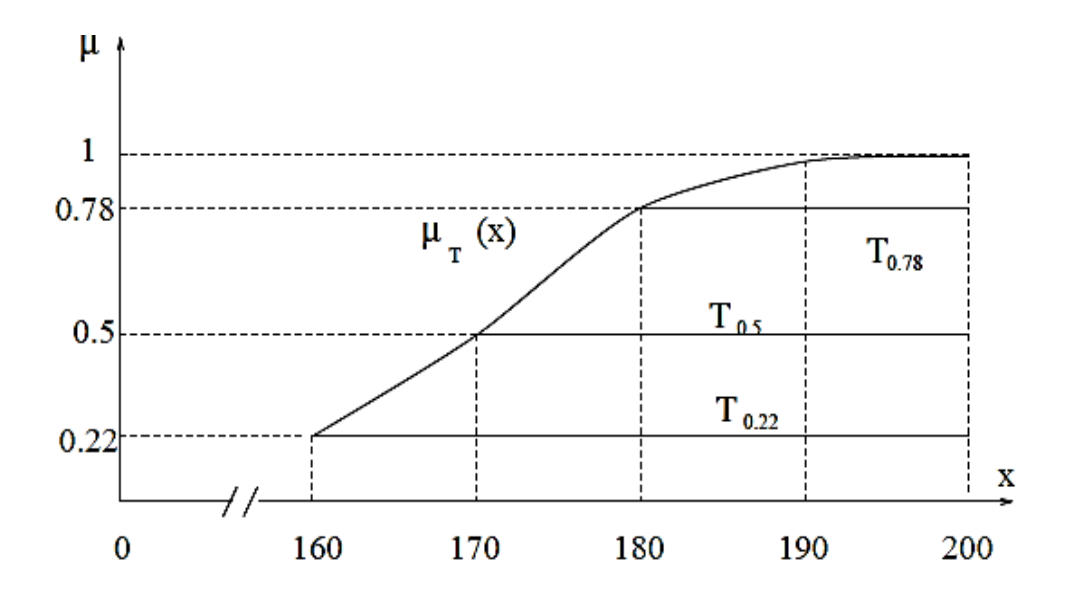

Figura 1-5: Conjunto difuso para personas altas

De acuerdo al gráfico de la Figura 1-5, una persona que mida 160 cm es no muy alta ya que posee un grado de pertenencia de 0.22, quien mida 180 cm se podría considerar como casi alta con un 0.78 de grado de pertenencia y finalmente aquella persona que alcance los 200 cm de altura tendrá el grado de pertenencia máximo para este conjunto, el cual es igual a 1. El segmento [0, 0.22, 1] del eje vertical μ expresa la cuantificación de los grados de vaguedad de la palabra "altas".

#### <span id="page-26-0"></span>**1.3 Características de los conjuntos difusos**

Conjunto Vacío:

Un conjunto difuso es considerado vacío  $\emptyset$ , si  $\mu A(x) = 0$  para cada elemento de  $x \in A$ .

Singleton:

<span id="page-26-1"></span>Un conjunto difuso que contiene solo un único elemento de *x*, es denominado una singularidad difusa o conjunto difuso singleton, ver Figura 1-6.

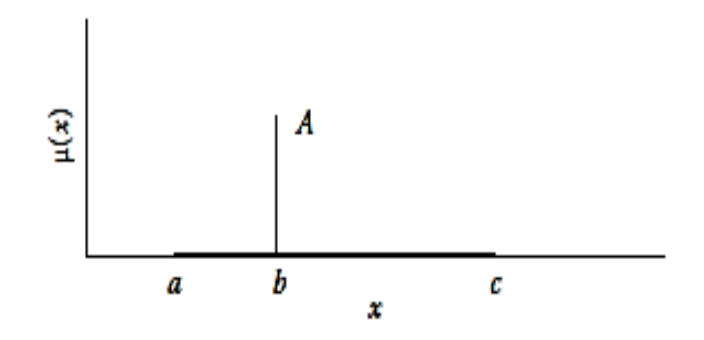

Figura 1-6: Función singleton

- Normalizado:

Un conjunto difuso esta normalizado, cuando al menos un elemento  $x \in A$ alcanza el grado máximo de pertenencia (1), ver Figura 1-7.

- No-Normalizado:

<span id="page-27-0"></span>Un conjunto difuso no esa esta normalizado, cuando ningún elemento  $x \in A$ alcanza el grado máximo de pertenencia (1), ver Figura 1-7.

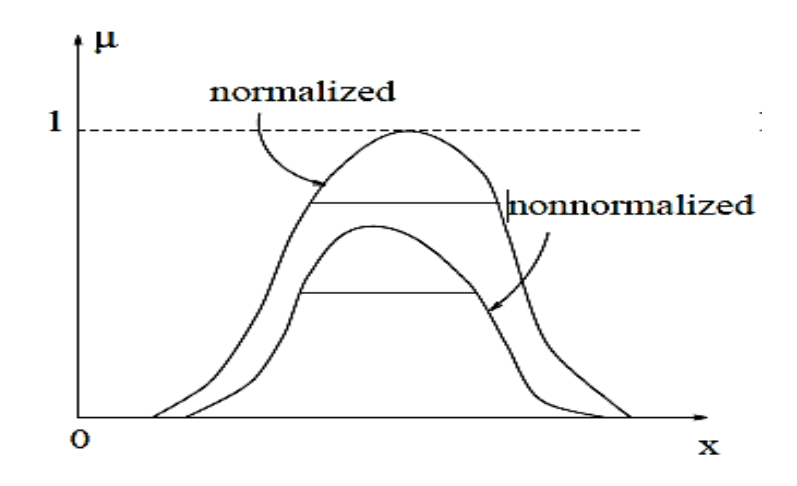

Figura 1-7: Conjunto Difuso Normalizado y No-Normalizado

- Centro (core):

El centro de un conjunto difuso *A*, es el conjunto de todos los elementos de *x* que tienen un valor igual a 1, tal que  $\mu A(x) = 1$ , ver Figura 1-8.

#### Soporte (support):

El soporte de un conjunto difuso *A* es el conjunto de todos los elementos de *x* que tiene un valor mayor que 0, tal que  $\mu A(x) > 1$ , ver Figura 1-8.

- Puntos de cruce (crossover point):

Un punto de cruce en un conjunto difuso *A* es un punto donde un elemento que tiene un valor igual a 0.5, tal que  $\mu A(x) = 0.5$ , ver Figura 1-8.

 $\alpha$ -corte ( $\alpha$ -cut):

El  $\alpha$ -corte de un conjunto difuso, denotado como  $A\alpha$ , es el conjunto de elementos *x* del universo de discurso, donde los grados de pertenencia son iguales o superiores al especificado por  $\alpha$ , ver Figura 1-8.

$$
A\alpha = \{x \in U, \mu A(x) \ge \alpha, \alpha \in [0, 1]\}\
$$
 [1-8]

 $\alpha$ -corte Fuerte ( $\alpha$ -strong cut):

El  $\alpha$ -corte fuerte de un conjunto difuso, denotado como *A'* $\alpha$ , es el conjunto de elementos *x* del universo de discurso, donde los grados de pertenencia son superiores al especificado por  $\alpha$ .

$$
A'a = \{x \in U, \mu A(x) > a, a \in [0, 1]\}\
$$
 [1-9]

<span id="page-28-0"></span>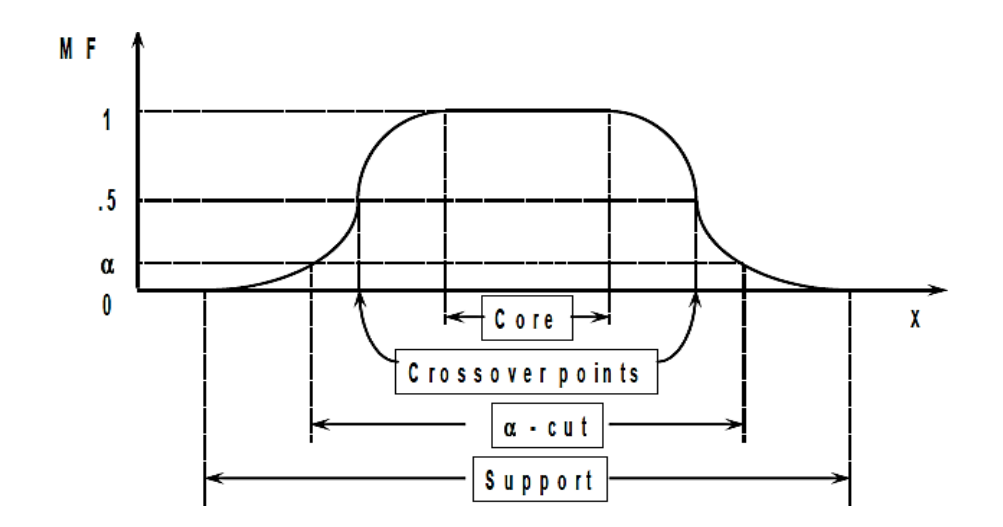

Figura 1-8: Componentes de un conjunto difuso

Conjunto Convexo y No-Convexo:

Un conjunto difuso es convexo si cualquier punto localizado entre otros dos puntos, tiene un grado de pertenencia más alto que el mínimo de ellos. De no cumplirse esta condición el conjunto difuso es no convexo. En la Figura 1-9 a y b, se muestra la diferencia entre ambos conjunto.

<span id="page-29-1"></span>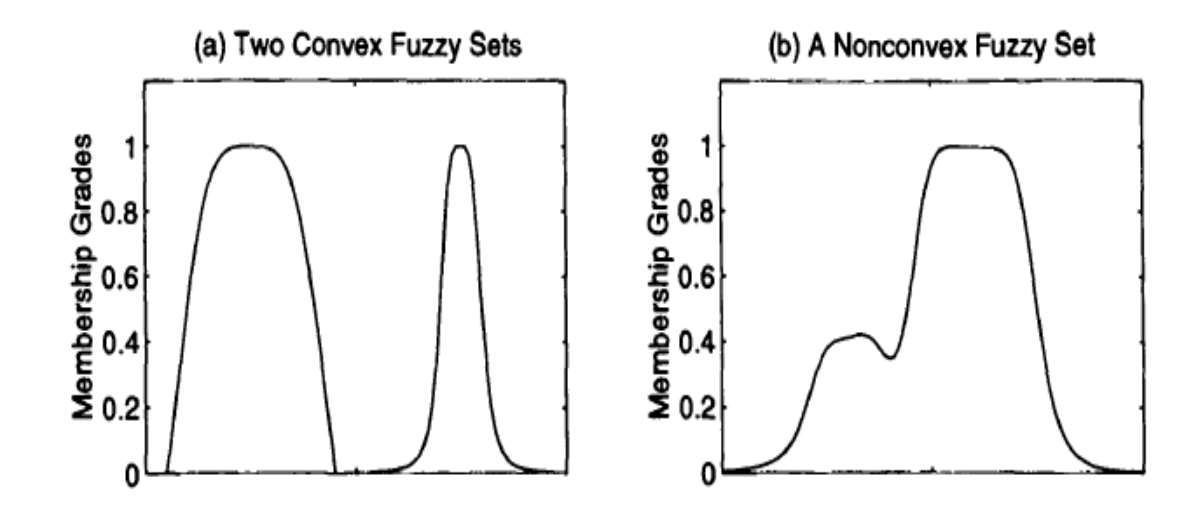

Figura 1-9: a) Conjuntos Difusos Convexos; b) Conjunto Difuso No-Convexo

#### <span id="page-29-0"></span>**1.4 Propiedades de los conjuntos difusos**

- Igualdad:

Dos conjuntos difusos *A* y *B* son iguales, si y solo si, sus funciones de pertenencia son iguales para todos los elementos de *x* y se denota *A=B,*

$$
\mu A(x) = \mu B(x) \tag{1-10}
$$

Inclusión:

Un conjunto difuso *A* está incluido en el conjunto difuso *B*, denotado como *A*   $\subseteq$  *B*, si los grados de pertenencia de *A* son menores o iguales que los grados de pertenencia de *B*, para todos los elementos *x* del universo U.

$$
\mu A(x) \le \mu B(x) \tag{1-11}
$$

Entonces en conjunto difuso *A* se dice que es un subconjunto de *B.*

- Ley del tercer excluido:

Los conjuntos clásicos tiene una propiedad importante, la ley del tercer excluido, esta ley indica que A  $\cap$   $\bar{A} = \emptyset$  y que A  $\cup$   $\bar{A} = U$ , en la Figura 1-10 se representa esta Ley mediante el diagrama de Venn.

<span id="page-30-0"></span>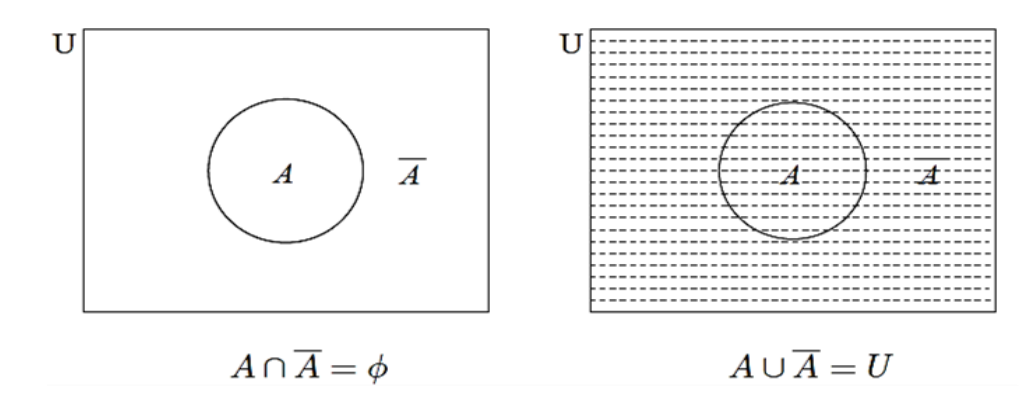

Figura 1-10: Conjuntos Clásicos y Ley del tercer excluido

En los conjuntos clásicos, cada elemento tiene o no tiene cierta propiedad, la cual puede ser expresada por 1 o 0. En los conjuntos difusos los elementos tienen un grado de pertenencia el cual varía entre 0 y 1. Si lo indicamos de otra manera, entre el negro y el blanco existen muchos tonos grises a considerar.

La ausencia de la ley del tercer excluido hace menos específica la teoría de conjuntos difusos que la de conjuntos clásicos. Sin embargo, al mismo tiempo, esta ausencia hace que los conjuntos difusos sean más generales y flexibles que los conjuntos clásicos, siendo con ello más adecuados para describir procesos con información imprecisa e incompleta y vaguedad. En la Figura 1-11, se muestra la invalidez de la ley del tercer excluido para conjuntos difusos, en donde  $A \cap \overline{A} \neq \emptyset$  y que  $A \cup \overline{A} \neq U$ .

<span id="page-31-1"></span>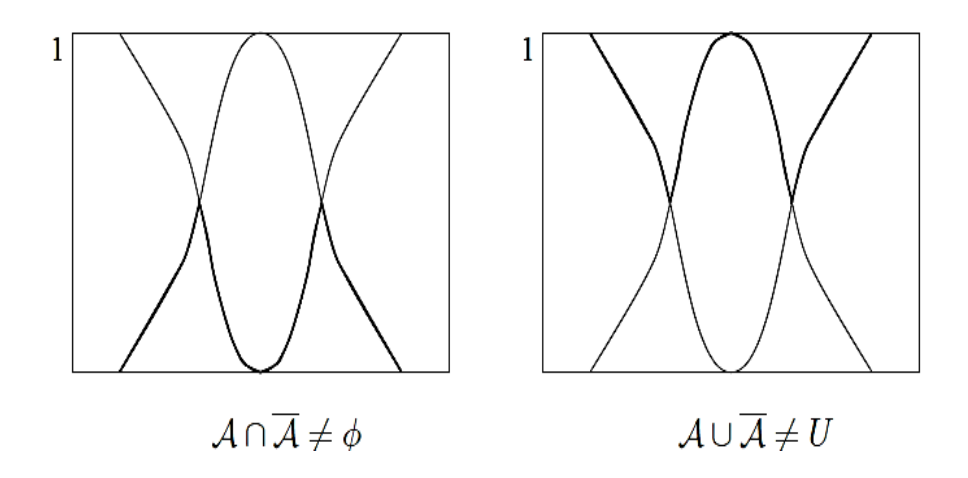

Figura 1-11: Conjuntos Difusos y Ley del tercer excluido

#### <span id="page-31-0"></span>**1.5 Operaciones con conjuntos difusos**

Consideremos los siguientes conjuntos difusos *A* y *B*, los cuales son parte de un conjunto universo U.

$$
A = \{(x, \mu A(x))\}, \quad \mu A(x) \in [0, 1],
$$
  

$$
B = \{(x, \mu B(x))\}, \quad \mu B(x) \in [0, 1].
$$

<span id="page-32-0"></span>En la Figura 1-12, se representan las funciones de pertenecía μ*A*(*x*) y μ*B*(*x*).

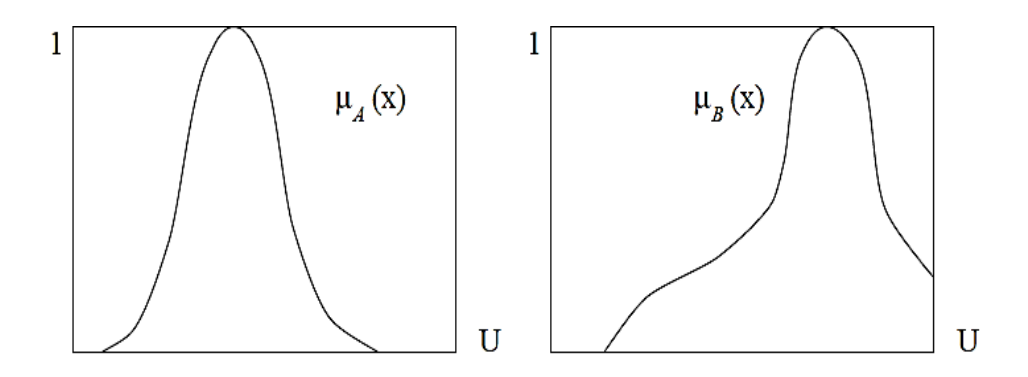

Figura 1-12: Funciones de pertenecía μ*A*(*x*) y μ*B*(*x*).

- Complemento:

Los conjuntos difusos *A* y *Ā* son complementos si:

$$
\mu \bar{A}(x) = 1 - \mu A(x) \quad \text{o} \quad \mu A(x) + \mu \bar{A}(x) = 1 \tag{1-12}
$$

<span id="page-32-1"></span>En la Figura 1-13 se muestra el conjunto difuso complemento de *A.*

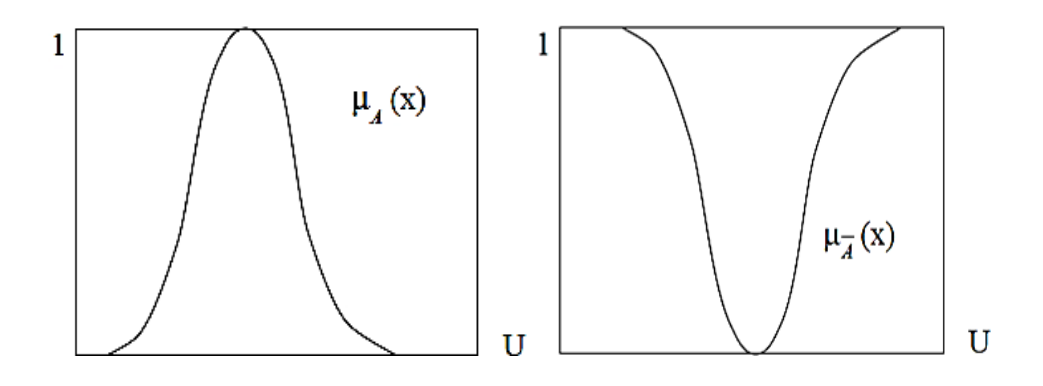

Figura 1-13: Conjunto Difuso Complemento de *A*

#### - Intersección:

La operación de intersección de los conjuntos difusos *A* y *B* definidos sobre un mismo universo, y con funciones de pertenencia μ $A(x)$  y μ $B(x)$  respectivamente, es un nuevo conjunto difuso  $A \cap B$  definido sobre el mismo universo, dado por:

$$
\mu A \cap B(x) = \mu A(x) * \mu B(x), \quad x \in U. \tag{1-13}
$$

En donde el operador (\*) debe satisfacer los siguientes requerimientos:

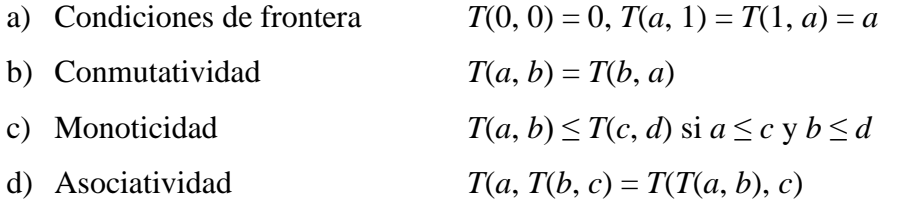

El primer requerimiento impone la correcta generalización a un conjunto clásico con borde o frontera bien definida, el segundo requerimiento indica que el operador es indiferente al orden de combinación de los conjuntos difusos, el tercer requerimiento implica que cualquier disminución en los valores de pertenencia o membresía de los conjuntos difusos *A* y *B*, no producirá un incremento en el valor de pertenencia del conjunto difuso  $A \cap B$  y por último el cuarto requerimiento permite efectuar la intersección de cualquier número de conjuntos difusos agrupados en pares en cualquier orden.

Todo operador que satisfaga las propiedades anteriores se denomina *T-Norma*, y puede ser utilizado para representar la intersección de dos conjuntos difusos.

Las *T-Normas* utilizadas con más frecuencia son:

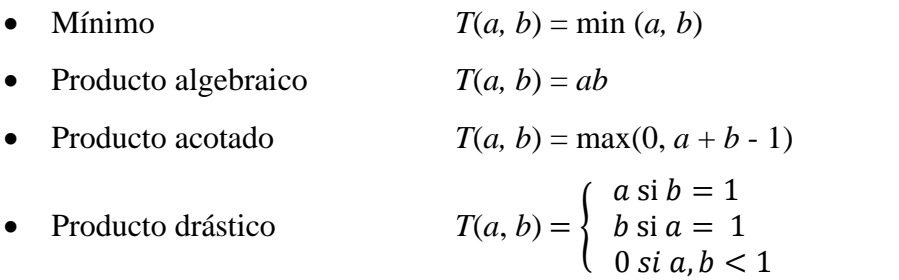

<span id="page-34-0"></span>En la figura 1-14, se muestra la T-Norma Mínimo utilizada para la operación de intersección de los conjuntos difusos *A* y *B.*

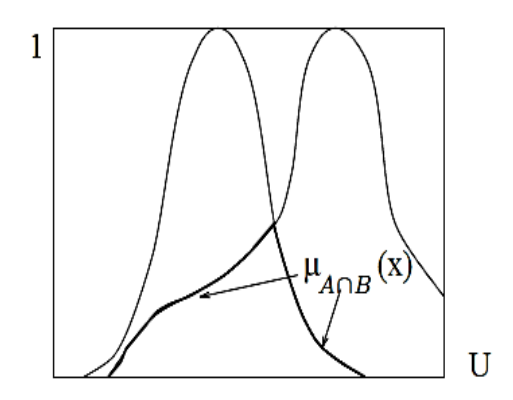

Figura 1-14: Función de Pertenencia μ $A \cap B(x)$ 

- Unión:

La operación de unión de los conjuntos difusos *A* y *B* definidos sobre un mismo universo, y con funciones de pertenencia  $\mu A(x)$  y  $\mu B(x)$  respectivamente, es un nuevo conjunto difuso  $A \cup B$  definido sobre el mismo universo, dado por:

$$
\mu A \cup B(x) = \mu A(x) + \mu B(x), \quad x \in U. \tag{1-14}
$$

En donde el operador (+) debe satisfacer los siguientes requerimientos:

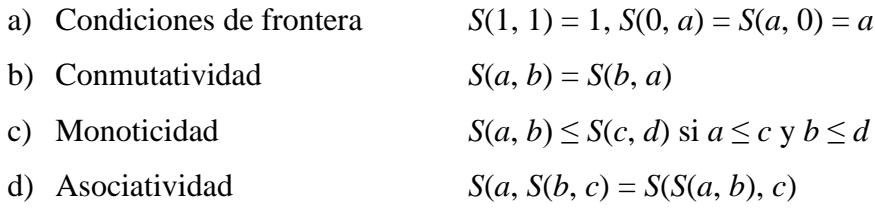

El primer requerimiento impone la correcta generalización a un conjunto clásico con borde o frontera definido, el segundo requerimiento indica que el operador es indiferente al orden de combinación de los conjuntos difusos, el tercer requerimiento implica que cualquier disminución en los valores de pertenencia o membresía de los conjuntos difusos *A* y *B*, no producirá un incremento en el valor de pertenencia del conjunto difuso  $A \cup B$  y por último el cuarto requerimiento permite efectuar la unión de cualquier número de conjuntos difusos agrupados en pares en cualquier orden.

Todo operador que satisfaga las propiedades anteriores se denomina *S-Norma*, y puede ser utilizado para representar la unión de dos conjuntos difusos.

Las *S-Normas* utilizadas con más frecuencia son:

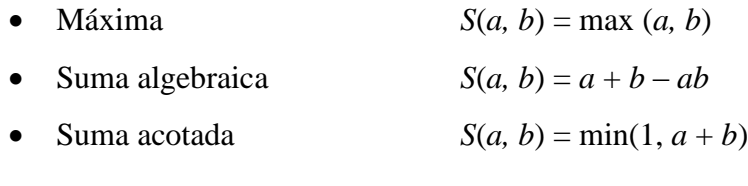

• Suma drástica 
$$
S(a, b) = \begin{cases} a \text{ si } b = 0 \\ b \text{ si } a = 0 \\ 1 \text{ si } a, b > 0 \end{cases}
$$
En la figura 1-15 se muestra la S-Norma Máxima utilizada para la operación de unión de los conjuntos difusos *A* y *B.*

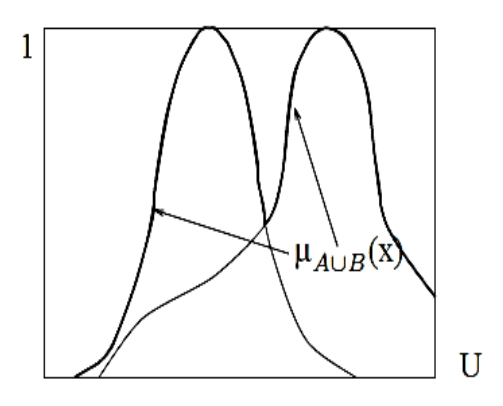

Figura 1-15: Función de pertenencia μ $A \cup B(x)$ .

## **1.6 Funciones de pertenencia o membrecía**

Los conjuntos difusos pueden ser representados completamente por una función de pertenencia o membresía, también está la opción de representarlos, pero no es muy práctica, a través de los pares ordenados que los conforman, es por esto que la vía más conveniente de definir un conjunto difuso es a través de una expresión o fórmula matemática (función de pertenencia). Las siguientes funciones de pertenecías son las más utilizadas para representar conjuntos difusos:

- Triangular:

La función de pertenencia triangular está definida por tres parámetros {a, b, c}, los que si cumplen con a < b < c, representan los extremos del triángulo.

Triángulo(x; a, b, c) = 
$$
\begin{cases} 0, & x \le a. \\ \frac{x-a}{b-a}, & a \le x \le b. \\ \frac{c-x}{c-b}, & b \le x \le c. \\ 0, & c \le x. \end{cases}
$$
 [1-15]

La figura 1-16 muestra una función triangular definida por (x; 2, 5, 8).

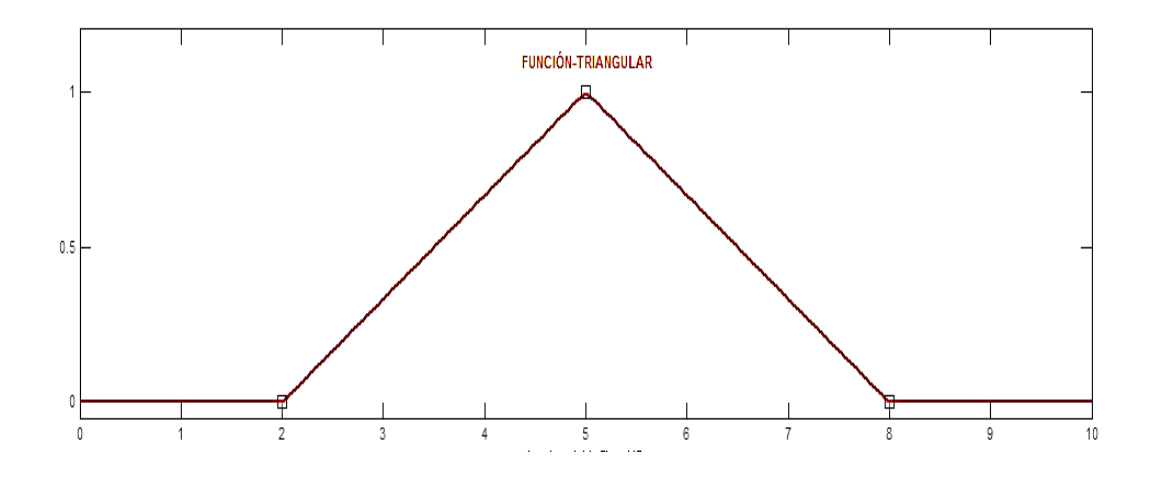

Figura 1-16: Función Triangular

- Trapezoidal:

La función de pertenencia trapezoidal está formada por cuatro parámetros (a, b, c, d), los que si cumplen con  $a < b \le c < d$ , representan los extremos del trapecio.

\n
$$
\text{Trapecio}(x; a, b, c, d) =\n \begin{cases}\n 0, & x \leq a. \\
\frac{x-a}{b-a}, & a \leq x \leq b. \\
1, & b \leq x \leq c. \\
\frac{d-x}{d-c}, & c \leq x \leq d. \\
0, & d \leq x.\n \end{cases}
$$
\n \quad [1-16]\n

La figura 1-17 muestra una función trapezoidal definida por (x; 2, 4, 6, 8).

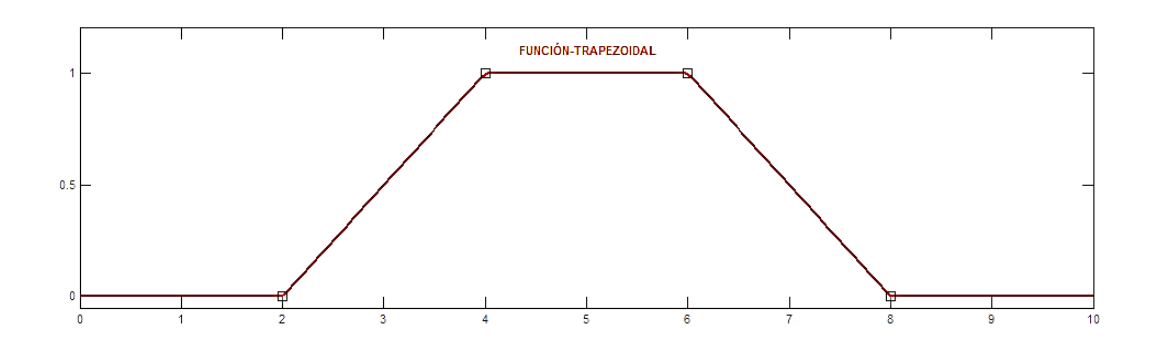

Figura 1-17: Función Trapezoidal

- Gaussiana:

La función de pertenencia gaussiana está formada por dos parámetros (c, σ), donde c corresponde al centro y σ representa el ancho de la función de pertenencia.

Gaussiana (x; c, 
$$
\sigma
$$
) =  $e^{-\frac{1}{2}(\frac{x-c}{\sigma})^2}$  [1-17]

La figura 1-18 muestra una función gaussiana definida por (x; 5, 1).

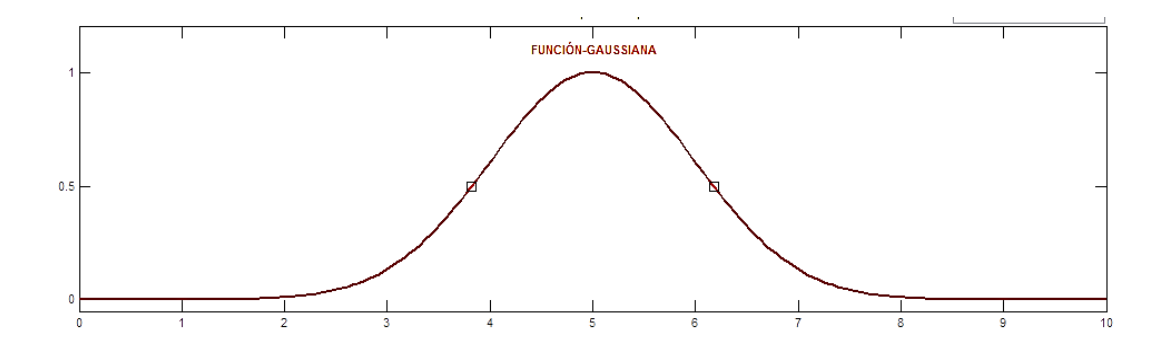

Figura 1-18: Función Gaussiana

Campana Generalizada:

La función de pertenencia campana generalizada está formada por tres parámetros (a, b, c), donde (a) permite modificar el ancho de la función, (b) modifica los cantos de subida y bajada de la función y (c) permite centrar la función de pertenencia.

Campana Generalizada (x; a, b, c) = 
$$
\frac{1}{1 + \left|\frac{x - c}{a}\right|^{2b}}
$$
 [1-18]

La figura 1-19 muestra una función campana generalizada definida por (x; 1.5, 4, 5).

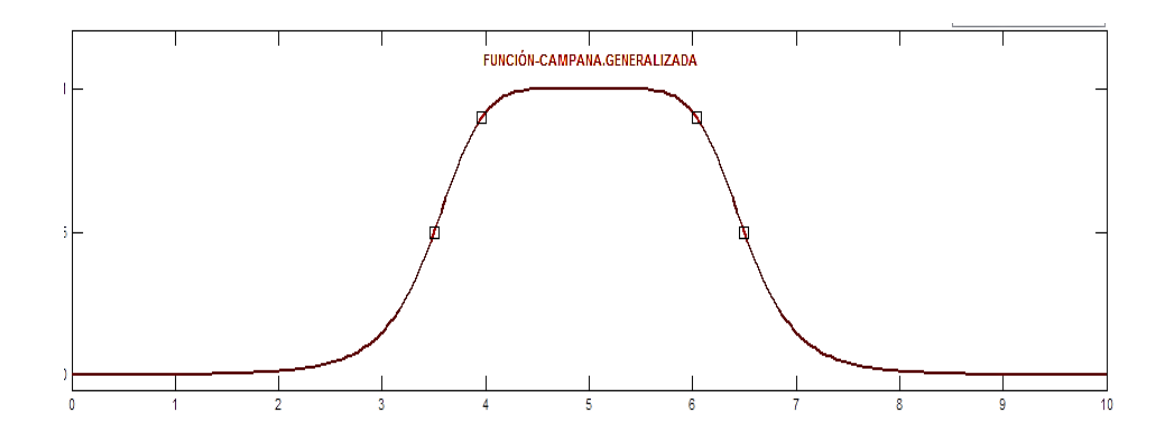

Figura 1-19: Función Campana Generalizada

- Sigmoidal:

La función de pertenencia Sigmoidal está definida por dos parámetros (a, c), esta función es inherentemente abierta ya sea por la izquierda o derecha y se utiliza para representar conceptos lingüísticos tales como: muy grande, muy negativo, muy pequeño, etc. El parámetro (a) permite modificar los cantos de subida y bajada de la función de pertenencia y el control (c) permite ajustar el centro de la función.

Sigmoidal (x; a, c) = 
$$
\frac{1}{1 + \exp[-a(x-c)]}
$$
 [1-19]

La figura 1-20 muestra una función Sigmoidal definida por (x; 6, 1.5).

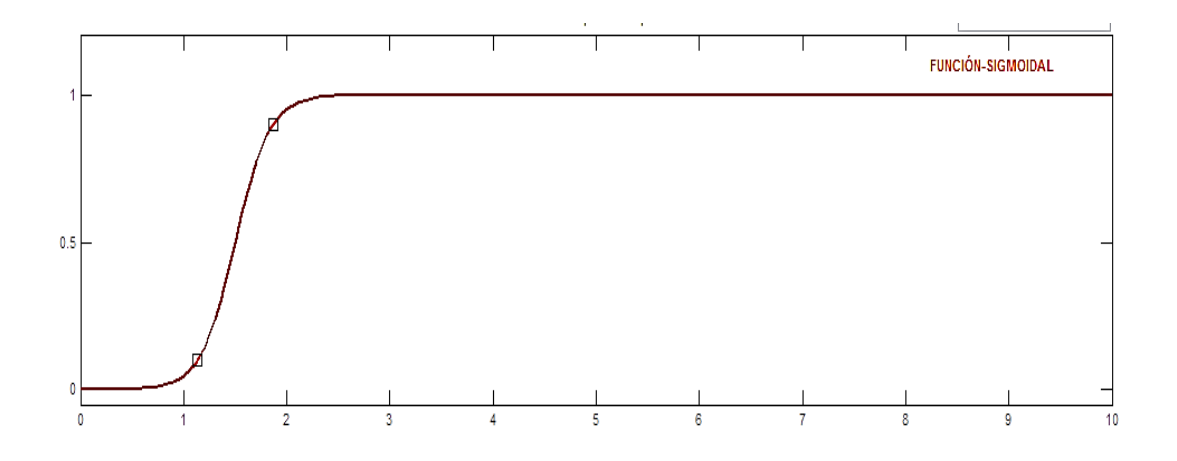

Figura 1-20: Función Sigmoidal

## **1.7 Relaciones difusas**

Si se considera el producto cartesiano de *A* x  $B = \{(x, y) | x \in A, y \in B\}$ , donde <sup>A</sup> y <sup>B</sup> son subconjuntos del conjunto universo U1 y U2 respectivamente. Una relación difusa de *A* x *B*, denotado por *R* o *R*(*x*, *y*) se define como el conjunto:

$$
R = \{((x, y), \mu R(x, y)) \mid (x, y) \in A \times B, \mu R(x, y) \in [0, 1]\}
$$
 [1-20]

Donde μ*R*(*x*, *y*) es una función de dos variables llamada función de pertenencia. Esta da el grado de pertenencia o membrecía del par ordenado (*x*, *y*) en *R* asociando cada par (*x*, *y*) en *A* x *B* un número real en el intervalo [0, 1]. El grado de pertenencia o

membrecía indica el grado en que *x* está relacionado con *y*. Se asume que μ*R*(*x*, *y*) es continua o discreta en el dominio de *A* x *B*. Formalmente, la relación difusa *R* es una relación ternaria clásica; es un conjunto de triples ordenados.

La definición de relación difusa es una generalización de la definición de conjuntos difusos (μ*A*(*x*)) a un espacio de tres dimensiones (*x*, *y*, μ*A*(*x*, *y*). Aquí también se identifica una relación con su respectiva función de pertenencia o membrecía.

Las relaciones lingüísticas que pueden ser descritas apropiadamente por relaciones difusas son: *x* es mucho más grande que *y*, *x* está cerca de *y*, *x* e *y* son iguales, *x* e *y* estas lejos, etc.

Ejemplo N° 5.

Se considerará la siguiente relación difusa, la cual consiste de un número finito de pares ordenados,

$$
R = \{((x1, y1), 0), ((x1, y2), 0.1), ((x1, y3), 0.2), ((x2, y1), 0.7), ((x2, y2), 0.2), ((x2, y3), 0.3), ((x3, y1), 1), ((x3, y2), 0.6), ((x3, y3), 0.2))\};
$$

La relación anterior también puede ser descrita a través de una matriz,

| $yI$  | $y2$ | $y3$ |     |     |
|-------|------|------|-----|-----|
| $xI$  | 0    | 0.1  | 0.2 |     |
| $R =$ | $x2$ | 0.7  | 0.2 | 0.3 |
| $x3$  | 1    | 0.6  | 0.2 |     |

Donde los números que son intersectados por filas y columnas son los valores de la función de pertenencia o membrecía:

$$
\mu R(x1, y1) = 0, \mu R(x1, y2) = 0.1, \mu R(x1, y3) = 0.2,
$$
  
\n
$$
\mu R(x2, y1) = 0.7, \mu R(x22, y2) = 0.2, \mu R(x2, y3) = 0.3,
$$
  
\n
$$
\mu R(x3, y1) = 1, \mu R(x3, y2) = 0.6, \mu R(x3, y3) = 0.2.
$$

Asumiendo que *x1*=1, *x2*=2, *x3*=3, *y1*=1, *y2*=2, *y3*=3, se puede representar la relación *R* a través de un gráfico tridimensional (*x*, *y*, μ) por medio de puntos en el espacio. La Figura 1-21 muestra esta relación.

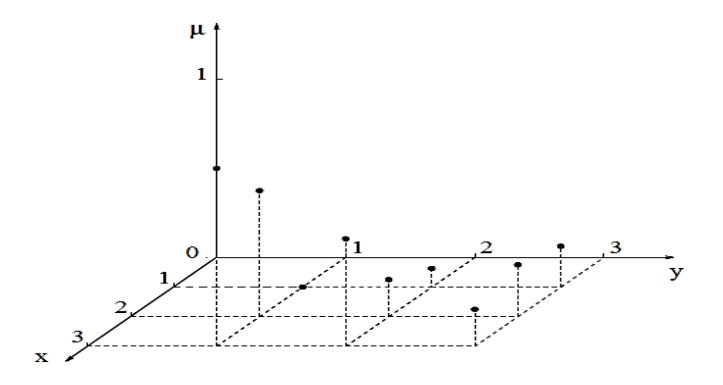

Figura 1-21: Gráfico tridimensional relación *R*

Debido a que los valores de la función de pertenencia 0.7, 1, 0.6 en la dirección de *x* bajo la diagonal principal (0, 0.2, 0.2) son más grandes que los valores 0.1, 0.2, 0.3 en la dirección de *y*, se puede decir que la relación *R* describe que *x* es más grande que *y*.

# **1.8 Operaciones con relaciones difusas**

Si se considera *R*1y *R*2 como dos relaciones difusa en *A* x *B,*

$$
R1 = \{((x, y), \mu R1(x, y))\}, \quad (x, y) \in A \times B,
$$
  

$$
R2 = \{((x, y), \mu R2(x, y))\}, \quad (x, y) \in A \times B.
$$

Se usan las funciones de pertenencia μ*R*1(*x*, *y*) y μ*R*2(*x*, *y*) para introducir operaciones con *R*1y *R*2, las cuales son similares a las operaciones con conjuntos difusos.

- Igualdad:

Dos relaciones son iguales,  $R1 = R2$ , si cada par  $(x, y) \in A \times B$ , es igual al otro,

$$
\mu R1(x, y) = \mu R2(x, y) \tag{1-21}
$$

- Inclusión:

Si para cada par  $(x, y) \in A \times B$ ,

$$
\mu R1(x, y) \le \mu R2(x, y), \tag{1-22}
$$

La relación *R*1 está incluida en *R*2 o *R*2 es más grande que *R*1, denotado por R1 ⊆ R2.

Si R1 ⊆ R2 y además lo es por lo menos en un par,

$$
\mu R1(x, y) < \mu R2(x, y), \tag{1-23}
$$

Entonces se tiene la inclusión R1 ⊂ R2.

- Complemento:

El complemento de una relación *R*, el cual debe ser válido para cada par (*x*, *y*)  $A \times B$ , denotado como  $\overline{R}$ , está definido por,

$$
\mu \bar{R}(x, y) = 1 - \mu R(x, y) \tag{1-24}
$$

- Intersección:

La intersección de *R*1y *R*2 denotado como *R*1 *R*2 está definido por,

$$
R1 \cap R2(x, y) = \min\{\mu R1(x, y), \mu R2(x, y)\}, \quad (x, y) \in A \times B \quad [1-25]
$$

- Unión:

La unión de *R*1y *R*2 denotado como *R*1 $\cup$  *R*2 está definido por,

$$
R1 \cup R2(x, y) = \max\{\mu R1(x, y), \mu R2(x, y)\}, \quad (x, y) \in A \times B \quad [1-26]
$$

## **1.9 Composición de relaciones difusas**

Las relaciones difusas que están en diferentes universos de discursos, pueden ser combinadas a través de operaciones de composición.

- Composición Max-min:

Se tiene a *R*1 y *R*2 como dos relaciones difusas definidas por *X* x *Y* e *Y* x *Z*, respectivamente. La composición Max-min de *R*1 y *R*2 es un conjunto difuso definido por:

$$
R1 \circ R2 = \{ [(x, z), \max \min[\mu R1(x, y), \mu R2(y, z))] \mid x \in X, y \in Y, z \in Z \}
$$
 [1-27]

También se puede expresar de la siguiente manera:

$$
\mu R1^{\circ} R2(x, z) = \max \min[\mu R1(x, y), \mu R2(y, z)]
$$

$$
\mu R1^{\circ} R2(x, z) = \vee y [\mu R1(x, y) \wedge \mu R2(y, z)]
$$

Donde los símbolos  $\vee$  y  $\wedge$  representan max y min, respectivamente.

Cuando *R*1 y *R*2 están expresadas como relaciones matriciales, el cálculo de  $R1 \circ R2$  es casi igual que una multiplicación de matrices, excepto que la multiplicación y la suma, se reemplazan por  $\land$  y  $\lor$ , respectivamente. Por esta razón la composición max-min también recibe el nombre de producto max-min.

- Composición Max-producto:

Utilizando la misma notación que para la composición max-min, se puede definir la composición producto-max como sigue:

$$
\mu R1^{\circ} R2(x, z) = \max \text{ producto } [\mu R1(x, y), \mu R2(y, z)] \tag{1-28}
$$

Ejemplo N° 6.

Si se considera que  $R1 = x \text{ está relacionado con } y \text{," } R2 = y \text{ está relacionado}$ con *z*" y que ambas relaciones difusas están definidas por *X* x *Y* e *Y* x *Z*, respectivamente, donde  $X = \{1, 2, 3\}$ ,  $Y = \{\alpha, \beta, \gamma, \delta\}$  y  $Z = \{\alpha, \beta\}$ . Se asume que *R*1 y *R*2 pueden ser expresadas las siguientes relaciones matriciales:

$$
0.1 \t 0.3 \t 0.5 \t 0.7
$$
  
\n
$$
R1 = \t 0.4 \t 0.2 \t 0.8 \t 0.9
$$
  
\n
$$
0.6 \t 0.8 \t 0.3 \t 0.2
$$
  
\n
$$
0.9 \t 0.1
$$
  
\n
$$
R2 = \t 0.2 \t 0.3
$$
  
\n
$$
0.5 \t 0.6
$$
  
\n
$$
07 \t 0.2
$$

Se desea encontrar *R*1 º *R*2, la cual puede ser interpretada como una relación difusa derivada de "*x* está relacionado con *y"* basado en *R*1 y *R*2. Con el propósito de simplificar el desarrollo del ejemplo, se supondrá que solo se requiere saber el grado de relevancia entre 2 ( $\in X$ ) y  $\alpha$  ( $\in Z$ ). Si utilizamos la composición max-min, se obtendrá:

$$
\mu R1^{\circ} R2(2, a) = \max (0.4 \wedge 0.9, 0.2 \wedge 0.2, 0.8 \wedge 0.5, 0.9 \wedge 0.7)
$$
  
= max (0.4, 0.2, 0.5, 0.7)  
= 0.7 (composition max-min)

Si se elige la composición producto-max, tendremos:

$$
\mu R1^{\circ} R2(2, a) = \max (0.4 \times 0.9, 0.2 \times 0.2, 0.8 \times 0.5, 0.9 \times 0.7)
$$
  
= max (0.36, 0.04, 0.40, 0.63)  
= 0.63 (composition max-product)

La Figura 1-22 muestra la composición de las dos relaciones difusas, donde la relación entre el elemento 2 en *X* y el elemento a en *Z* está determinada por cuatro posibles trayectorias que conectan estos dos elementos.

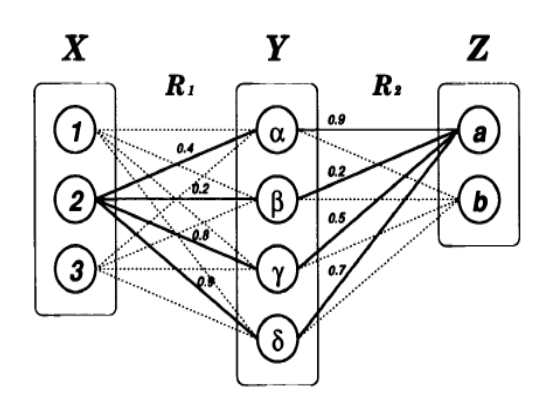

Figura 1-22: Composición de dos relaciones difusas

### **Capítulo 2: Lógica Difusa**

## **2.1 Conceptos básicos de lógica clásica**

## - Proposición (simple)

Una proposición es una sentencia que puede ser verdadera (1) o falsa (0). En otras palabras una proposición puede ser considerada como una cantidad de la que poder asumir uno de dos valores posibles: verdad o falsedad. Generalmente su utilizan las letras minúsculas *p*, *q*, *r*,…, para representar las proposiciones.

## - Proposiciones compuestas

Las proposiciones compuestas están formadas por dos o más proposiciones simples, unidas por uno o más conectores lógicos.

## - Negación

Una negación de  $p$ , denotada como  $\bar{p}$  es verdadera cuando  $p$  es falsa y viceversa, de aquí:

$$
\overline{p} = 1 - p \tag{2-1}
$$

### **Conjunción**

La conjunción de  $p \, y \, q$ , denotada como  $p \wedge q$ , es verdadera cuando  $p \, y \, q$  son ambas verdaderas.

$$
p \wedge q = \min(p; q) \tag{2-2}
$$

#### - Disyunción

La disyunción de  $p \, y \, q$ , denotada como  $p \vee q$ , es verdadera cuando  $p \, o \, q$  es verdadera o ambas con verdaderas.

$$
p \lor q = \max(p; q) \tag{2-3}
$$

36

#### - Implicación

La proposición *p* implica a *q*, denotada como  $p \rightarrow q$  (si *p* entonces *q*) es verdadera excepto cuando *p* es verdadera y *q* es falsa; p y q son llamados antecedente y consecuente respectivamente.

$$
p \rightarrow q = \min(1, 1 + q - p) \tag{2-4}
$$

- Tabla de verdad

La tabla de verdad es un elemento muy útil para trabajar con un conjunto de proposiciones y sus valores de verdad o falsedad.

En la tabla 2-1, se muestran los valores de verdad del conjunto  $T = \{0, 1\}$  para las operaciones de negación, conjunción, disyunción e implicación. El valor 0 indica es para falso y 1 para verdadero.

Tabla 2-1: Valores de verdad conjunto *T*

|  | $- p$ | $p \wedge q$<br>$\min(p, q)$ | $p \vee q$<br>max(p, q) | $p \rightarrow q$<br>$min(1, 1 + q - p)$ |
|--|-------|------------------------------|-------------------------|------------------------------------------|
|  |       |                              |                         |                                          |
|  |       |                              |                         |                                          |
|  |       |                              |                         |                                          |
|  |       |                              |                         |                                          |

- Tautología

La tautología es una forma de proposición compuesta que es verdadera bajo todos los posibles valores de verdad de sus proposiciones simples. Ver Tabla 2-2.

- Contradicción

La contradicción o falacia es una forma de proposición compuesta que es falsa bajo todos los posibles valores de verdad de sus proposiciones simples. Ver Tabla 2- 2.

Los valores de verdad para las proposiciones formada por  $p \wedge \bar{p}$  y  $p \vee \bar{p}$ , son mostradas en la Tabla 2-2.

Tabla 2-2: Valores verdad proposiciones

|  | $\overline{v}$<br>n | $\bar{v}$<br>$\mathbf{r}$ |
|--|---------------------|---------------------------|
|  |                     |                           |
|  |                     |                           |

## - Predicado

Es una sentencia que contiene una o más variables o incógnitas. Un predicado no es verdadero o falso debido a que no es una proposición. Los predicados o funciones lógica se denotan como *p*(*x*), *q*(*x, y*),…, donde *x, y* son incógnitas. Sin un número de predicados son reemplazados por variables, entonces el predicado se convierte en una proposición. Los predicados están muy relacionados con las proposiciones y pueden ser considerados como proporciones generalizadas o proposiciones indefinidas.

#### **2.2 Lógica clásica y teoría clásica de conjunto**

Existe una correspondencia entre los conectores lógicos de conjunción, disyunción, negación, implicación y las operaciones de teoría conjuntos clásicos de intersección, unión, complemento e inclusión. Esta correspondencia llamada isomorfismo, garantiza que cada teorema o resultado en el conjunto clásico tiene una contraparte en la lógica clásica y vice-versa. La tabla 2-3 muestra las equivalencias entre teoría clásica de conjunto y lógica clásica.

Tabla 2-3: Equivalencias entre Lógica y Teoría de conjunto

| Lógica Clásica   Teoría clásica de conjuntos |
|----------------------------------------------|
|                                              |
|                                              |
|                                              |
|                                              |

### **2.3 Lógica multievaluada**

Desde que se declaró en la lógica clásica que cada proposición es verdadera o falsa, se han generado algunas dudas con respecto a esta aseveración. Determinar la verdad o falsedad de proposiciones, acciones o eventos futuros no es algo que la lógica clásica pueda resolver, ya que su valor solo será definido una vez que el evento sucede (¿lloverá mañana?).

Lukasiewicz propuso en 1920, una lógica de tres valores, donde la verdad será denotada por el 1, la falsedad por el 0 y neutro o indeterminado por ½.

$$
T1 = \{0, \frac{1}{2}, 1\} \tag{2-5}
$$

Si *p* y *q* son proposiciones, los conectores lógicos de negación (-), conjunción ( $\wedge$ ), disyunción ( $\vee$ ) e implicación ( $\rightarrow$ ) se definen al igual que en la lógica clásica. En la Tabla 2-4 se muestra los valores de verdad para *T*1:

| n             | q             | $\boldsymbol{\eta}$ |               | $p \wedge q$  | $p \vee q$    | $p \rightarrow q$ |
|---------------|---------------|---------------------|---------------|---------------|---------------|-------------------|
|               |               |                     |               |               |               |                   |
|               | $\frac{1}{2}$ |                     | $\frac{1}{2}$ | $\frac{1}{2}$ |               | $\frac{1}{2}$     |
|               |               |                     |               |               |               |                   |
| $\frac{1}{2}$ |               | $\frac{1}{2}$       |               | $\frac{1}{2}$ |               |                   |
| $\frac{1}{2}$ | $\frac{1}{2}$ | $\frac{1}{2}$       | $\frac{1}{2}$ | $\frac{1}{2}$ | $\frac{1}{2}$ |                   |
| $\frac{1}{2}$ |               | $\frac{1}{2}$       |               |               | $\frac{1}{2}$ | $\frac{1}{2}$     |
|               |               |                     |               |               |               |                   |
|               | $\frac{1}{2}$ |                     | $\frac{1}{2}$ |               | $\frac{1}{2}$ |                   |
|               |               |                     |               |               |               |                   |

Tabla 2-4 Valores de verdad de *T*1

Los valores de verdad para las proposiciones formada por  $p \wedge \bar{p}$  y  $p \vee \bar{p}$ , son mostradas en la Tabla 2-5.

Tabla 2-5: Tala de verdad proposiciones

|   | $p \wedge \bar{p}$ | $p \vee \bar{p}$ |
|---|--------------------|------------------|
|   |                    |                  |
| ≘ | ⊥⁄ว                |                  |
|   |                    |                  |

Debido a que el valor de ½ aparece en la tercera y cuarta columna de la tabla de verdad para *T*1, en reemplazo de los valores 1 o 0, se dice que no satisface la ley de contradicción y la ley del tercer excluido.

La lógica tri-evaluada es una generalización de la lógica bi-evaluada, ya que si se extrae la fila de la tabla de verdad 4, donde está incluido el valor de ½, volveríamos a la tabla 1 de la lógica clásica.

Si los valores de verdad se representan por todos los números reales entre [0, 1], la lógica multi-evaluada es denominada lógica de evaluación infinita y es referida comúnmente como lógica estándar Lukasiewicz. Hay una correspondencia (isomorfismo) entre la lógica difusa y la lógica de evaluación infinita. Las operaciones de complemento, intersección y unión en conjuntos difusos corresponden respectivamente a la negación, conjunción y disyunción en la lógica de evaluación infinita.

## **2.4 Lógica difusa**

Los conjuntos difusos son una generalización de los conjuntos clásicos y la lógica de evaluación infinita es una generalización de la lógica clásica. Existe de hecho, como ya se vio previamente, una correspondencia entre ellos.

La lógica difusa permite formar un fundamento teórico de razonamiento con proposiciones que son imprecisas y utiliza como herramienta principal la teoría de los conjuntos difusos. La matemática asociada a la lógica difusa evoluciona desde la lógica de evaluación infinita, debido a esto existe un enlace o unión entre ambas lógicas.

La lógica difusa se centra en las variables lingüísticas del lenguaje natural y pretende proveer un fundamento para utilizar un razonamiento aproximado cuando se enfrenta a proposiciones imprecisas.

Las relaciones entre conjuntos clásicos, lógica clásica, conjuntos difusos (en particular números difusos), lógica de evaluación infinita, y lógica difusa, se muestran en la Figura 2-1.

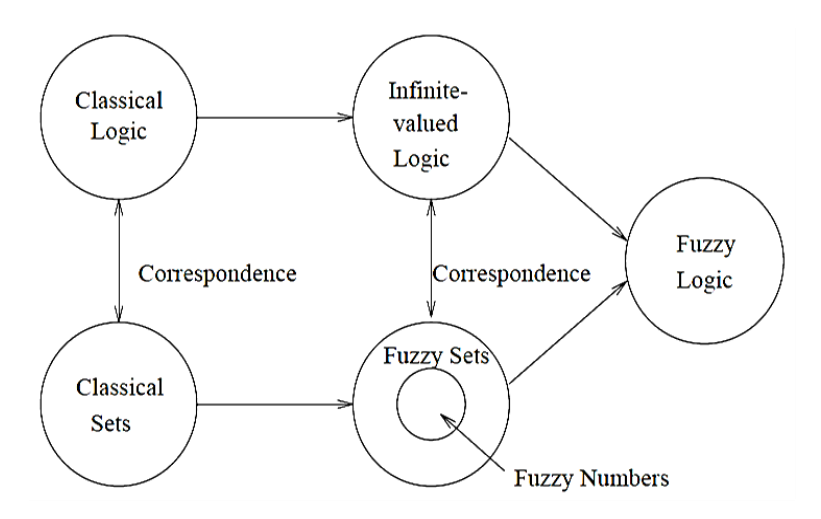

Figura 2-1: Evolución de la lógica difusa

## **2.5 Variables lingüísticas**

Las variables cuyos valores son palabras o sentencias en lenguaje natural o artificial, son llamadas variable lingüísticas. Para explicar en mejor medida el concepto de variable lingüística se considerará la palabra "edad" en un lenguaje natural; si quisiéramos determinar en qué momento una persona pasa de ser joven a adulto o de adulto a viejo, no existiría claridad entre que edades se produce la

separación entre un conjunto y el otro, ya que sus fronteras no pueden ser definidas en forma precisa. Si empleamos los conjuntos difusos, podemos describir la variable "edad" en forma aproximada. Edad es una variable lingüística cuyos valores son palabras tales como muy joven, joven, adulto, viejo, muy viejo, etc. Estos son llamados términos de la variable lingüística "edad" y están expresados por conjuntos difusos en un universo, también llamado universo de discurso, el que está medido en años y representa la variable edad. Cada término está definido por una adecuada función de pertenencia. Pare este caso en particular las funciones de pertenencia que más se adecuan: triangular, trapezoidal o campana generalizada.

# Ejemplo N° 7.

Se describe la variable lingüística "edad" en el conjunto universo  $U = [0, 100]$ o universo de discurso de *x*, y sus términos muy joven, joven, adulto, viejo, muy viejo por medio de funciones triangulares y trapezoidales. Ver Figura 2-2.

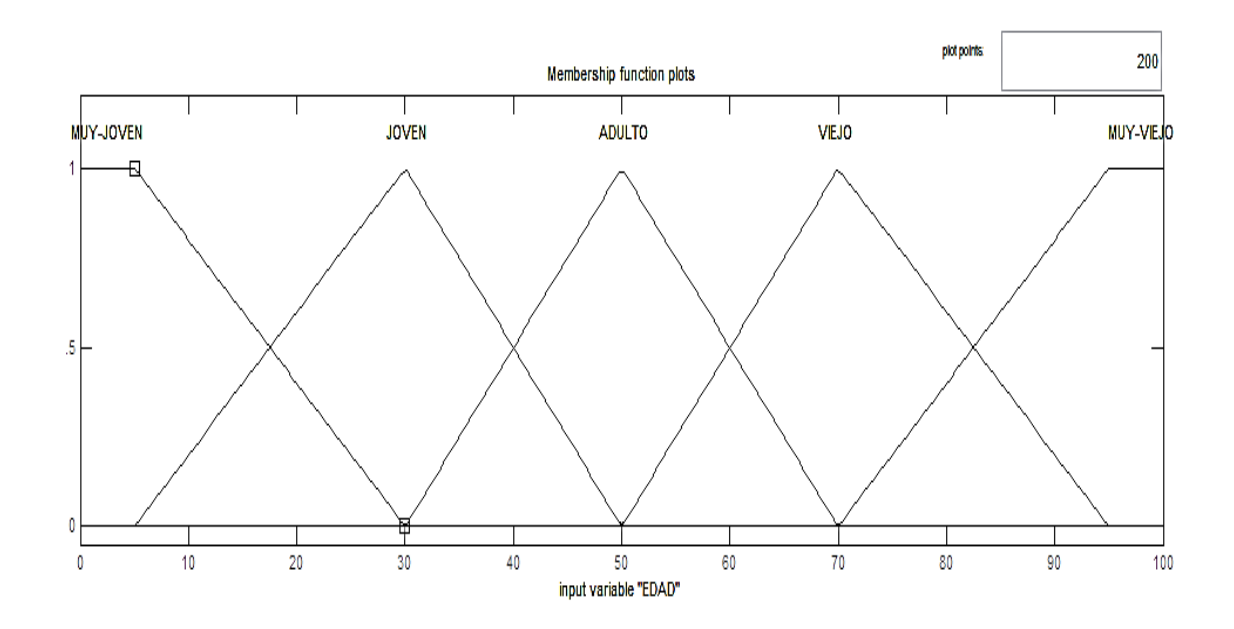

Figura 2-2: Términos lingüísticos variable "edad"

Las funciones de pertenencia de los términos son:

$$
\mu \text{ muy joven } (x) = \begin{cases} 1 & \text{para} \quad 0 \le x \le 5, \\ \frac{30 - x}{25} & \text{para} \quad 5 \le x \le 30, \end{cases}
$$

$$
\mu \text{ joven } (x) = \begin{cases} \frac{x-5}{25} & \text{para } 5 \le x \le 30, \\ \frac{50-x}{20} & \text{para } 30 \le x \le 50, \end{cases}
$$

$$
\mu \text{ adulto } (x) = \begin{cases} \frac{x - 30}{20} & \text{para } 30 \le x \le 50, \\ \frac{70 - x}{20} & \text{para } 50 \le x \le 70, \end{cases}
$$

$$
\mu \text{ viejo } (x) = \begin{cases} \frac{x - 50}{20} & \text{para } 50 \le x \le 70, \\ \frac{95 - x}{25} & \text{para } 70 \le x \le 95, \end{cases}
$$

$$
\mu \text{ muy viejo } (x) = \begin{cases} \frac{x - 70}{25} \text{ para } 70 \le x \le 95, \\ 1 \text{ para } 95 \le x \le 100. \end{cases}
$$

Por ejemplo, una persona cuya edad es 45 años tiene un grado de pertenencia de 0.25 en el grupo "joven" y de 0.75 en el grupo de "adulto". Los grados de pertenencia se pueden encontrar sustituyendo el valor de 45 en lugar de *x* en la segunda ecuación del término μ joven  $(x)$  y en la primera ecuación del término  $μ$  adulto  $(x)$ . Entonces se tiene a una persona cuya edad de 45 años es menos "joven" (0.25 grado de pertenencia) y mas "adulto" (0.75 grado de pertenencia).

Las variable lingüísticas juegan un papel importante para la aplicación en sistemas del más variado espectro tales como: control de procesos industriales, análisis de inversiones, medicina, robótica, etc.

## **2.6 Reglas difusas if-then (si-entonces)**

Una regla difusa If-then (también conocida como, implicación difusa o proposición condicional difusa) asume la siguiente forma

#### If  $x$  is  $A$ , then  $y$  is  $B$ ,

Donde *A* y *B* son valores lingüísticos definidos por conjuntos difusos en universos de discurso X e Y, respectivamente. Generalmente al segmento "*x* es *A*" se le denomina antecedente o premisa, mientras que al segmento "*y* es *B*" se le conoce como consecuencia o conclusión. Ejemplo de reglas difusas If-then están muy asociadas a expresiones lingüísticas en nuestro diario vivir, tales como:

> If la carretera is escarchada, then manejar is peligroso. If el tomate is rojo, then el tomate is maduro. If la ropa is de marca, then el precio is alto.

La expresión If *x* is *A* then *y* es *B*, la que a veces es abreviada como  $A \rightarrow B$ , describe una relación entre dos variables *x* e *y*; esto sugiere que una regla difusa Ifthen puede ser definida como una relación binaria *R* por el producto de *X* x *Y*.

Las reglas difusas If-then pueden tener más de un antecedente y estos pueden estar unidos por conectores conjuntivos (AND) y/o disyuntivos (OR):

If *x* is *A* and *y* is *B*, then *z* is *C* 

If  $x$  is  $A$  or  $y$  is  $B$ , then  $z$  is  $C$ 

## **2.7 Razonamiento difuso**

El razonamiento difuso, también conocido como razonamiento aproximado, es un proceso de inferencia que deriva conclusiones desde un conjunto de reglas difusas If-then, conocidas como hechos. La regla básica de inferencia en la lógica clásica se llama modus ponens, según la cual se puede inferir la verdad de una proposición *B* desde la verdad *A* y la implicación  $A \rightarrow B$ . Por ejemplo, si *A* se identifica como "el tomate es rojo" y *B* como "el tomate está maduro", entonces si es verdad que "el tomate es rojo", esto implica que también es verdad que "el tomate está maduro". El concepto se puede representar de la siguiente manera:

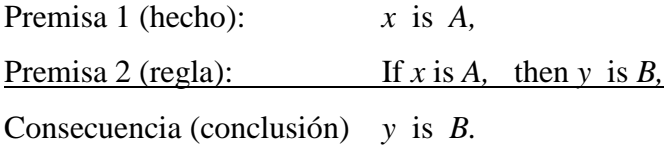

Sin embargo en gran parte del razonamiento humano, el modus ponens es utilizado en una forma aproximada. Por ejemplo, si tenemos la misma regla de implicación If el tomate es rojo, then el tomate está maduro" y si sabemos que "el tomate está más o menos rojo", entonces podemos inferir que "el tomate está más o menos maduro", esto se puede escribir como:

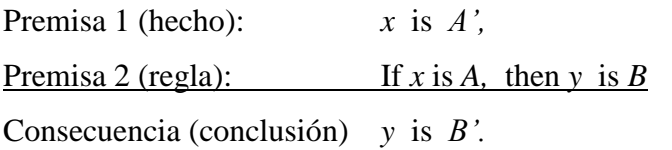

Donde *A'* es cercano a *A* y *B'* es cercano a *B.* Cuando *A, B, A'* y *B'* son conjuntos difusos en sus respectivos universos, este procedimiento de inferencia se llama razonamiento aproximado o razonamiento difuso, también es llamado modus ponens generalizado.

Si utilizamos la composición de reglas de inferencia, podemos formular un procedimiento de inferencia de razonamiento difuso.

Sea *A*, *A'* y *B* conjuntos difusos de *X*, X' e Y, respectivamente. Se asume que la implicación difusa  $A \rightarrow B$  esté expresada como una relación difusa *R* por *X* x *Y*. Entonces el conjunto difuso *B* inducido por "*x* is *A'*" y la regla difusa "If *x* is *A* then *y* es *B*", se puede definir por el método de inferencia max-min o max-producto, ambos mecanismos de inferencia ampliamente utilizados y descritos previamente en el Capítulo 1, sección 9:

$$
\mu B'(y) = \max \min[\mu A'(y), \mu R(x, y), \dots, \mu A(r(x))]
$$
 [2-6]

$$
\mu B'(y) = \max \text{ producto}[\mu A'(y), \mu R(x, y), \dots, \mu A(r(x))]
$$
 [2-7]

#### **Capítulo 3: Controladores en base a lógica difusa**

## **3.1 Sistemas de inferencia difusa**

Los sistemas de inferencia difusa están basados en los conceptos de conjuntos difusos, reglas difusas If-then y razonamiento difuso o aproximado. Estos sistemas han tenido buenos resultados en una gran variedad de campos tales como, control automático, clasificación de datos, análisis de decisión, sistemas expertos, predicción de series de tiempo, robótica y reconocimiento de patrones. Los sistema de inferencia difusa también son conocidos como, sistemas basados en reglas difusas, sistemas difusos expertos, controladores difusos y sistemas difusos.

La estructura básica de un sistema de inferencia difusa consiste de tres componentes conceptuales: una base de reglas, la cual contiene una selección de reglas difusas de la forma If-Then; una base de conocimiento, la cual define las funciones de pertenencia utilizadas en las reglas difusas y un mecanismo razonamiento, el cual realiza el procedimiento de inferencia sobre las reglas y hechos dados para producir una salida razonable o conclusión.

Un sistema de inferencia difusa puede tener valores de entrada difusos o escalares, en caso de tener estos últimos, estos deben ser debidamente fuzificados, pero las salidas que producen son casi siempre difusas. Cuando un sistema de inferencia es utilizado como un controlador es necesario obtener una salida numérica, para que esta pueda ser aplicada al elemento final de control. El proceso de defuzificación permite al sistema de inferencia difusa extraer un valor entero que mejor represente al conjunto difuso de salida. Un sistema de inferencia difusa se muestra en la Figura 3-1.

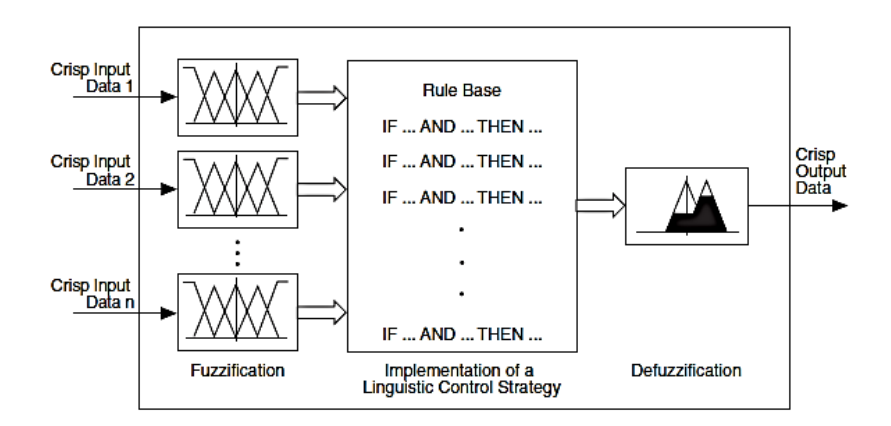

Figura 3-1: Sistema de inferencia difusa

Un sistema de inferencia difusa implementa una asignación no lineal desde su espacio de entrada a su espacio de salida. Esta asignación se realiza por un número de reglas difusas If-then, donde cada una describe el comportamiento de la asignación. Los antecedentes de una regla definen una región difusa en el espacio de entrada, mientras que el consecuente específica la salida en una región difusa.

## **3.2 Fusificación**

La fuzificación es el proceso de transformar una cantidad numérica o escalar en un valor difuso. Este proceso permite determinar los grados de pertenencia o membresía que tienen los diferentes valores de entradas en sus respectivas funciones de pertenencia.

Ejemplo N° 8.

Se necesita saber el grado de pertenencia difusa de una velocidad de referencia equivalente a 55km/h, correspondiente a la variable lingüística "velocidad"

y que está formada por tres funciones de pertenencia cuyos términos lingüísticos son: lento, medio y rápido.

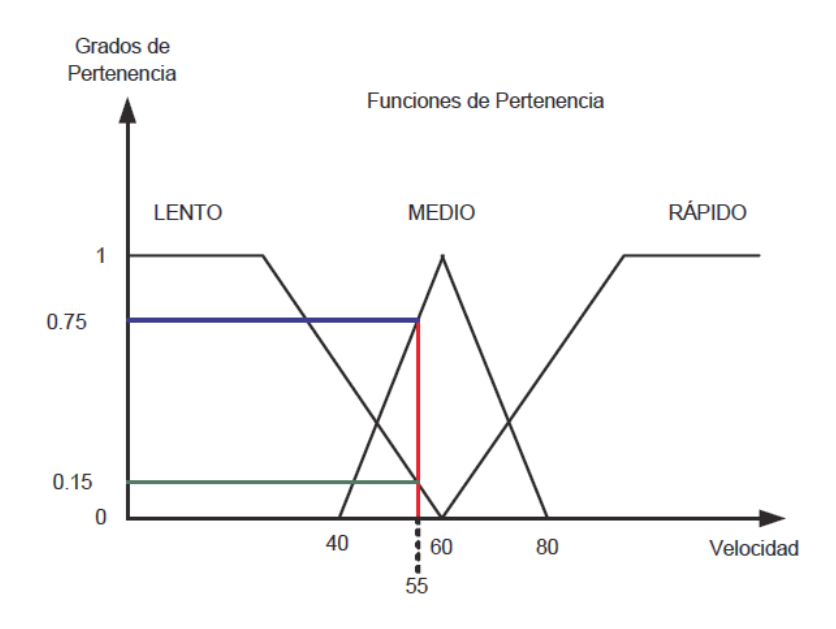

Figura 3-2: Fuzificación velocidad de 55km/h

La Figura 3-2 muestra los grados de pertenencia de la velocidad de 55Km/h, donde se observa que en la función de pertenencia "lento", el grado de membresía es de 0.15; en la función de pertenencia "medio", el grado de membresía es de 0.75 y finalmente en la función de pertenencia "rápido", el grado de membresía a este grupo es de 0.

#### **3.3 Agregación de reglas difusas If-then**

La mayoría de los sistemas basados en reglas difusas tienen más de una regla. El proceso de obtener el consecuente completo o conclusión final de los consecuentes individuales que genera cada regla se conoce como agregación. Existen dos métodos de agregación, los cuales son los más utilizados en la actualidad:

### **3.3.1 Agregación de reglas unidas por disyunción**

En el caso en que las reglas del sistema de inferencia están unidas por conectores lógicos OR, la salida agregada o total que representa la unión de todas las contribuciones individuales de los consecuentes de cada regla, esto es:

$$
\mu A_I(x) \cup \mu A_2(x) \cup \ldots \cup \mu Ar(x)
$$
  
0  

$$
\mu A_I(x) \text{ or } \mu A_2(x) \text{ or } \ldots \text{ or } \mu Ar(x)
$$

La función de pertenencia total de la agregación de los consecuentes estará dada por.

$$
\mu A(x) = \max(\mu A_1(x), \mu A_2(x), \dots, \mu A_r(x) \quad x \in X. \tag{3-2}
$$

### **3.3.2 Agregación de reglas unidas por conjunción**

En el caso en que las reglas del sistema de inferencia están unidas por conectores lógicos AND, la salida agregada o total que representa la intersección de todas las contribuciones individuales de los consecuentes de cada regla, esto es:

$$
\mu A_I(x) \cap \mu A_2(x) \cap \ldots \cap \mu A_r(x)
$$
\n
$$
\mu A_I(x) \text{ and } \mu A_2(x) \text{ and } \ldots \text{ and } \mu A_r(x)
$$
\n[3-3]

La función de pertenencia total de la agregación de los consecuentes estará dada por.

$$
\mu A(x) = \min(\mu A_1(x), \mu A_2(x), \dots, \mu A_r(x) \ x \in X. \tag{3-4}
$$

## **3.4 Modelos de sistemas de inferencia difusa**

Los siguientes sistemas de inferencia difusa son los más utilizados en la actualidad, siendo el modelo Mandani el que posee más popularidad.

### **3.4.1. Modelo Mandani**

El sistema de inferencia difuso Mandani, fue el primer controlador que utilizó la teoría de conjuntos difusos, para efectuar un control sobre una máquina de vapor en combinación con una caldera, por intermedio de un conjunto de reglas lingüísticas de control obtenidas desde la experiencia del operador humano.

Un sistema difuso con dos entradas no interactivas (antecedentes) *x*1 y *x*2 y una salida simple *y* (consecuente) se describe por una acumulación de *r* proposiciones lingüísticas If-then de la forma:

If *x*1 es  $A1^k$  y *x*2 es  $A2^k$  then  $y^k$  es  $B^k$  para  $k = 1, 2, ..., r$ 

Donde  $A1^k$  y  $A2^k$  son los conjuntos difusos que representan los antecedentes y  $B<sup>k</sup>$  es el conjunto difuso que representa el consecuente.

A continuación se expondrán dos casos para el sistema de inferencia Mandani de dos entradas:

## **3.4.1.1 Modelo Mandani max-min**

En la Figura 3-3 se muestra el primer caso a analizar y que corresponde al modelo inferencia difuso Mandani, donde se utiliza la operación max-min como mecanismo de inferencia [2-11]. Las letras marcadas como A<sup>11</sup> y A12, corresponden al primer y segundo antecedente difuso de la primera regla, respectivamente y la letra B<sup>1</sup> al consecuente de la primera regla; las letras marcadas como A<sup>21</sup> y A22, corresponden al primer y segundo antecedente difuso de la segunda regla, respectivamente y la letra B<sup>2</sup> al consecuente de la segunda regla. Debido a que los antecedentes dados en la estructura de la regla general del sistema difuso están unidos por un conector lógico de conjunción, el valor de pertenencia mínimo de los antecedentes se extiende a través del consecuente y corta en forma horizontal la función de pertenencia del consecuente de cada regla. Luego cada una de las funciones de pertenencia de los consecuentes que fueron cortadas pasan a una etapa de agregación, esta agregación resulta en una operación max [3-3], debido a la disyunción que relaciona ambas reglas, por lo que la función de pertenencia estará formada por las pendientes externas entre cada función de pertenencia de los consecuentes. Para obtener una salida numérica válida para ser aplicada en un elemento final de control, debe pasar primero por el proceso de defuzificación respectivo.

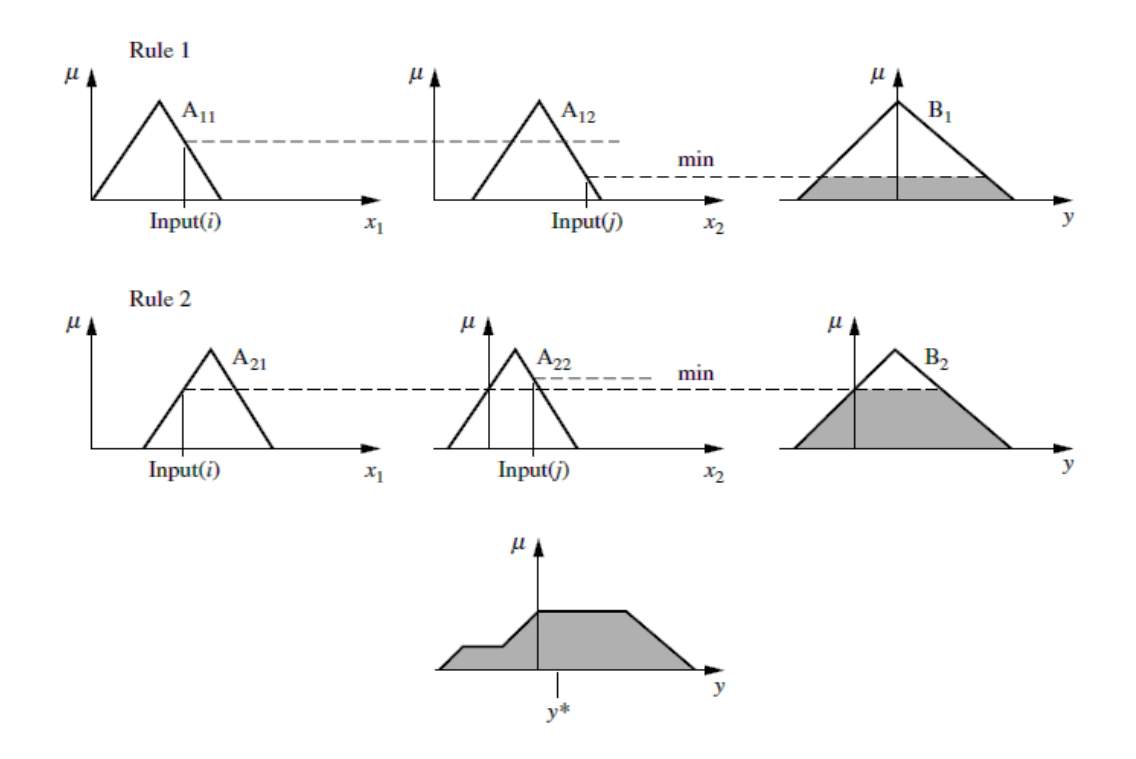

Figura 3-3: Modelo inferencia difuso Mandani max-min

## **3.4.1.2 Modelo Mandani producto-max**

En la Figura 3-4, se muestra el modelo inferencia difuso Mandani, donde se utiliza la operación producto-max como mecanismo de inferencia [2-12], en este caso se aprecia que las funciones de pertenencia de los consecuentes no son cortadas como en el caso anterior, en cambio las funciones de los consecuentes mantienen su forma triangular, pero ahora en una forma escalada. Para formar la función de pertenencia total, se utiliza la operación de agregación max [3-3], debido a la conexión disyuntiva entre ambas reglas. Para obtener una salida numérica válida para ser aplicada en un sistema de control, al igual que en el caso 1, la función de pertenencia del consecuente debe ser defuzificada apropiadamente.

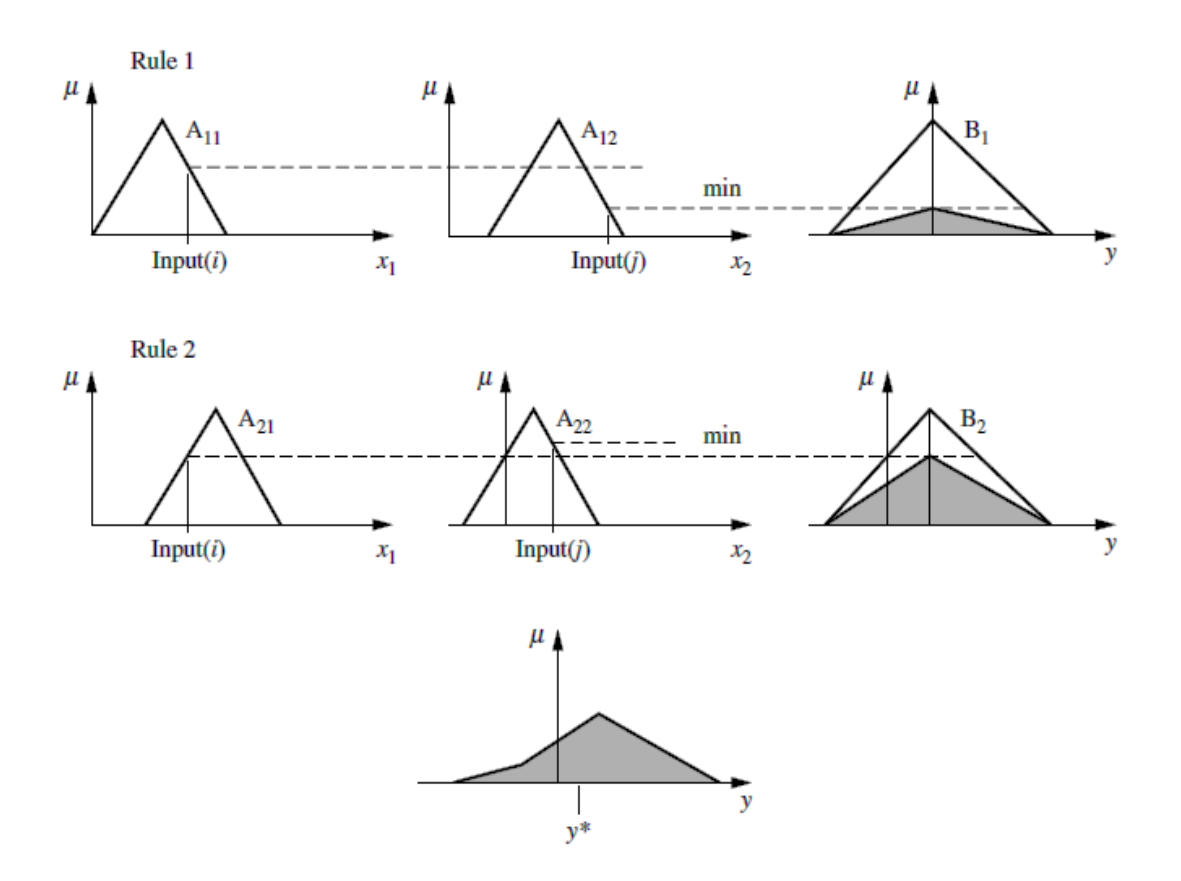

Figura 3-4: Modelo inferencia difuso Mandani producto-max

# **3.4.2 Modelo Sugeno**

El modelo de inferencia difusa Sugeno o el método TSK (Takagi, Sugeno y Kang), fue propuesto en un esfuerzo por desarrollar una aproximación sistemática para generar reglas difusas desde un conjunto de datos entrada-salida dado. Un típico modelo Sugeno, el cual tiene dos entradas *x* e *y* y una salida *z*, tiene la forma:

If x es A and y es B, then z es 
$$
z = f(x, y)
$$

Donde  $z = f(x, y)$  es una función no difusa en el consecuente. Usualmente  $f(x, y)$ *x, y*) es una función polinómica en la entradas *x* e *y*, pero puede ser una función general siempre y cuando describa la salida del sistema dentro de la región difusa especificada en el antecedente de la regla a la cual es aplicada. Cuando *x, y*) es una constante el sistema de inferencia se llama modelo Sugeno de orden cero, el cual es un caso especial del sistema Mandani, en el cual cada consecuente de la regla se especifica como un singleton difuso. Cuando  $f(x, y)$  es una función lineal de  $x \in y$ , el sistema de inferencia se llama modelo Sugeno de primer orden.

La salida de un modelo Sugeno de orden cero es una función suave de sus variables de entrada siempre y cuando los bordes de la funciones de pertenencia de los antecedentes tengan suficiente superposición o traslape. Por otro lado, la superposición de las funciones de pertenencia en el consecuente del modelo Mandani no tiene un efecto decisivo en la suavidad del comportamiento del sistema.

En el modelo Sugeno cada regla tiene una salida numérica, dada por una función; debido a esto la salida ponderada se obtiene a través de una defuzificación promedio ponderada tal como lo muestra la Figura 3-5. Este proceso evita el retardo en tiempo que si produce el método de defuzificación que requiere el método Mandani.

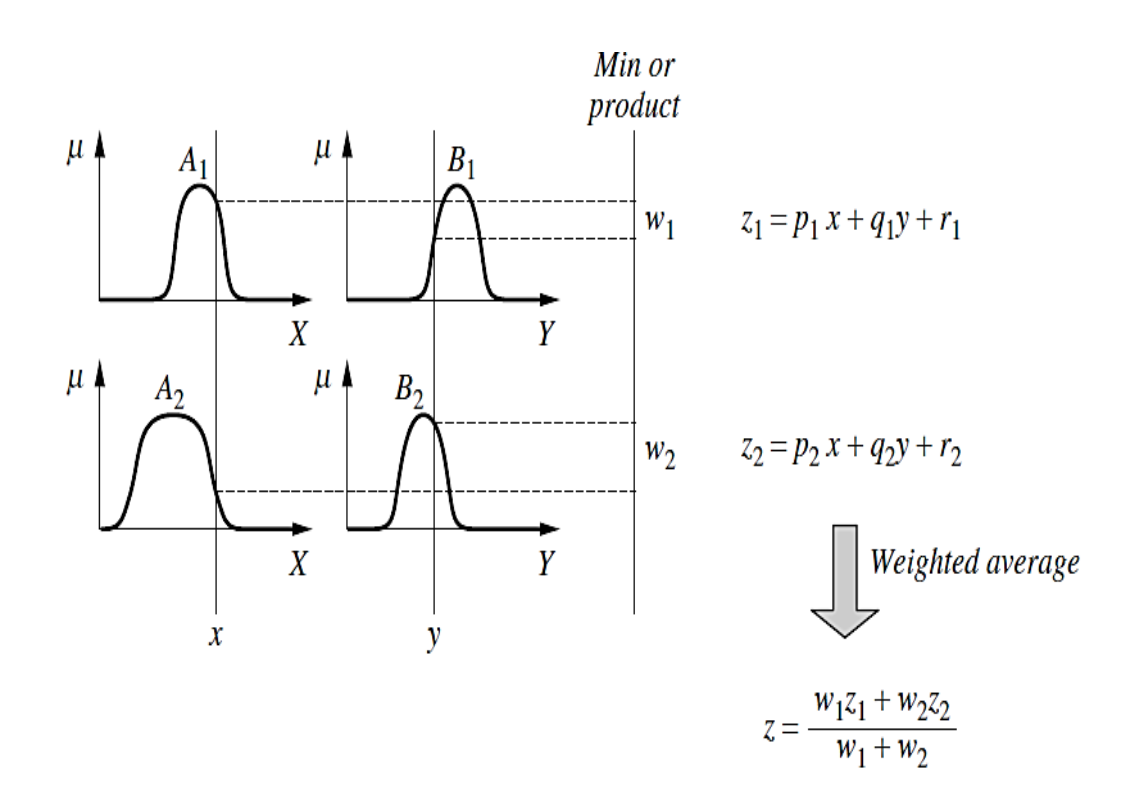

Figura 3-5: Modelo inferencia difuso Sugeno

## **3.4.3 Modelo Tsukamoto**

El modelo de inferencia Tsukamoto el consecuente de cada regla difusa se representa por un conjunto difuso con una función de pertenencia monotónica, como se muestra en la Figura 3-6. En una función de pertenencia monotónica, la salida inferida de cada regla está definida por un valor numérico inducido por el valor de pertenencia que viene de la cláusula del antecedente de la regla. La salida ponderada se calcula por el promedio ponderado de cada salida de reglas. Debido a que cada regla infiere una salida numérica, el modelo de inferencia Tsukamoto de agregación también de la salida ponderada también evita el retardo de tiempo producido por los métodos de defuzificación.

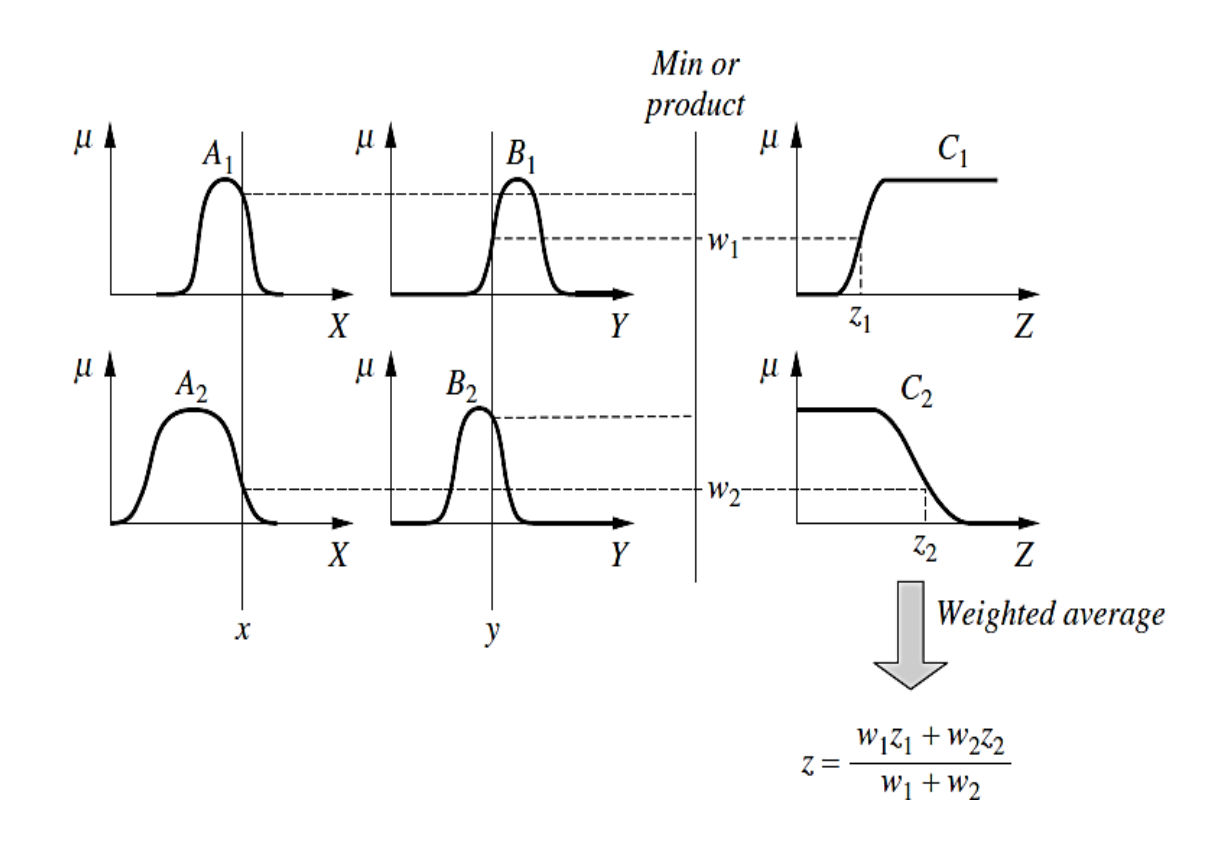

Figura 3-6: Modelo inferencia difuso Tsukamoto

#### **3.5 Defusificación y métodos**

Debido a que un sistema de inferencia difusa genera a su salida valores difusos, es necesario llevar estas variables lingüísticas a valores escalares o numéricos para que puedan ser aplicados a los diferentes elementos finales de control. La salida de un proceso difuso puede ser la unión lógica de dos o más funciones de pertenencias difusas definidas en un universo de discurso de la variable de salida y para poder extraer su valor escalar correspondientes se utiliza la defuzificación. Por ejemplo, la salida difusa está compuesta de dos partes; la primera está formada por una función de pertenencia difusa trapezoidal *C*1, como se indica en la Figura 3-7a y la segunda parte está definida por una función triangular *C*2, como lo muestra la Figura 3-7b. La unión de estas dos funciones de pertenencia,  $C = C1 \cup C2$ , utilizando el operador max, estará formado por los cantos externos de las dos funciones de pertenencia como lo muestra la Figura 3-7c, esta salida será defuzificada para poder obtener el valor escalar correspondiente que mejor la represente, a continuación se indican los procesos de defuzificación más utilizados.

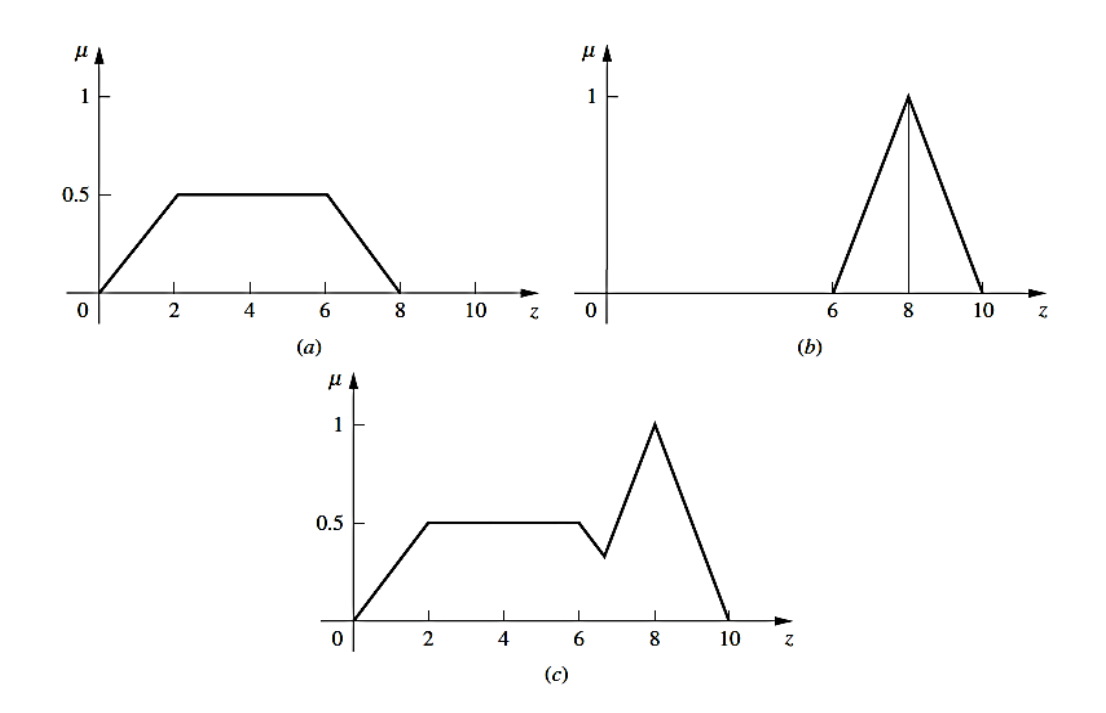

Figura 3-7; a: Función Trapezoidal, b: Función Triangular, c: Unión Funciones a y b

## **3.5.1 Método del máximo**

También conocido como el método de altura, este se limita a funciones de salida máxima y está dado por la siguiente expresión:

$$
\mu C(z^*) \ge \mu C(z) \qquad \text{para todos los } z \in Z \tag{3-5}
$$

Donde *z\** es el valor defuzificado, tal como lo muestra la Figura 3-8.

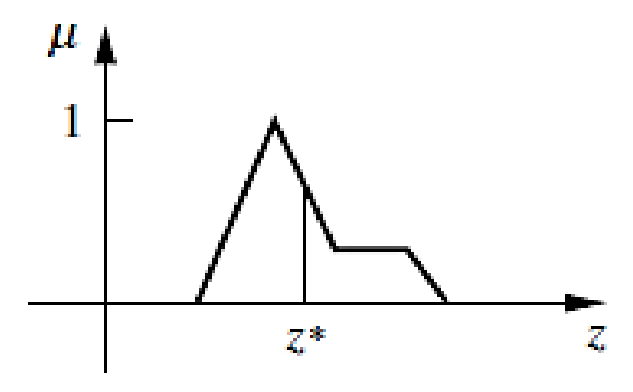

Figura 3-8: Método de fuzificación por Máximo

## **3.5.2 Método del centroide o centro de masa**

En este procedimiento, también llamado dentro de gravedad o centro de área, es el más utilizado de todos los métodos de defuzificación y está dado por la siguiente expresión algebraica:

$$
z^* = \frac{\int \mu C(z) \ z \ dz}{\int \mu C(z) \ dz}
$$
 [3-6]

Donde denota una integración algebraica, este método se muestra en la figura 3-9.
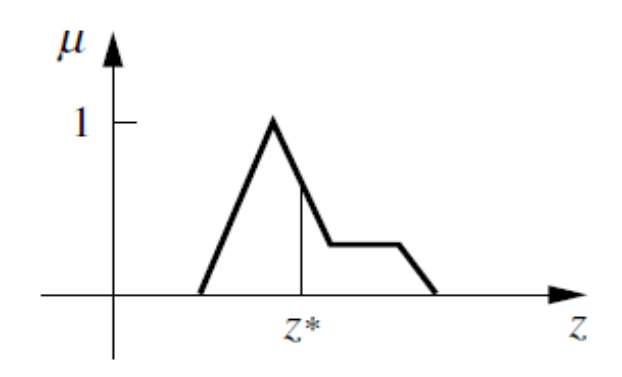

Figura 3-9: Método de fuzificación por Centroide

# **3.5.3 Método del promedio ponderado**

Este método es el que con más frecuencia se utiliza en aplicaciones difusas, esto debido a que es uno de los métodos más eficientes computacionalmente. Este método presenta una limitante y que solo le permite ser utilizada en funciones de pertenencias de salida que sean simétricas, está dado por la siguiente expresión algebraica:

$$
z^* = \frac{\sum \mu C(\bar{z}) * \bar{z}}{\sum \mu C(\bar{z})}
$$
 [3-7]

Donde  $\Sigma$  representa la suma algebraica y  $\overline{z}$  es el centroide de cada función de pertenencia simétrica. El método de promedio ponderado está formado por la ponderación de cada función de pertenencia en la salida por su respectivo valor de pertenencia máximo. Por ejemplo, las dos funciones mostradas en la Figura 3-10, resultarán en la siguiente forma general para el valor de defuzificación:

$$
z^* = \frac{a(0.5) + b(0.9)}{0.5 + 0.9}
$$

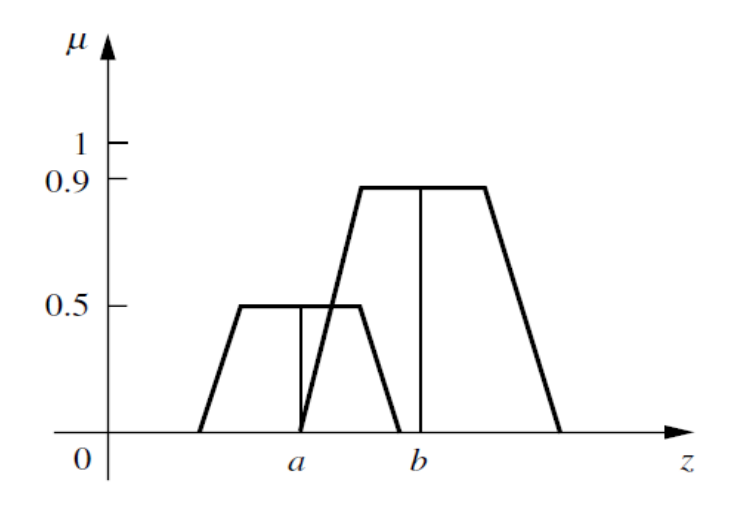

Figura 3-10: Método de fuzificación Promedio Ponderado

# **3.5.4 Método media del máximo**

Este método está muy relacionado con el método del máximo, excepto que las ubicaciones de los valores de pertenencia máximo pueden ser varios, este método se puede expresar algebraicamente de la siguiente forma:

$$
z^* = \frac{a+b}{2} \tag{3-8}
$$

Donde *a* y *b* son como se definen en la figura 3-11.

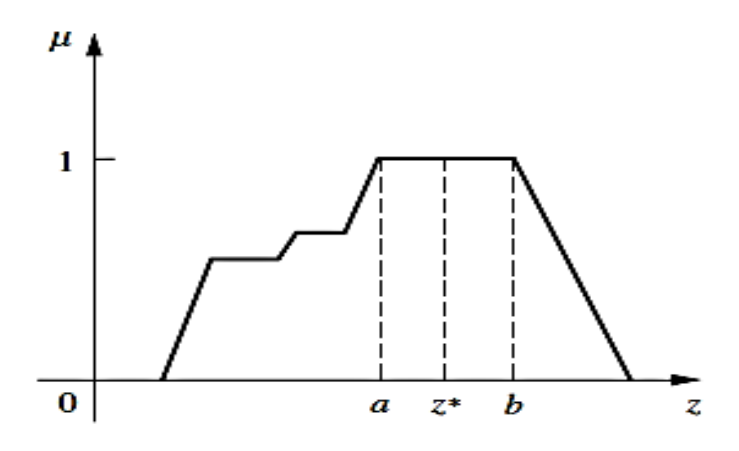

Figura 3-11: Método de fuzificación medio del máximo

#### **3.5.5 Método del centro de sumas**

Este es el método de fuzificación más rápido de los que actualmente están en uso y no está restringido a funciones de pertenencia simétricas. Este proceso implica la suma algebraica de los conjuntos difusos, en vez de su unión. Dos inconvenientes que tiene este método son que las áreas de intersección son añadidas dos veces y el método implica encontrar los centroides de las funciones de pertenencia individuales.

El valor de defuzificación está dado por la siguiente expresión:

$$
z^* = \frac{\int \bar{z} \sum_{k=1}^n \mu(z) dz}{\int \sum_{k=1}^n \mu(z) dz}
$$
 [3-9]

Donde  $\bar{z}$  es la distancia al centroide de cada una de las funciones de pertenencia respectiva. Este método es similar método del promedio ponderado, excepto que en el método de centro de sumas los pesos son las áreas de las respectivas funciones de pertenencia, mientras que en el método del promedio ponderado los pesos son valores de pertenencia individuales. La figura 3-12 muestra el método de centro de sumas.

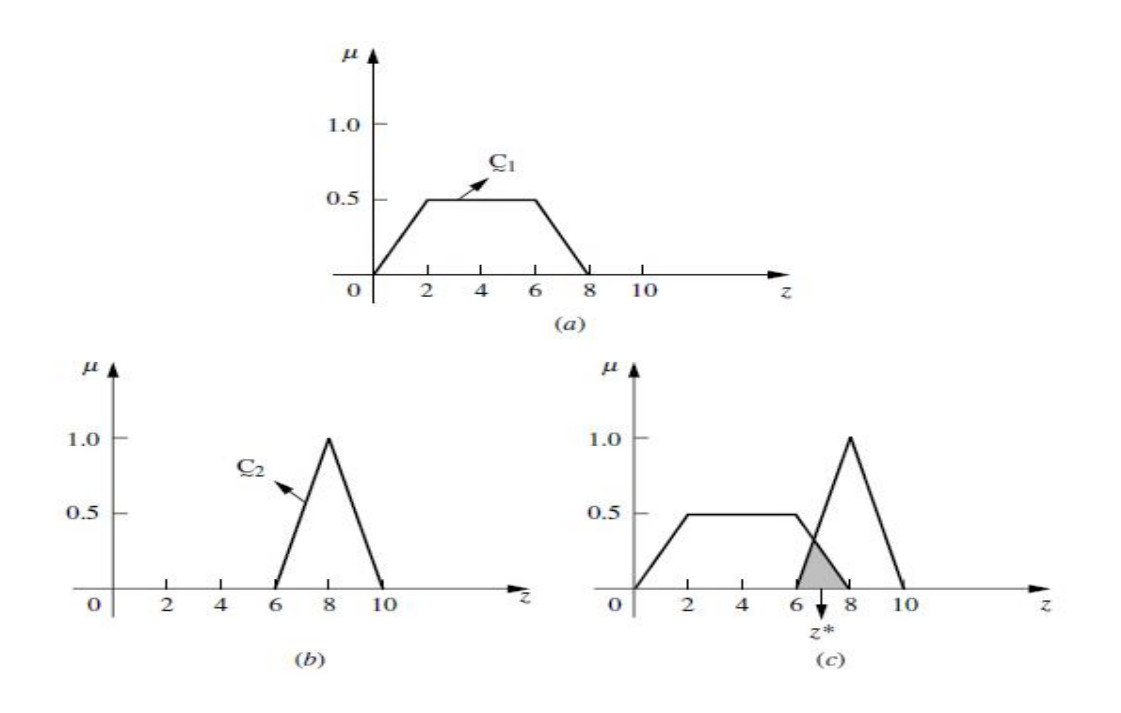

Figura 3-12: Método de fuzificación centro de sumas

Ejemplo N° 9.

Las funciones de pertenencias *A*, *B* y *C*, mostradas en las Figuras 3-13 a, b y c, respectivamente, corresponden a salidas difusas de un sistema de inferencia difuso, debido a que se debe encontrar un valor escalar que represente de la mejor manera estas funciones de pertenencias, se aplicarán los métodos de defuzificación de centro de gravedad, promedio ponderado y método medio del máximo.

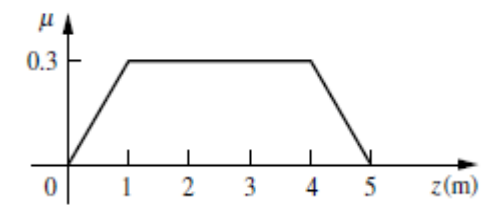

Figura 3-13a: Función de pertenencia A

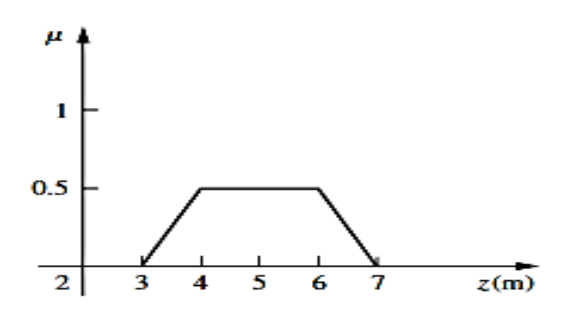

Figura 3-13b: Función de pertenencia B

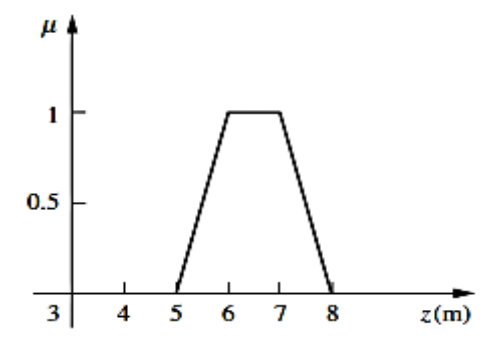

Figura 3-13c: Función de pertenencia C

Método de centro de gravedad:

De acuerdo a la ecuación [3-6], el método de centro de gravedad se resuelve:

$$
= \left[ \int_0^1 (0.3z)z \, dz + \int_1^{3.6} (0.3z)dz + \int_{3.6}^4 \left( \frac{z - 3.6}{2} \right)z \, dz + \int_4^{5.5} (0.5)z \, dz \right]
$$
  
+ 
$$
\int_{5.5}^6 (z - 5.5)z \, dz + \int_6^7 z \, dz + \int_7^8 \left( \frac{7 - z}{2} \right)z \, dz \right]
$$
  
+ 
$$
\left[ \int_0^1 (0.3z) \, dz + \int_1^{3.6} (0.3z)dz + \int_{3.6}^4 \left( \frac{z - 3.6}{2} \right)dz + \int_4^{5.5} (0.5) \, dz \right]
$$
  
+ 
$$
\int_{5.5}^6 (z - 5.5)dz + \int_6^7 dz + \int_7^8 \left( \frac{7 - z}{2} \right)dz \right]
$$
  
= 4.9

La Figura 3-14, muestra la ubicación gráfica del centro de gravedad en este método de defuzificación.

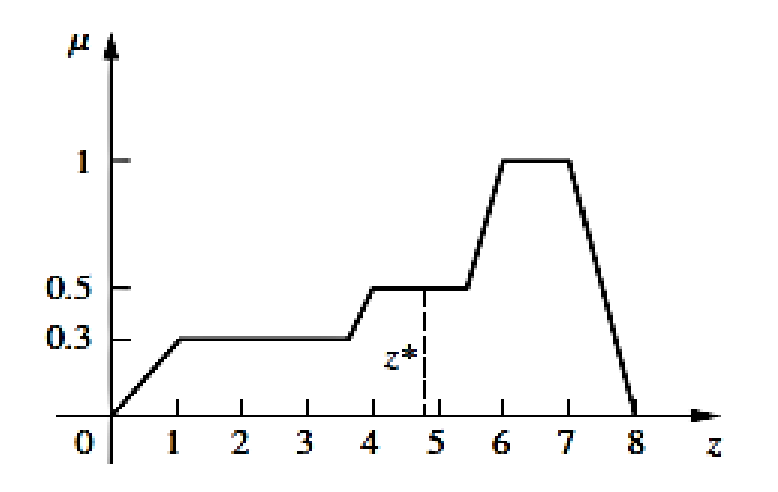

Figura 3-14: Método Centro de gravedad

Método promedio ponderado:

De acuerdo a la ecuación [3-7], el método promedio ponderado se resuelve:

$$
z^* = \frac{(0.3 \times 2.5) + (0.5 \times 5) + (1 \times 6.5)}{0.3 + 0.5 + 1}
$$

$$
z^* = 5.41
$$

La Figura 3-15, muestra la aplicación gráfica del método de defuzificación promedio ponderado.

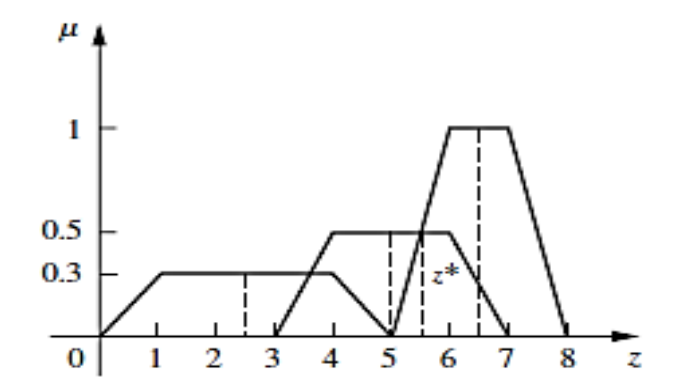

Figura 3-15: Método promedio ponderado

Método medio del máximo:

De acuerdo a la ecuación [3-8], el método medio máximo se resuelve:

$$
z^* = \frac{6+7}{2}
$$

$$
z^* = 6.5
$$

La Figura 3-16, muestra la aplicación gráfica del método de defuzificación medio del máximo.

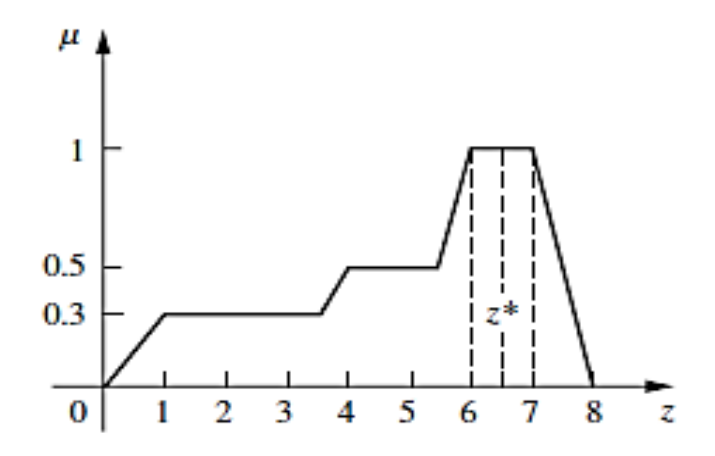

Figura 3-16: Método medio del máximo

#### **Capítulo 4: Controlador PID clásico**

# **4.1 Sistemas de control de lazo abierto**

Los sistemas donde la salida no genera ningún efecto en la acción de control se denominan sistemas de control de lazo abierto, en otras palabras la salida no se mide para compararla con la entrada de referencia y sacar el error correspondiente. Así, a cada entrada de referencia le corresponde una condición de operación fija; como resultado de lo anterior, la precisión del sistema depende de la calibración del sistema. En la práctica, el control en lazo abierto sólo se usa si se conoce la relación entre la entrada y la salida y si no hay perturbaciones internas ni externas. Consideremos por ejemplo un calefactor eléctrico de una habitación, en el cual por medio de una perilla podemos generar una disipación del elemento calefactor de 1KW o 2KW, de acuerdo a esto la entrada al sistema está determinada por la selección que se realizará con la perilla. Si selectamos 1KW, la temperatura de la habitación estará definida por este nivel calorífico, si entra una perturbación a la habitación (alguien abrió una ventana), la temperatura de la habitación sufrirá un cambio debido a que no hay modo de que el calor de salida se ajuste para compensar esta variación, el sistema de control de lazo abierto se puede dividir en los siguientes subsistemas:

- Elemento de control: Este elemento determina qué acción se va a tomar dada una entrada al sistema de control.
- Elemento de corrección: Este elemento responde a la entrada que viene del elemento de control e inicia la acción para producir el cambio en la variable controlada al valor requerido.
- Proceso: El proceso o planta es el sistema en el que se va a controlar la variable.

#### **4.2 Sistemas de control de lazo cerrado**

En un sistema de control de lazo cerrado, se alimenta al controlador con la señal de error, que es la diferencia entre la señal de entrada y la señal de realimentación (que puede ser la misma señal de salida o una función de esta y sus derivadas y/o integrales) con el fin de reducir el error y llevar el sistema o proceso al valor deseado. El término control de lazo cerrado siempre implica el uso de una acción de control realimentado para reducir el error del sistema. El sistema de calefacción indicado en el sistema de control de lazo abierto, se puede transformar en un sistema de lazo cerrado si alguien con un termómetro monitorea la temperatura de la habitación y enciende o apaga los elementos calefactores de 1KW o 2KW para mantener la temperatura de la habitación constante. El sistema de control en lazo cerrado se puede dividir en los siguientes subsistemas:

- Elemento de comparación: Este elemento compara el valor requerido o de referencia de la variable por controlar con el valor medido de lo que se obtiene a la salida, y produce una señal de error la cual indica la diferencia entre el valor medido a la salida y el valor requerido.
- Elemento de control: Este elemento determina que acción se va a tomar cuando se recibe una señal de error
- Elemento de corrección: Este elemento se utiliza para producir un cambio en el proceso al eliminar el erro y con frecuencia se denomina actuador.
- Proceso: El proceso o planta es el sistema en el que se va controlar la variable.
- Elemento de medición: Este elemento produce una señal relacionada con la condición de la variable controlada y proporciona la señal de realimentación al elemento de comparación para determinar si hay o no error.

### **4.3 Sistemas lineales**

Un sistema se denomina lineal si se aplica el principio de superposición. Este principio establece que la respuesta producida por la aplicación simultánea de dos funciones de entradas diferentes es la suma de las dos respuestas individuales. Por tanto, para el sistema lineal, la respuesta a varias entradas se calcula tratando una entrada cada vez y sumando los resultados. Este principio permite desarrollar soluciones complicadas para la ecuación diferencial lineal a partir de soluciones simples.

### **4.4 Sistemas lineales invariantes y variantes en el tiempo**

Una ecuación diferencial es lineal si sus coeficientes son constantes o son funciones sólo de la variable independiente. Los sistemas dinámicos formados por componentes de parámetros concentrados lineales invariantes con el tiempo se describen mediante ecuaciones diferenciales lineales invariantes en el tiempo de coeficientes constantes. Tales sistemas se denominan sistemas lineales invariantes en el tiempo (o lineales de coeficientes constantes). Los sistemas que se representan mediante ecuaciones diferenciales cuyos coeficientes son funciones del tiempo, se denominan sistemas lineales variantes en el tiempo. Un ejemplo de un sistema de control variante en el tiempo es un sistema de control de naves espaciales. (La masa de una nave espacial cambia debido al consumo de combustible).

# **4.5 Función de transferencia**

La función de transferencia de un sistema descrito mediante una ecuación diferencial lineal e invariante en el tiempo se define como el cociente entre la transformada de Laplace de la salida (función de respuesta) y la transformada de Laplace de la entrada (función de excitación) bajo la suposición de que todas las condiciones iniciales son cero. Supongamos que un sistema en el que la entrada  $\theta$ *i* está relacionada con la salida *θo* mediante la siguiente ecuación diferencial:

$$
a2\frac{d^2\theta_0}{dt^2} + a1\frac{d\theta_0}{dt} + a0\ \theta_0 = b1\ \theta_0
$$

Donde *a*2, *a*1, *a0* y *b*1 son constantes. Si todas las condiciones iniciales son cero, entonces la transformada de Laplace de la ecuación es:

$$
a2s^2\theta o(s) + a1s\theta o(s) + a0\theta o = b1\theta i(s)
$$

La función de transferencia  $G(s)$  corresponde a:

$$
G(s) = \frac{\theta o(s)}{\theta i(s)} = \frac{b1}{a2s^2 + a1s + a0}
$$

A partir de la función de transferencia, es posible representar la dinámica de un sistema mediante ecuaciones algebraicas en el espacio *s*. Si la potencia más alta de *s* en el denominador de la función de transferencia es igual a *n*, el sistema se denomina sistema de orden *n-*ésimo.

#### **4.6 Diagramas de bloques**

El diagrama de bloques de un sistema es una representación gráfica de las funciones que lleva a cabo cada componente y el flujo de señales. Estos diagramas muestran las relaciones existentes entre los diversos componentes. A diferencia de representación matemática pura y abstracta, la ventaja de un diagrama de bloques es indicar de forma realista el flujo de las señales del sistema real.

En un diagrama de bloques todas las variables del sistema se enlazan unas con otras mediante bloques funcionales. El bloque funcional o simplemente bloque, es un símbolo para representar la operación matemática que sobre la señal de entrada hace el bloque para producir la salida. Las funciones de transferencia de los componentes por lo general se introducen en los bloques correspondientes, que se conectan mediante flechas para indicar la dirección del flujo de señales. Se debe notar que la señal sólo puede pasar en la dirección de las flechas. Por tanto, un diagrama de bloques de un sistema de control muestra explícitamente una propiedad unilateral.

La Figura 4-1 muestra un elemento del diagrama de bloques. La punta de flecha que señala el bloque indica la entrada, y la punta de flecha que se aleja del bloque representa la salida. Estas flechas se conocen como señales.

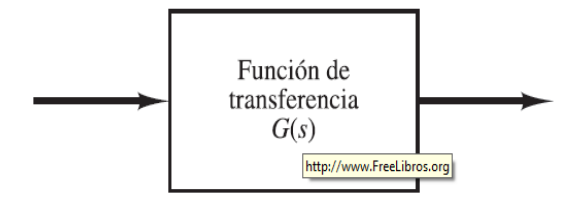

Figura 4-1: Elemento de diagrama de bloques

La Figura 4-2 muestra un diagrama de bloques de un sistema en lazo cerrado. La salida C(s) se realimenta al punto de suma, donde se compara con la entrada de referencia R(s). La naturaleza en lazo cerrado del sistema se indica con claridad en la figura. La salida del bloque, C(s) en este caso, se obtiene multiplicando la función de transferencia G(s) por la entrada al bloque, E(s). Cualquier sistema de control lineal puede representarse mediante un diagrama de bloques formado por puntos de suma, bloques y puntos de ramificación.

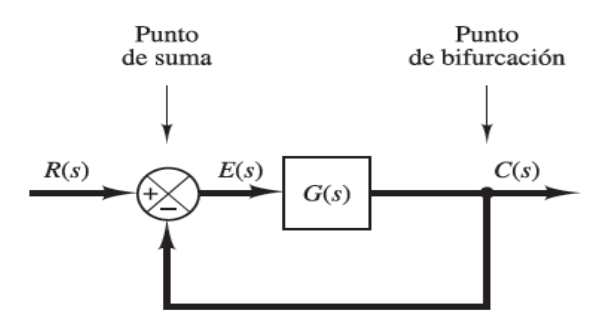

Figura 4-2: Diagrama de bloques lazo cerrado

### **4.7 Tipos de controladores**

Los controladores industriales se pueden clasificar de acuerdo a la acción de control que efectuarán sobre el sistema o proceso en donde están instalados y pueden ser:

Control de dos posiciones o control ON-Off

Como su nombre lo indica es un sistema de control de dos posiciones, el elemento de actuación solo tiene dos posicione fijas que generalmente son encendido y apagado. Este tipo de control es relativamente simple y barato de aplicar, por lo que su uso está muy extendido tanto en el ámbito industrial como doméstico.

- Control Proporcional (P)

En el control proporcional la salida del controlador es directamente proporcional a su entrada; la entrada es la señal de error (e), la cual es una función del tiempo. De esta manera:

$$
Salida = Kp e \tag{4-1}
$$

Donde Kp es una constante llamada ganancia proporcional. La salida del controlador depende sólo de la magnitud del error en el instante en el que se considera. La función de transferencia, Gc(s) para el controlador es, por lo tanto:

$$
Gc(s) = Kp \tag{4-2}
$$

El controlador es, en efecto, solo un amplificador con una ganancia constante. En cierto tiempo, un error grande produce una salida grande del controlador. La ganancia constante, sin embargo, tiende a existir sólo sobre cierto rango de errores que se conoce como banda proporcional. Es común expresar la salida del controlador como un porcentaje de la posible salida total de éste. De este modo, un 100% de cambio en la salida del controlador corresponde a un cambio en el error desde un extremo a otro de la banda proporciona, así:

$$
Kp = \frac{100}{\text{Banda proportional}}
$$
 [4-3]

Debido a que la salida es proporcional a la entrada, si la entrada al controlador es un error en la forma de un escalón, entonces la salida también será un escalón y es exactamente una versión a escala de la entrada. Esto será realizado por el controlador siempre y cuando opere dentro de su banda proporcional.

La principal desventaja de un controlador proporcional es que no introduce un término 1/s o integrador en la trayectoria directa, debido a esto si el sistema que está controlando es del tipo 0, lo que producirá error en estado estable.

#### - Control Integral (I)

Con un control integral, la salida es proporcional a la integral de la señal de error (e) en el tiempo, es decir:

$$
Salida = Ki \int_0^t e dt
$$
 [4-4]

Donde Ki es la denominada ganancia integral. Ésta tiene unidades de 1/s, la integral entre 0 y t es, de hecho, el área bajo la gráfica del error entre 0 y t. Así, debido a que después de que el error comienza, el área se incrementa en una razón regular, la salida del controlador se debe incrementar una razón regular. La salida es entonces en cualquier tiempo es proporcional a la acumulación de los efectos de los errores pasados. Aplicando la transformada de Laplace a ecuación 4-4, se obtiene la siguiente función de transferencia para el controlador integral:

$$
G(s) = \frac{Ki}{s} \tag{4-5}
$$

La ventaja de un controlador integral es que permite agregar un término *s* en el denominador incrementando el tipo de sistema en uno, por lo que en caso de haber error en estado estacionario, este desaparecerá. Una desventaja de este controlador es que tiende a reducir la estabilidad relativa del sistema.

- Control Proporcional Integral (PI)

La reducción en la estabilidad relativa producido al utilizar un controlador integral puro, se puede resolver uniendo un controlador proporcional y un controlador integral. Para esta combinación, la salida del controlador es:

$$
Salida = Kp e + Ki \int_0^t e dt
$$
 [4-6]

Al aplicar la transformada de Laplace en la ecuación 4-6, se obtiene la siguiente función de transferencia:

$$
G(s) = Kp + \frac{Ki}{s} \tag{4-7}
$$

#### - Control Derivativo (D)

Con un control derivativo, la salida del controlador es proporcional a la razón de cambio con el tiempo del error (e), es decir:

$$
Salida = Kd \frac{de}{dt}
$$
 [4-8]

Donde Kd es la ganancia derivativa y tiene unidades de *s*, tan pronto aparezca una señal de error en el controlador este inmediatamente puede generar una salida muy grande, esto debido a que este controlador es proporcional a la razón de cambio del error y no a su valor. De este modo puede generar una acción correctiva grande antes de que se presente un error grande en realidad. Sin embargo, si el error es constante, entonces no hay acción derivativa, aún si el error es grande. Así, el control derivativo, es insensible a señales de error constante o que varían con lentitud, es por esto que no es recomendable su uso solo y debe ser combinado con otras técnicas de control.

Al tomar la transformada de Laplace a la ecuación 4-8, se obtiene la siguiente función de transferencia:

$$
G(s) = Kds
$$
 [4-9]

- Control Proporcional Derivativo (PD)

Si el control derivativo se usa con el control proporcional, entonces la salida está definida por:

$$
Salida = Kp e + Kd \frac{de}{dt}
$$
 [4-10]

Al tomar la transformada de Laplace a la ecuación 4-10, se obtiene la siguiente función de transferencia:

$$
G(s) = \text{Kp} + \text{Kds} \tag{4-11}
$$

# - Control proporcional Integral Derivativo (PID)

El control proporcional integral derivativo permite unir las tres ventajas de cada una de las tres acciones de control individuales. La salida de este controlador está dada por:

$$
Salida = Kp e + Ki \int_0^t e dt + Kd \frac{de}{dt}
$$
 [4-12]

Al tomar la transformada de Laplace a la ecuación 4-12, se obtiene la siguiente función de transferencia:

$$
G(s) = \text{Kp} + \frac{\text{Ki}}{\text{s}} + \text{Kds} \tag{4-13}
$$

#### **4.8 Sintonización controlador PID**

Si se puede obtener el modelo matemático de una planta, es posible aplicar diversas técnicas de diseño con el fin de determinar los parámetros del controlador que cumpla las especificaciones del régimen transitorio y del estado estacionario del sistema en lazo cerrado. Sin embargo, si la planta es tan complicada que no es fácil obtener su modelo matemático, tampoco es posible un método analítico para el diseño de un controlador PID. En este caso, se debe recurrir a procedimientos experimentales para la sintonía de los controladores PID.

Existen varios métodos utilizados para efectuar la sintonía a controladores PID, en este caso, solo mencionaremos dos métodos propuestos por Ziegler y Nichols, los cuales se basan en la experimentación y análisis. Estos métodos son los que se utilizan con mayor frecuencia.

### - Primer método lazo abierto

Este método requiere que se abra el lazo de control, de modo que no se generen acciones de corrección, se aplica un escalón unitario a la planta y la respuesta en la salida debe tener forma de S alargada. La curva con forma de S se caracteriza por dos parámetros: el tiempo de retado L y la constante de tiempo T. L y T son determinados a través del dibujo de una recta tangente que pasa por el punto de inflexión de la curva S y que corta tanto como el eje x como en y. La figura 4-3 muestra la respuesta del sistema en lazo abierto ante una entrada escalón.

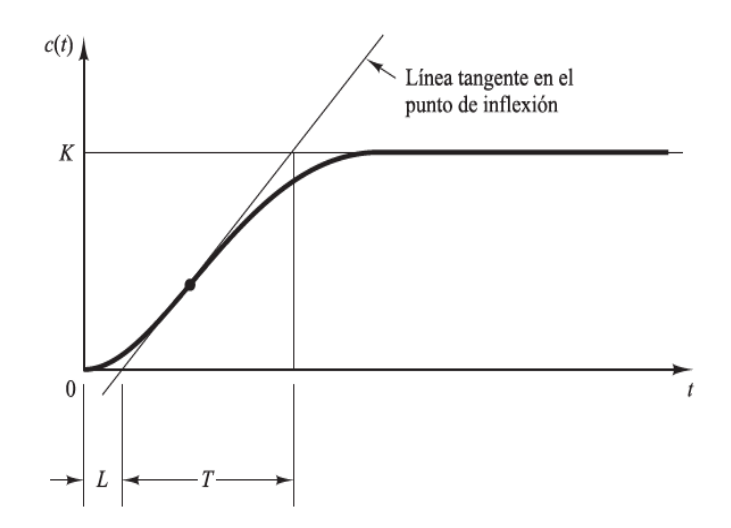

Figura 4-3: Método de sintonía en lazo abierto

Una vez obtenidos los valores para T y L, este método aplica las fórmulas de la tabla 4-1 para obtener los valores de Kp, Ti y Td.

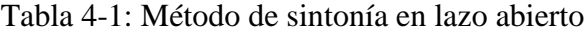

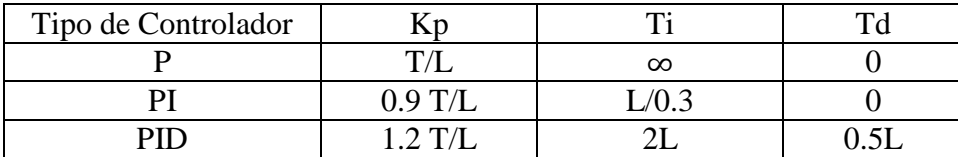

La función de transferencia en base a la señal obtenida como respuesta del sistema bajo sintonía, se puede aproximar a una respuesta de un sistema de primer orden con retardo, de acuerdo a:

$$
G(s) = \frac{\text{Ke}^{-Ls}}{\text{Ts} + 1} \tag{4-14}
$$

La Figura 4-4 muestra una alternativa al mostrado en la figura 4-3, este método no depende de cómo se tome la pendiente. La tabla 4-1 también es utilizada en esta variación para obtener los valores de sintonía de Kp, Ti y Td del controlador.

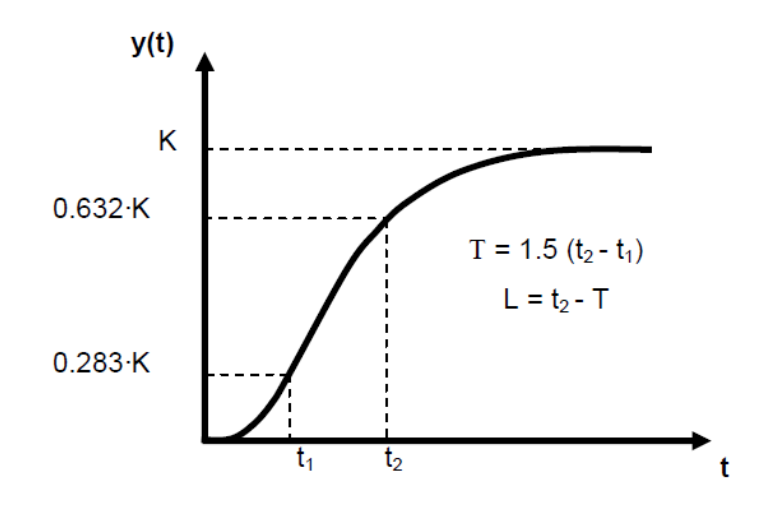

Figura 4-4: Método alternativo de sintonía en lazo abierto

- Segundo método lazo cerrado

En este método de sintonía, se fija los valores de Ti =  $\infty$ , Td = 0. Luego solo utilizando la ganancia del control proporcional, se aumenta el valor de Kp desde 0 hasta un valor crítico Kcr, en donde la salida presentará oscilaciones sostenidas, luego de esto se obtienen los valores de ganancia crítica Kcr y el periodo Pcr, tal como lo muestra la figura 4-5.

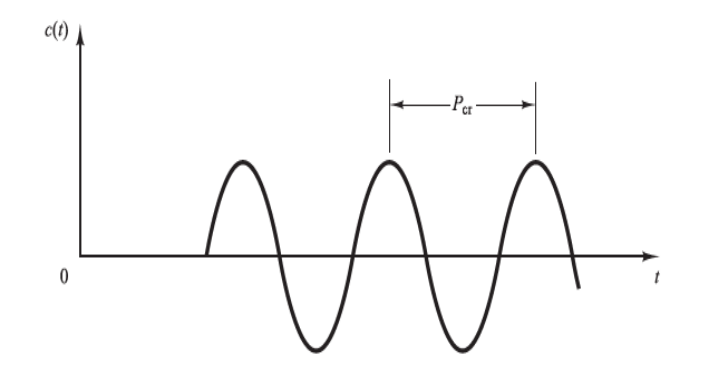

Figura 4-5: Método sintonía lazo abierto

Los valores de Kp, TI y Td son calculados en base a Kcr y Pcr, de acuerdo a lo indicado en Tabla 4-2.

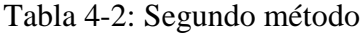

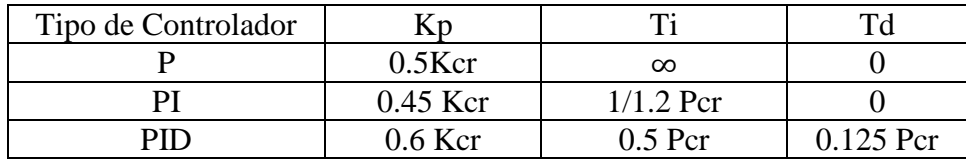

#### **Capítulo 5: Modelado, Simulación y Análisis**

### **5.1 Descripción de la planta**

La Planta que se utilizó como base para poder efectuar las simulaciones y comparaciones en el programa Matlab, corresponde a la maqueta motor dc marca Philips, ubicada en el laboratorio de control de la Universidad, esta maqueta está formada por los siguientes componentes:

- Motor dc
- Fuente de poder dc
- **Tacómetro**

El motor dc tiene una velocidad nominal de 3000 rpm, un voltaje de campo de 24 vdc y un voltaje de armadura también de 24 vdc, la velocidad de giro, que es la que se desea controlar, se logra variando el nivel dc aplicado al voltaje de armadura del motor, cuando el motor recibe 0 vdc está detenido y cuando en los terminales de la armadura se aplican 24 vdc el motor gira a velocidad máxima. El tacómetro permite transformar las diferentes velocidades de giro del motor (0-3000 rpm) a niveles de voltaje (0-3 vdc). A continuación se indican los datos de placa del motor dc:

- Motor modelo: KM 120-65
- Voltaje de campo: 24 vdc
- Corriente de campo: 740 mA
- Voltaje de armadura: 24 vdc
- Corriente de armadura: 10 A
- Velocidad Nominal 3000 RPM
- Potencia de consumo: 180 Watts

#### **5.1.1 Modelado matemático de la planta**

Debido a que el objetivo de este trabajo de título, es la dinámica de funcionamiento del control difuso versus un control PI, no se considera el estudio en la obtención del modelado matemático del motor dc necesario para las etapas de simulación, para resolver esta situación, se obtuvieron los parámetros de la planta, a través de las pruebas empíricas desarrolladas en el trabajo de título, indicado en la bibliografía. La Figura 5-1 muestra el diagrama en bloque que representa el modelado matemático del motor dc, donde:

- Va(S) (Voltaje de armadura dc aplicado al motor): 0 a 24 vdc.
- W(S) (Velocidad angular del motor dc): 0 a 314.16 rad/seg. 0 a 3000 Rpm
- Ia (Corriente de armadura del motor dc): 10 A nominal
- Ra (Resistencia Armadura): 4 Ohm
- La (Inductancia de Armadura): 1.507 mHy
- Kt (Constante de torque): 0.058517
- B (Rozamiento Viscoso): 0.000164251 Nms/rad
- J (Momento de inercia): 0.001297036 Kgm²
- Ke (Constante contra electromotriz): 0.058517
- Ks (Contante del tacogenerador): 0.009549

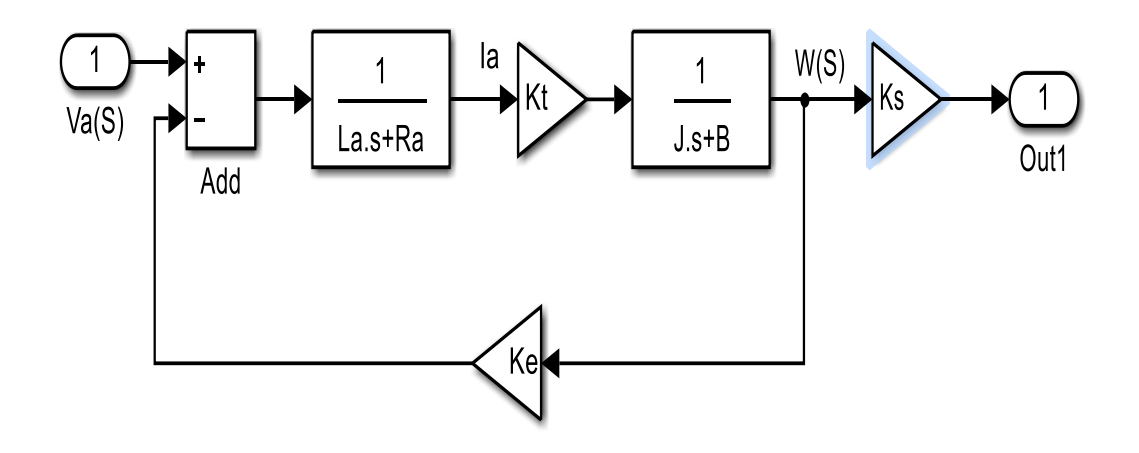

Figura 5-1: Diagrama en bloque motor dc.

### **5.2 Definición del tipo de controlador PID a utilizar**

El controlador utilizado para las simulaciones en el modelado del motor dc, corresponde a las sumas de las acciones proporcional e integral, no se considera la acción derivativa, debido a la sensibilidad de esta a la razón de cambio de la señales y si consideramos que los motores eléctricos son por escencia ruidosos, esa característica podría generar señales de control no apropiadas para controlar el sistema.

# **5.2.1 Sintonía Controlador PI**

Una vez definido el controlador a utilizar, se procede a efectuar la sintonía del control PI, en este caso se aprovechó de utilizar la herramienta "Tuning Tool" de Matlab, la que se encuentra disponible al hacer doble click, en el bloque PI Controller, esta función realiza en primer lugar una linealización de la planta y luego la sintonización propiamente tal. Para sintonizar el motor dc por este medio, se presiona el botón "Tune" y el programa Matlab inicia los cálculos de linealización y

luego determina los valores de sintonización de las ganancias Kp y Ki de la planta, es posible efectuar unos retoques en forma manual para obtener la respuesta deseada en el sistema, los parámetros finales de sintonización se muestran en la Figura 5-2.

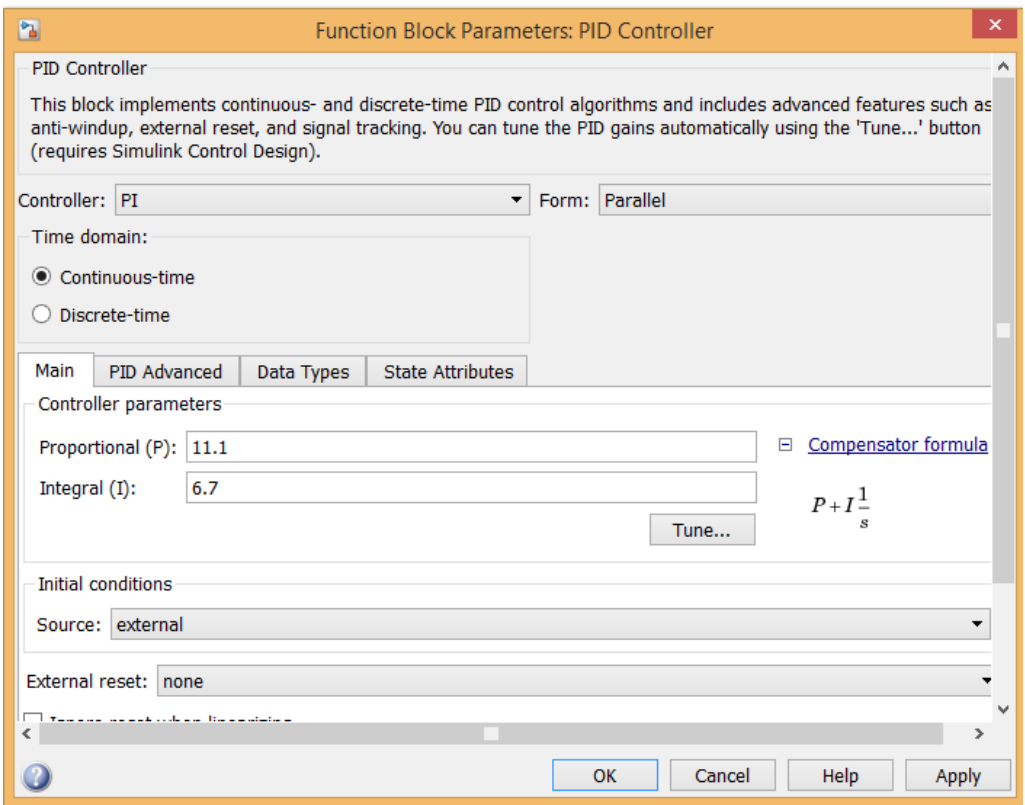

Figura 5-2: Sintonización control PI por Matlab

#### **5.3 Diseño controlador difuso**

El conocimiento experto que tenga un operador de la forma en que tiene bajo control el funcionamiento de una planta, es fundamental para poder desarrollar un controlador basado en lógica difusa, emular este conocimiento es lo que persigue este tipo de controlador y así poder llevar a cabo la tarea de control de una planta o un proceso.

Para la creación del controlador difuso se utilizó la aplicación de Matlab "Fuzzy Toolbox". En el Anexo "A", se detallan los diferentes editores necesarios para la creación y modificación de funciones de pertenecías, reglas difusas, operadores lógicos, etc.

El controlador difuso a utilizar, fue diseñado para trabajar solamente con una señal de entrada y una señal de salida. La figura 5-3 muestra el diagrama de como el controlador difuso propuesto va dispuesto en el sistema para efectuar el control requerido, la planta está representada por el bloque de subsistema llamado "Motor dc". Como parte del diseño se crearon tres conjuntos diferentes de funciones de pertenencia tanto para la señal de entrada como para la señal de salida, esto con el propósito de ampliar el análisis de este tipo de control.

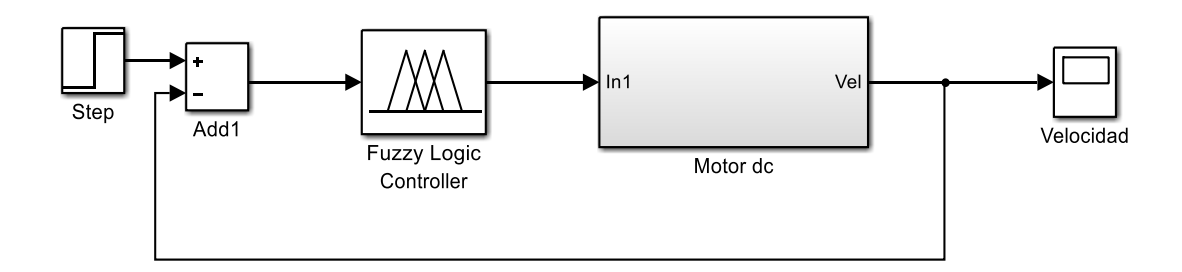

Figura 5-3: Controlador Difuso

### **5.3.1 Variable de entrada**

Las Figuras 5-4, 5-5 y 5-6 muestran las variables lingüísticas de entrada denominada "Error", correspondientes a los sets N° 1, 2 y 3 respectivamente, estas variables están formadas funciones de pertenencia con sus respectivos términos lingüísticos y niveles asignados, el entrecruce de las funciones de membrecía es del 50% y el universo de discurso corresponde al rango comprendido entre -3 y 3 vdc, el cual está asociado al nivel máximo y minino que puede tomar el valor de la señal de error cuando se produce una variación en la salida de la planta, la tabla 5-1 muestra en detalle los parámetros que definen la variable de entrada para los tres casos diseñados.

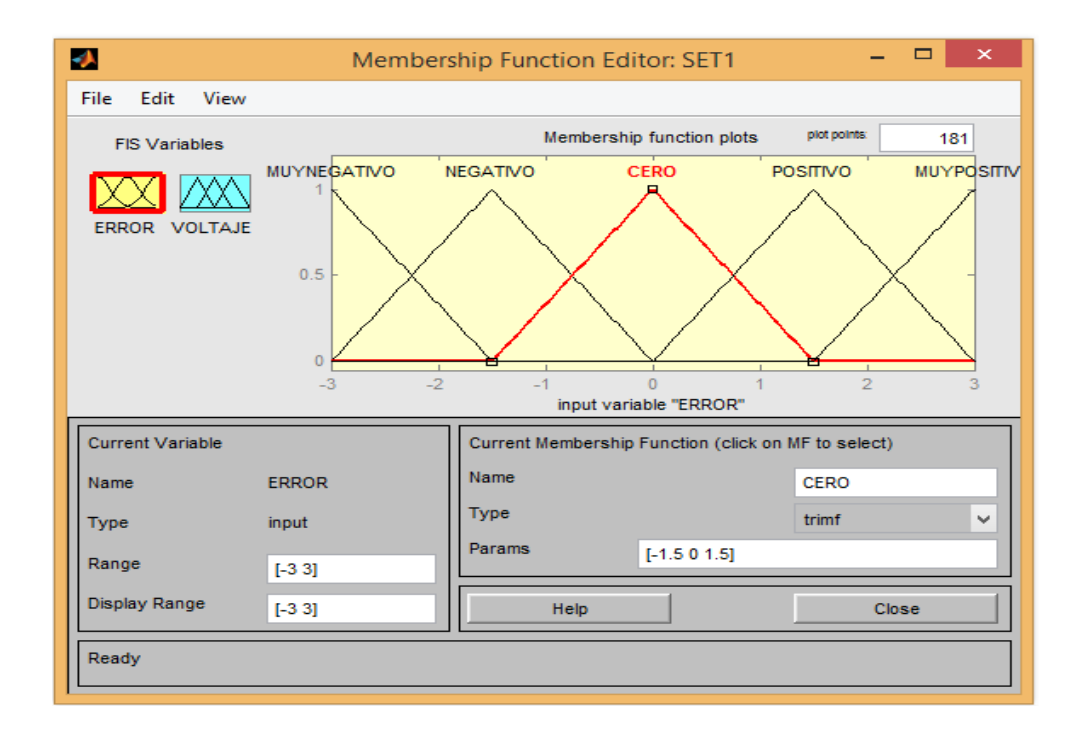

Figura 5-4: Funciones de pertenencia entrada "Error" Set N°1

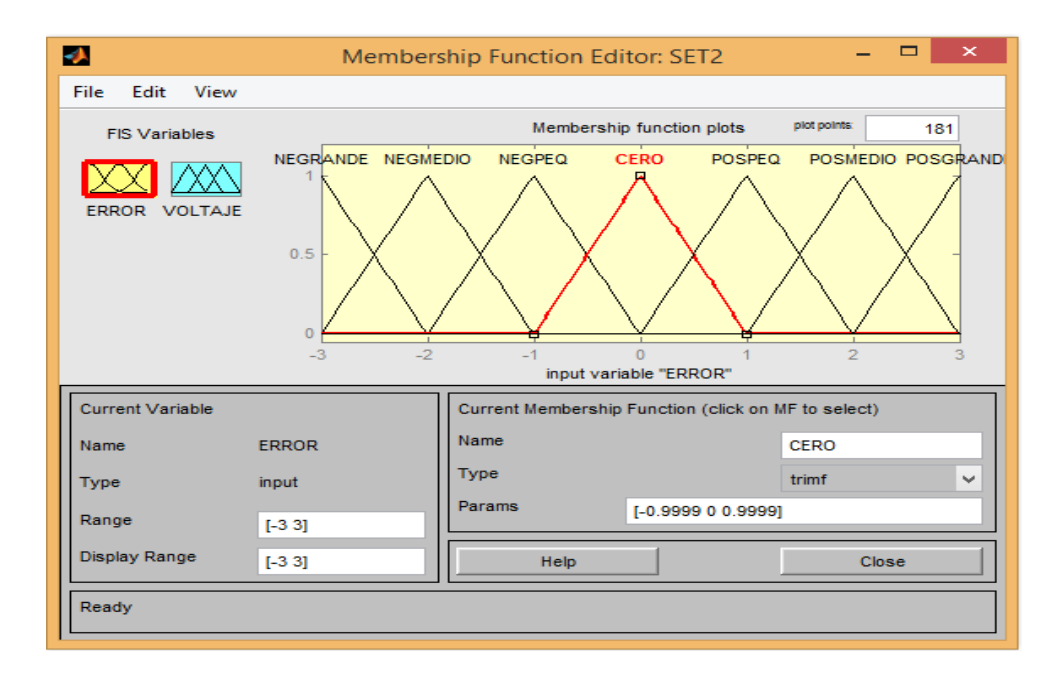

Figura 5-5: Funciones de pertenencia entrada "Error" Set N°2

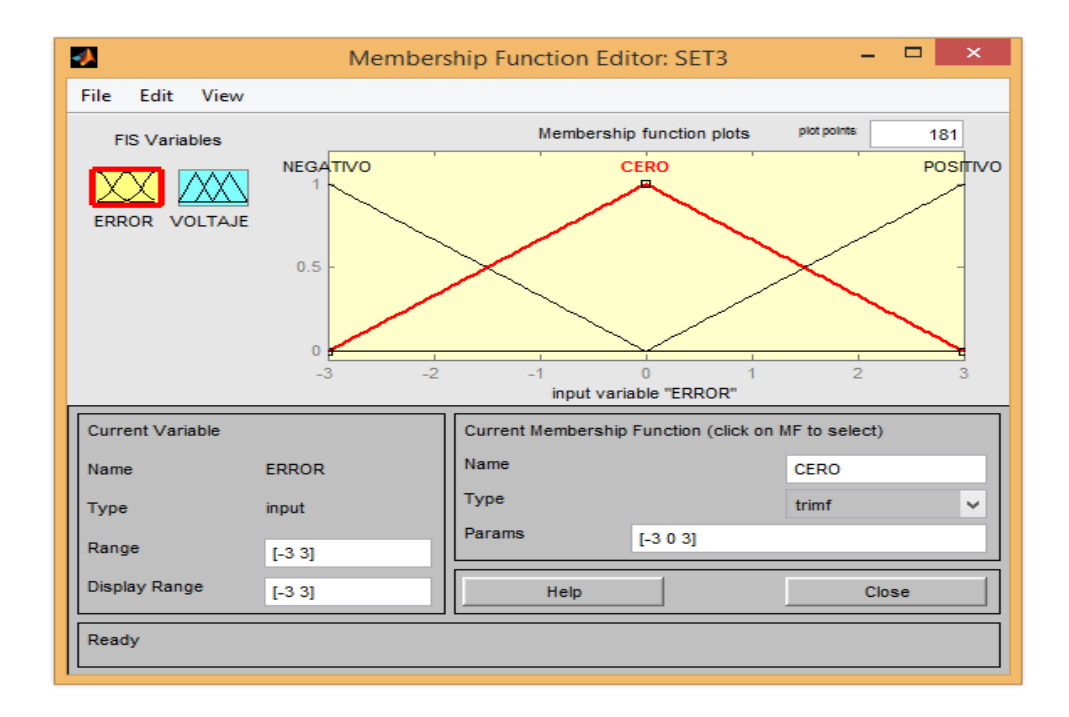

Figura 5-6: Funciones de pertenencia entrada "Error" Set N°3

|     | Tipo Función | Cantidad         | Universo de |            |
|-----|--------------|------------------|-------------|------------|
| Set | Pertenencia  | <b>Funciones</b> | discurso    | Entrecruce |
|     | Triangular   |                  | $-3a3$      | 50%        |
|     | Triangular   |                  | $-3a3$      | 50%        |
|     | Triangular   |                  | $-3a3$      | 50%        |

Tabla 5-1: Parámetros de variable de entrada

# **5.3.2 Variable de salida**

Las Figuras 5-7, 5-8 y 5-9 muestran las variables lingüísticas de salida "Voltaje", correspondientes a los sets  $N^{\circ}$  1, 2 y 3 respectivamente, estas variables están formadas funciones de pertenencia con sus respectivos términos lingüísticos y niveles asignados, el entrecruce de las funciones de membrecía es del 50% y el universo de discurso corresponde al rango comprendido entre 0 y 24 vdc, el cual corresponde al nivel de voltaje aplicado a la armadura del motor, la tabla 5-2 muestra en detalle los parámetros que definen la variable de salida para los tres casos diseñados.

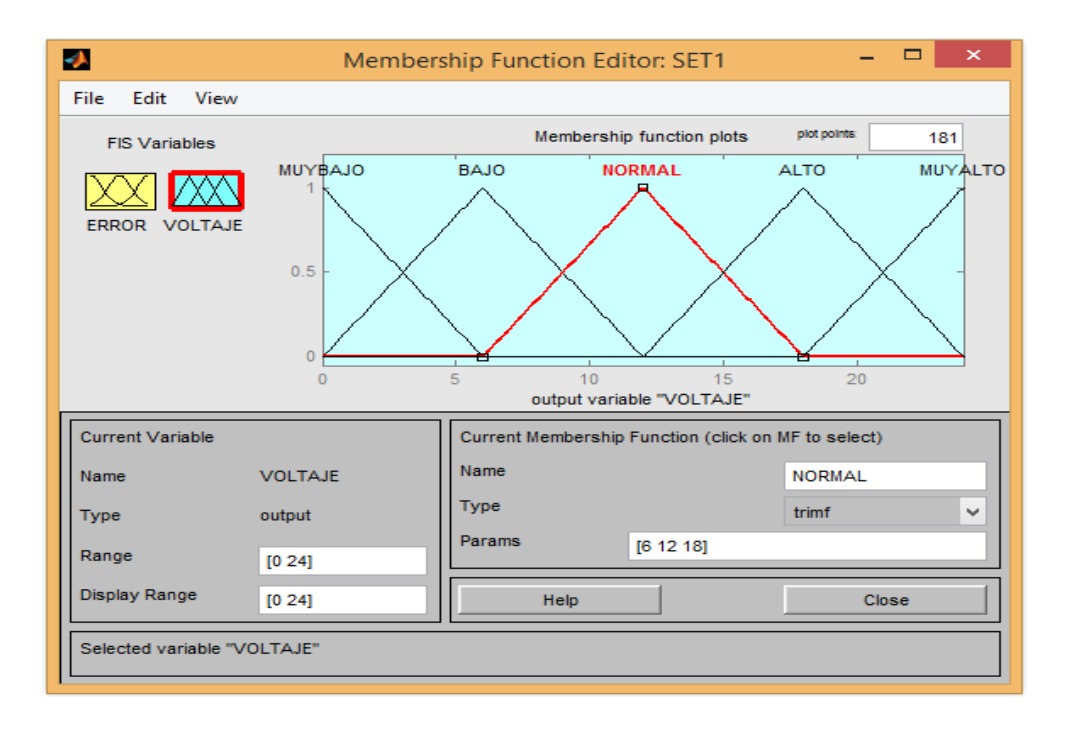

Figura 5-7: Funciones de pertenencia salida "Voltaje" Set N°1

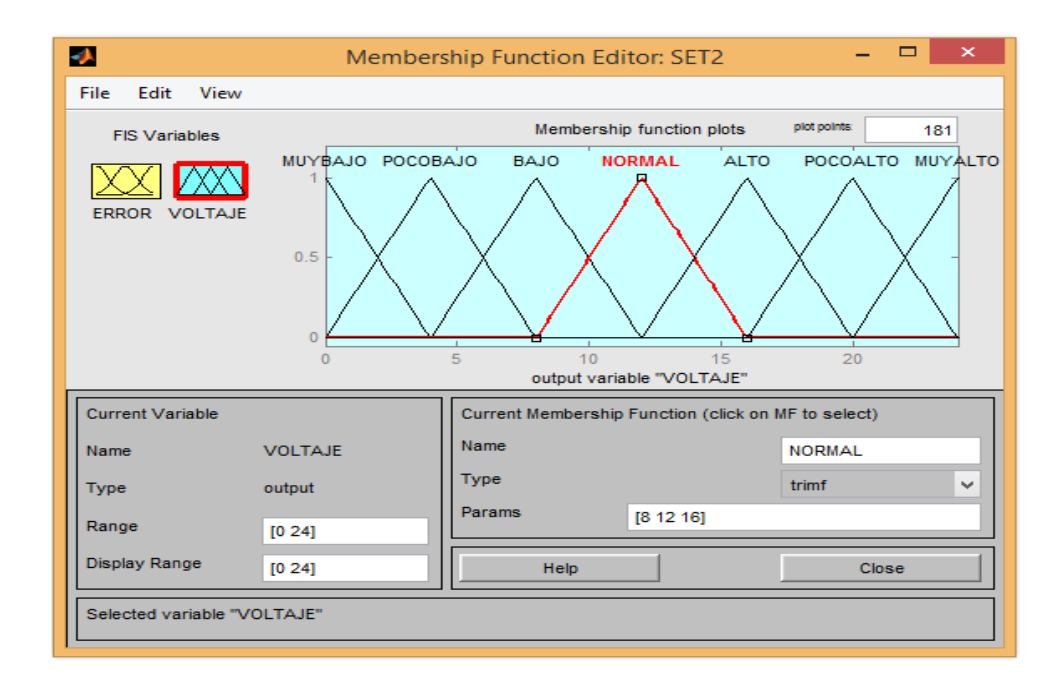

Figura 5-8: Funciones de pertenencia salida "Voltaje" Set N°2

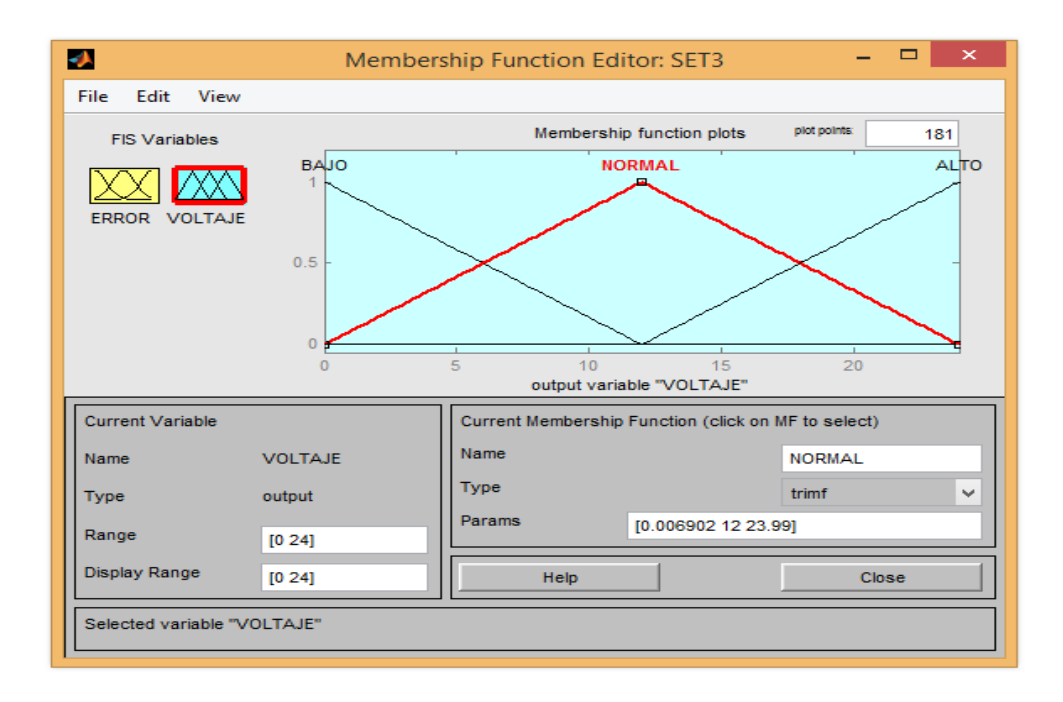

Figura 5-9: Funciones de pertenencia salida "Voltaje" Set N°3

|     | Tipo Función | Cantidad         | Universo de |            |
|-----|--------------|------------------|-------------|------------|
| Set | Pertenencia  | <b>Funciones</b> | discurso    | Entrecruce |
|     | Triangular   |                  | $0a24$ vdc  | 50%        |
|     | Triangular   |                  | $0a24$ vdc  | 50%        |
|     | Triangular   |                  | $0a24$ vdc  | 50%        |

Tabla 5-2: Parámetros de variable de salida

#### **5.3.3 Reglas Difusas**

El número de reglas difusas a utilizar está definida por la cantidad de funciones de pertenencia que poseen las variables de entrada, debido a que el diseño del controlador difuso en análisis solo incluye una variable de entrada, la cantidad de reglas difusas dependerá de la cantidad de términos lingüísticos que posea esta señal:

- El Set N°1 posee 5 reglas difusas en total, las cuales se detallan a continuación:
- 1) If Error is muy negativo, then Voltaje is muy bajo 2) If Error is negativo, then Voltaje is bajo 3) If Error is cero, then Voltaje is normal
- 4) If Error is positivo, then Voltaje is alto
- 5) If Error is muy positivo, then Voltaje is muy alto
- El Set N°2 posee 7 reglas difusas en total, las cuales se detallan a continuación:
- 1) If Error is negativo grande, then Voltaje is muy bajo
- 2) If Error is negativo medio, then Voltaje is poco bajo
- 3) If Error is negativo pequeño, then Voltaje is bajo
- 4) If Error is cero, then Voltaje is normal
- 5) If Error is positivo pequeño, then Voltaje is alto
- 6) If Error is positivo medio, then Voltaje is poco alto
- 7) If Error is positivo grande, then Voltaje is muy alto
- El Set N°3 posee 3 reglas difusas en total, las cuales se detallan a continuación:
- 1) If Error is negativo , then Voltaje is bajo
- 2) If Error is cero, then Voltaje is normal
- 3) If Error is positivo, then Voltaje is alto

### **5.3.4 Máquina de inferencia difusa**

De acuerdo al tipo de controlador difuso diseñado, se definen los siguientes parámetros el ajuste de la máquina de inferencia difusa:

- Conector de reglas AND: No aplica
- Conector de reglas OR: No aplica
- Implicación: min
- Agregación: max
- Defuzificación: centroide

Con el propósito de revisar el comportamiento de la salida inferida del controlador, en base a las señales de entrada, salida, reglas difusas y máquina de inferencia, se efectuó una prueba desde el visor de reglas del programa, en el campo "Input" se ingresó un error de 1, el cual simulará la diferencia entre el nivel deseado y la señal medida a la salida del tacogenerador y así verificar el valor defuzificado representativo de cada set creado.

La Figura 5.10 muestra que al ingresar el valor de error de 1 en la ventana "Input" del visor de reglas del Set  $N^{\circ}$ 1, se genera una salida defuzificada de un valor de 15.8 vdc que serán aplicados como voltaje de armadura al motor dc, también se aprecia que el valor de 1 genera niveles de pertenencias en forma simultánea en dos

funciones de membrecía tanto en la señal de entrada (3 y 4) como en la señal de salida (3 y 4).

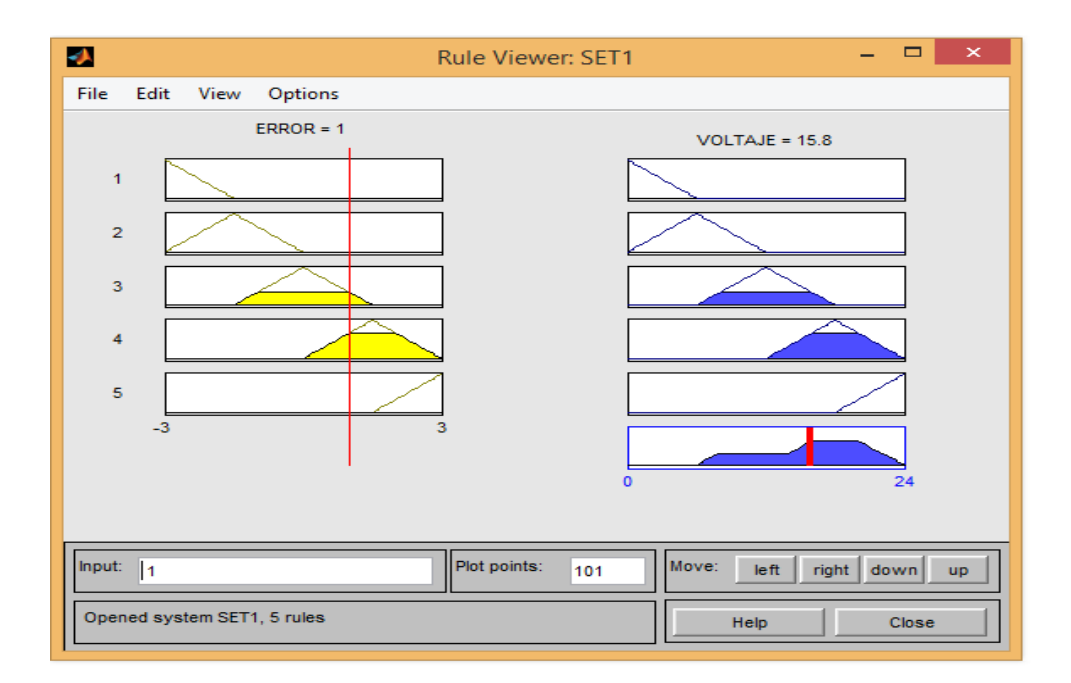

Figura 5-10: Visor de reglas difusas Set N°1

La Figura 5-11 muestra que al ingresar el valor de error de 1 en la ventana "Input" del visor de reglas del Set N°2, se genera una salida defuzificada de un valor de 16 vdc que serán aplicados como voltaje de armadura al motor dc, el valor de 1 genera niveles de pertenencias solo en una función de membrecía tanto en la señal de entrada (5) como en la señal de salida (5).

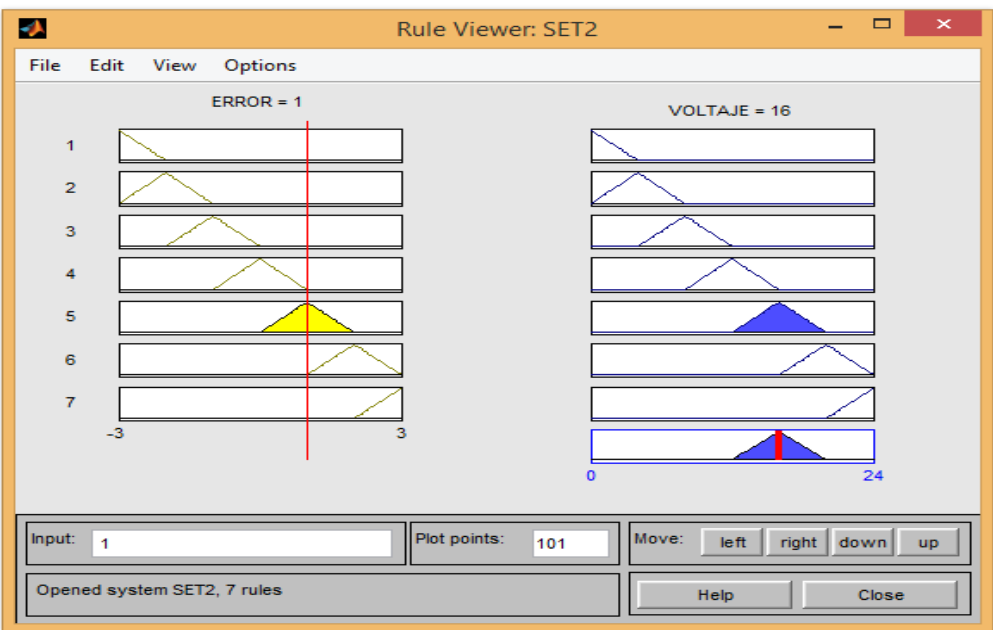

Figura 5-11: Visor de reglas difusas Set N°2

La Figura 5-12 muestra que al ingresar el valor de error de 1 en la ventana "Input" del visor de reglas del Set N°3, se genera una salida defuzificada de un valor de 12.7 vdc que será aplicada como voltaje de armadura al motor dc, se aprecia que el valor de 1 genera niveles de pertenencias en dos funciones de membrecía tanto en la señal de entrada (2 y 3) como en la señal de salida (2 y 3).
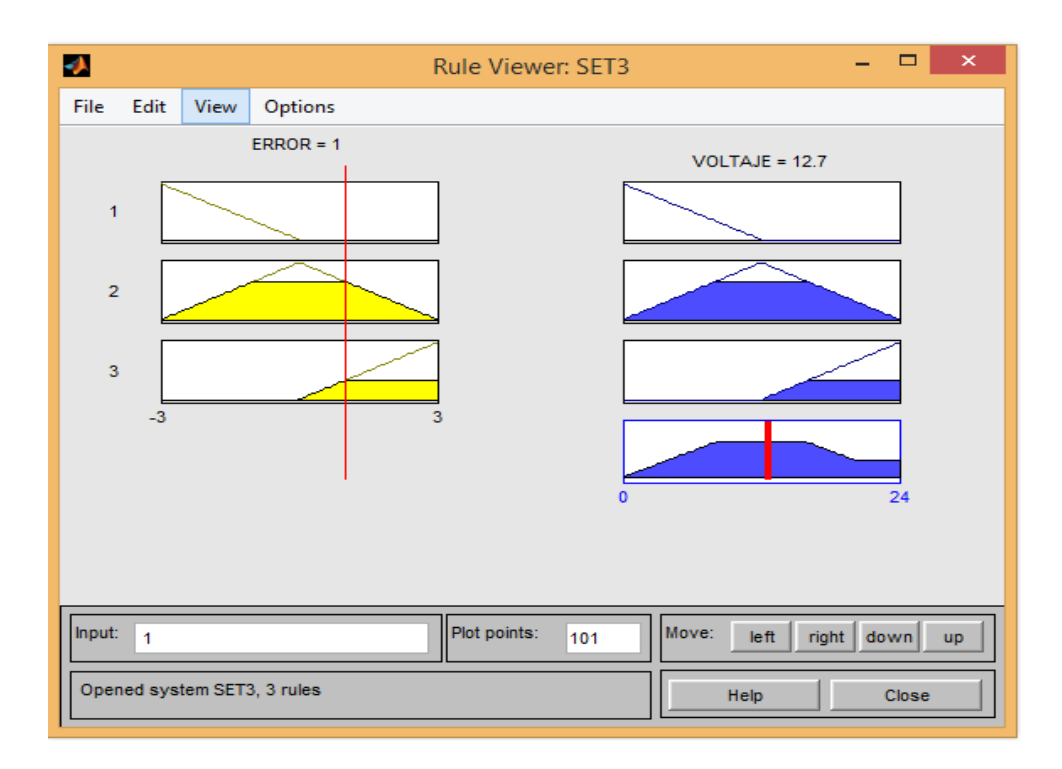

Figura 5-12: Visor de reglas difusas Set N°3

#### **5.4 Pruebas y análisis**

De acuerdo a lo especificado en el trabajo de título de la bibliografía consultada, el tiempo que toma la planta en alcanzar su velocidad nominal de 3.000 rpm, se realiza entre cuatro y cinco segundos, es por ellos que para los efectos de pruebas y análisis, se llevará el motor dc a condición nominal de velocidad utilizando para ello una señal entrada tipo escalón que variará de 0 a 3 vdc.

Los parámetros a analizar son la salida de velocidad del motor dc y la corriente de armadura, para ello se compararán las gráficas obtenidas de la simulación en Matlab para el control PI y los resultados de los diferentes esquemas de funciones de pertenencias seteados en el controlador difuso.

Durante la fase de pruebas se detectó una anormalidad en la respuesta generada por el controlador PI, se evidenció que la salida de éste excedía el valor máximo de voltaje que debe ser aplicado a la armadura del motor dc, el cual según sus datos de placa debe ser de 24 vdc, esto se debió corregir agregando un bloque de saturación cuyo rango mínimo de operación es 0 y 24 para rango máximo. La figura 5-13 muestra la ubicación del bloque de saturación.

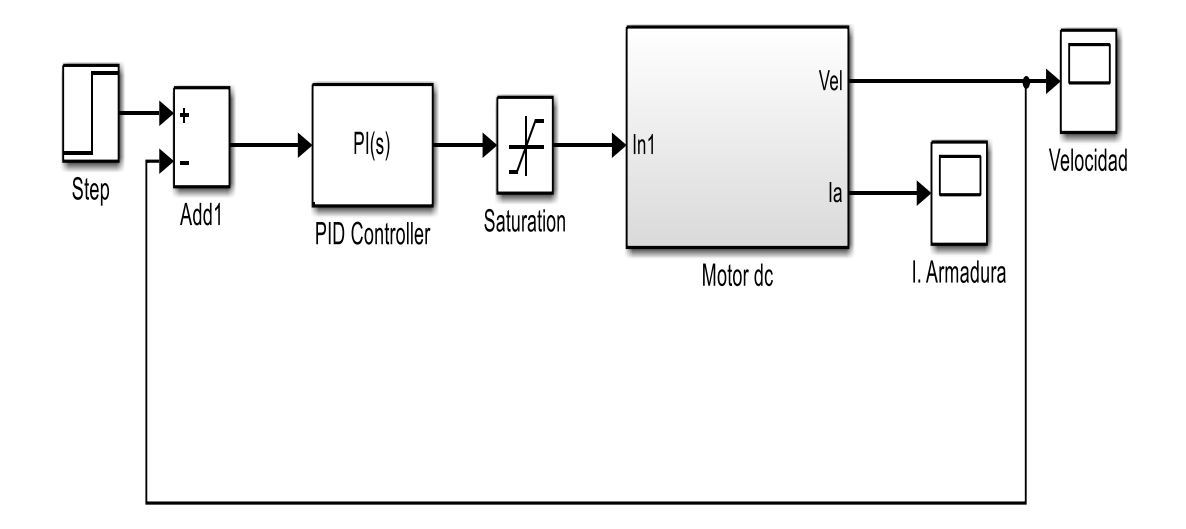

Figura 5-13: Control PI con bloque de saturación

Para el caso del control difuso tal como se aprecia en la figura 5-14, fue necesario incluir una ganancia denominada Kout, la que se ubicó a la salida del controlador, esta ganancia permitió ser utilizada como un ajuste de sintonía de este tipo de controlador, el valor de Kout empleado fué de 1.82. También se debió incluir el bloque de saturación, debido al mismo inconveniente encontrado en las simulaciones del control PI, se mantuvieron los mismos valores de seteos anteriores.

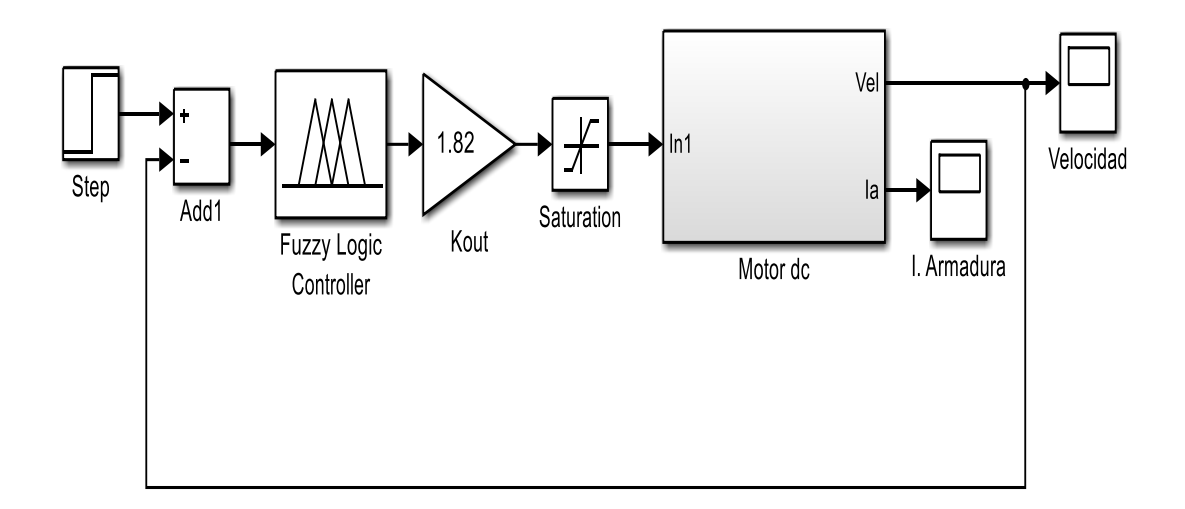

Figura 5-14: Control difuso con ganancia Kout y bloque saturación

#### **5.4.1 Análisis respuesta velocidad motor dc con control PI y control difuso**

En esta etapa se analizará el comportamiento del sistema ante una entrada escalón, que como se dijo previamente, tendrá valor entre 0 y 3 vdc, esto para llevar el motor a su condición nominal de velocidad (3.000 rpm), se compararán las respuestas generadas por el control PI con cada uno de los tres sets creados para el controlador difuso.

En la figura 5-15, se aprecia que al sistema se le aplica una función escalón con una amplitud máxima de 3 vdc, esto corresponde al máximo nivel de voltaje que entrega el tacogenerador instalado en el eje de motor dc. En la misma figura se muestra la respuesta del sistema utilizando el controlador PI (rojo) y el controlador difuso Set N°1 (verde), en el primer segundo ambas respuestas son idénticas, pero a medida que transcurre el tiempo la acción del control difuso set N°1 aumenta levemente su amplitud. De acuerdo a las lecturas registradas en la simulación, el controlador PI se estabiliza en 4,383 segundos y que corresponde a una amplitud de 2,94 vdc, se consideró un tiempo de establecimiento del 2% del valor en estado estacionario que para este caso es de 3 vdc. Al utilizar el controlador difuso Set N°1, éste estabilizó el motor dc en el set point requerido a los 4,031 segundos, esto permitió mejorar la respuesta en 352 ms en comparación con el control PI. En ambos casos no se generó error en estado estacionario.

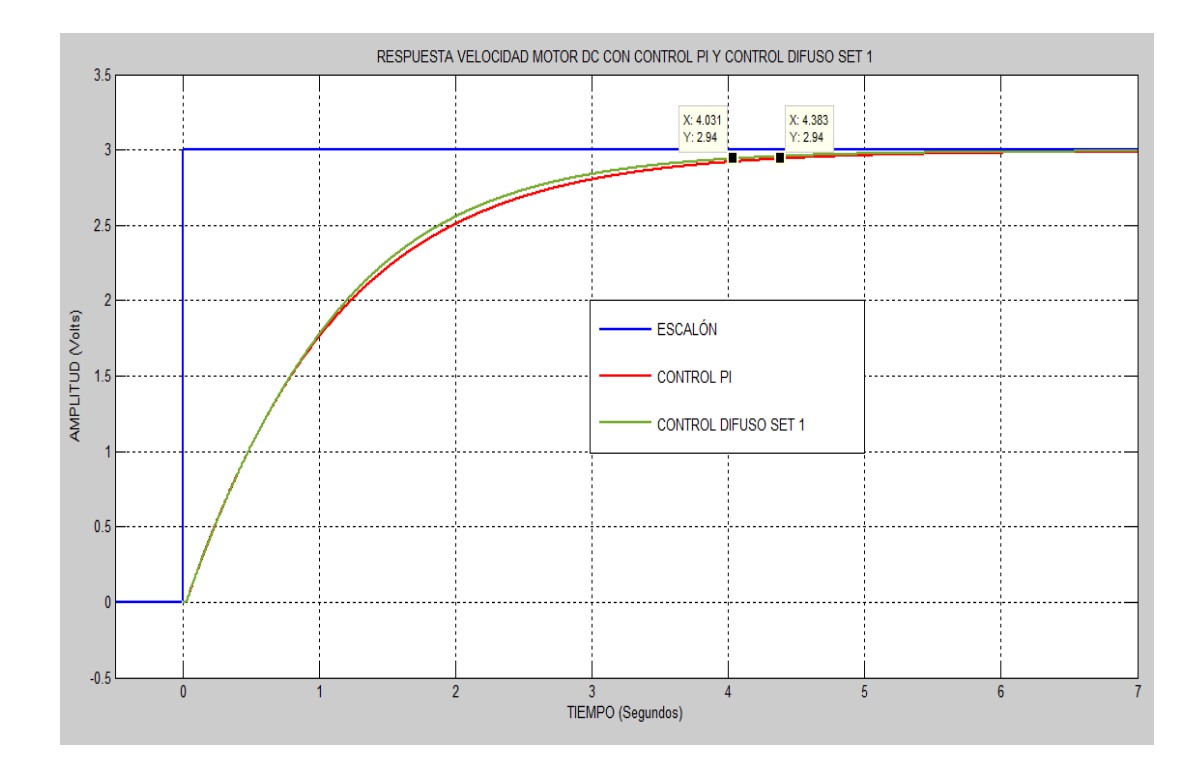

Figura 5-15: Control PI y Control difuso Set N°1 (velocidad)

La figura 5-16 muestra la respuesta del sistema al utilizar el controlador PI (rojo), pero ahora con el controlador difuso Set N°2 (verde), de acuerdo a los valores obtenidos durante las simulación, el controlador difuso Set N°2 estabiliza la planta a los 4,041 segundos, tiempo que si se compara con el producido al utilizar el controlador PI (4,383 segundos), genera una mejora en el tiempo de establecimiento de 340 ms. Al igual que en el caso anterior durante el primer segundo de respuesta del sistema, ambos controladores poseen una respuesta casi idéntica, luego el control difuso set N°2 aumenta levemente su amplitud logrando con esto obtener la estabilización más rápido que el control PI. No se generó error en estado estacionario al utilizar ambos controladores.

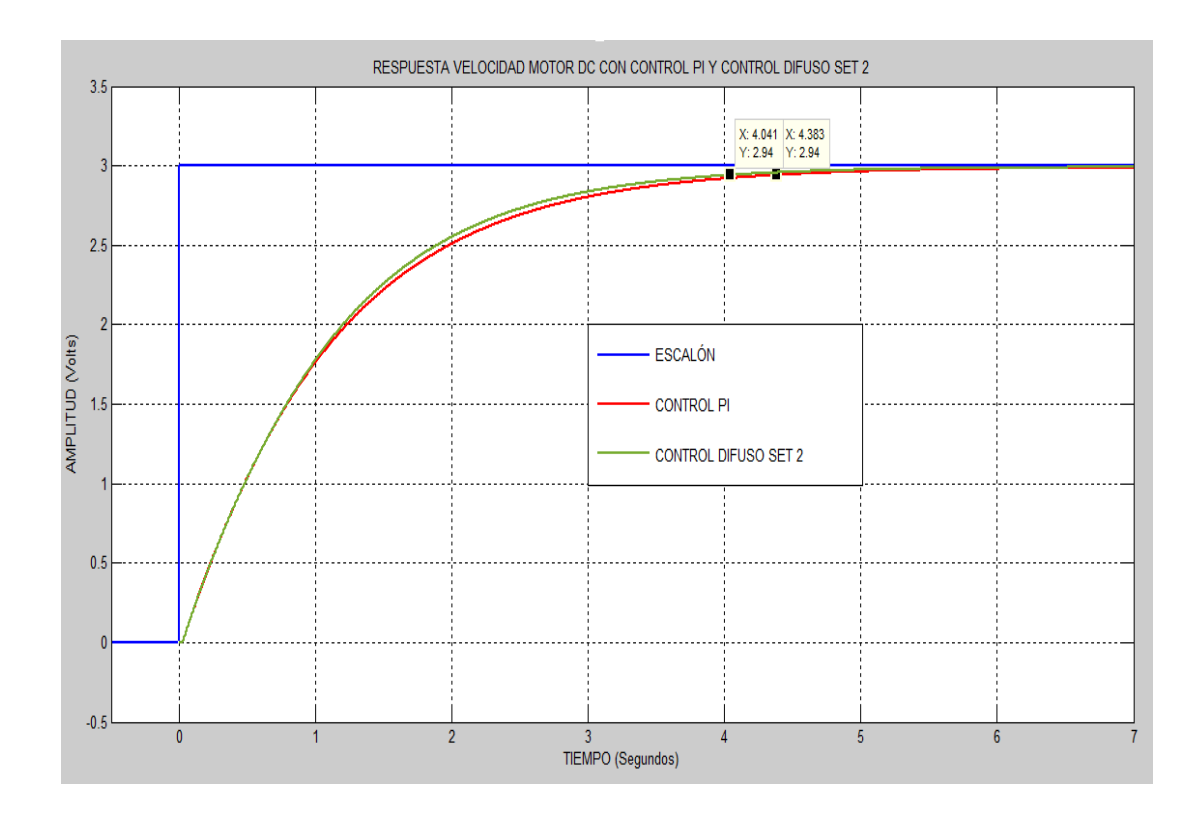

Figura 5-16: Control PI y Control difuso Set N°2 (velocidad)

La figura 5-17 muestra la respuesta del sistema al utilizar el controlador PI (rojo) y finalmente el controlador difuso Set N°3 (verde), de acuerdo a los valores obtenidos durante las simulación, el controlador difuso Set N°3 estabiliza la planta a los 5,089 segundos, tiempo que si se compara con el producido al utilizar el controlador PI (4,383 segundos), genera una retraso en el tiempo de establecimiento de 706 ms. Se aprecia claramente que la respuesta del control difuso set N°3 es más lenta que el control PI y que las otras dos opciones difusas, incluso el tiempo de establecimiento queda fuera del rango establecido de 4 a 5 segundos, a pesar de ello este seteo de control difuso tampoco genera error en estado estacionario.

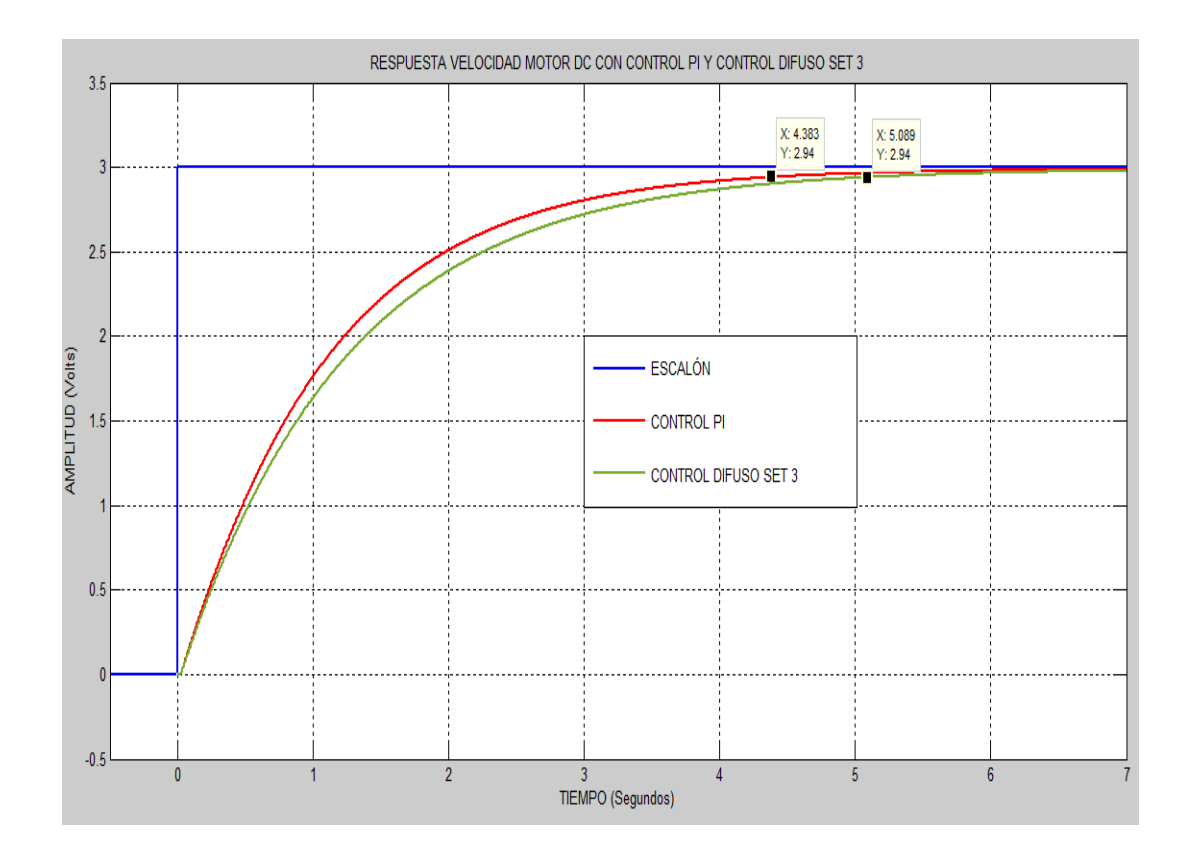

Figura 5-17: Control PI y Control difuso Set N°3 (velocidad)

#### **5.4.2 Análisis corriente de armadura control PI y control difuso**

Este parte del análisis se centra en la forma en que la corriente de armadura del motor dc se comporta con el uso de ambos controladores, al igual que en el caso anterior se analizará la respuesta de la planta utilizando el control PI como referencia y variando los diferentes sets asociados al controlador difuso.

En la figura 5-18 se muestran las respuestas que se generan en la planta, asociada a la corriente de armadura aplicada al motor dc, con el uso del control PI y el control difuso Set N°1. Al aplicarse el escalón de 3 vdc el sistema genera una salida de corriente de armadura con un valor peak de 5,986 Amperes cuando se utiliza el control PI y de una magnitud de 6 Amperes cuando está presente el control difuso un set N°1. Luego de alcanzar el valor máximo indicado anteriormente, la corriente de armadura comienza a disminuir hasta alcanzar un valor de estado estacionario de 0.9 Amperes, en base a este valor y considerando un valor de estabilización del sistema en 2%, se puede apreciar que el uso del control difuso set N°1 en el sistema, genera un tiempo de establecimiento de la corriente de armadura de 5,049 segundos para un valor de corriente de 0,918 Amperes. El control PI, en cambio, demora más en estabilizar la corriente de armadura y ésta se logra a los 5,736 segundos para un valor de 0,918 Amperes.

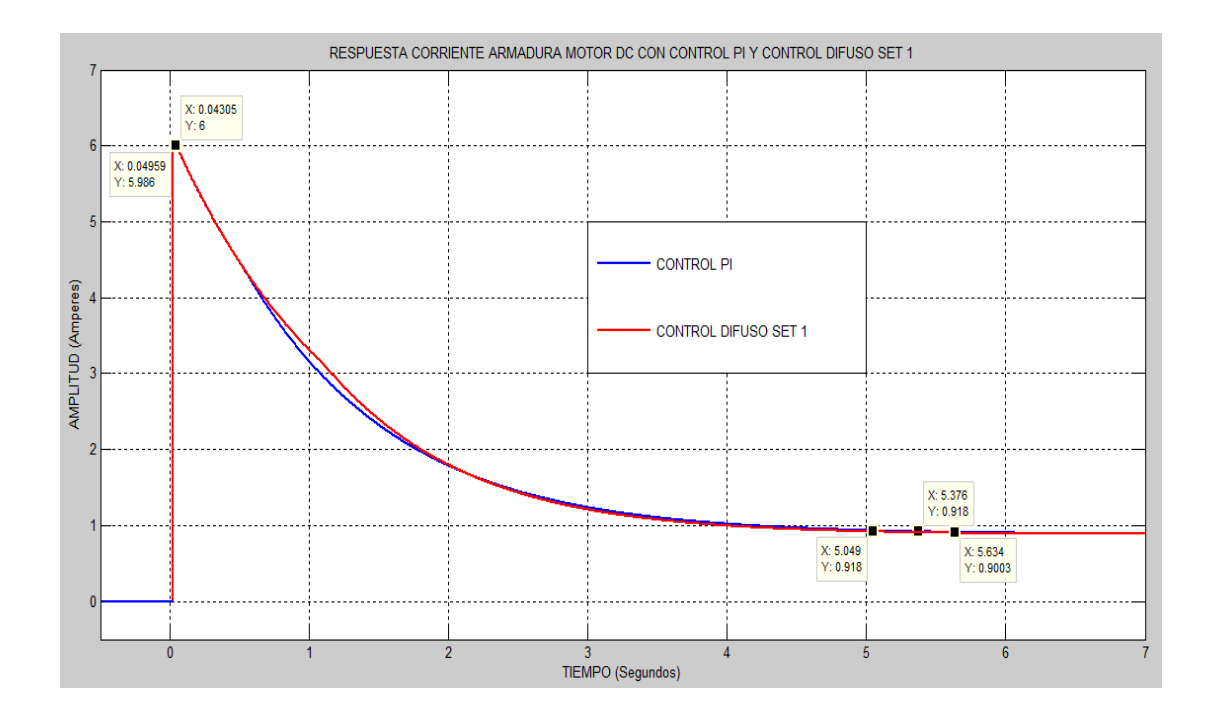

Figura 5-18: Control PI y Control difuso Set N°1 (corriente armadura)

La figura 5-19 muestra las señales de respuesta del sistema generadas por el controlador PI, pero ahora comparado con el set N°2 del control difuso, se aprecia que al igual que en el caso anterior, el peak de corriente de armadura generado por el sistema tiene un valor de 5,9 Amperes cuando se utiliza el control PI y de 6 amperes cuando entra en funcionamiento el control difuso set N°2. Los tiempos de establecimiento de la corriente de armadura considerados al 2% del valor de estado estacionario, se alcanza para el caso del control PI a los 5,736 segundos, mientras que cuando actúa el control difuso set N°2 el tiempo empleado en la estabilización es de 5,063 segundos.

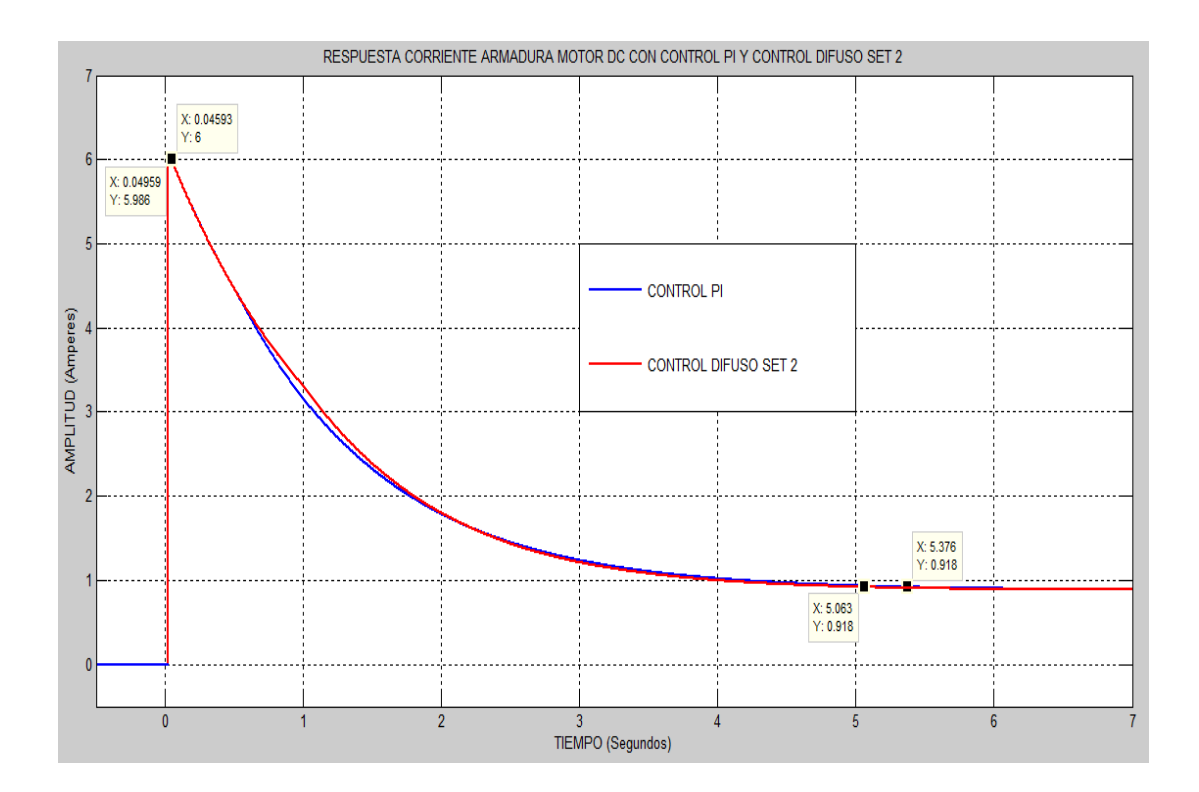

Figura 5-19: Control PI y Control difuso Set N°2 (corriente armadura)

En la figura 5-20, las señales representadas están formadas por las respuestas del sistema ante el uso del control PI y el control difuso set N°3, se puede apreciar que en esta configuración el controlador difuso tiene una respuesta más lenta en relación al tiempo en que la corriente de armadura alcanza el valor de estado estacionario, el establecimiento en este caso se produce a los 5,966 segundos (0.918 Amperes), mientras que con el control PI, el tiempo que toma el sistema en estabilizarse es 590 ms más rápido y se produce a los 5,376 segundos. Otra aspecto que se puede apreciar en ambas respuestas, es la diferencia existente entre las amplitudes máximas de las señales de corrientes de armadura, mientras que para el caso del control PI se genera un nivel de 5,586 Amperes, el control difuso set N°3 induce un valor peak de corriente de armadura de 5,986 Amperes.

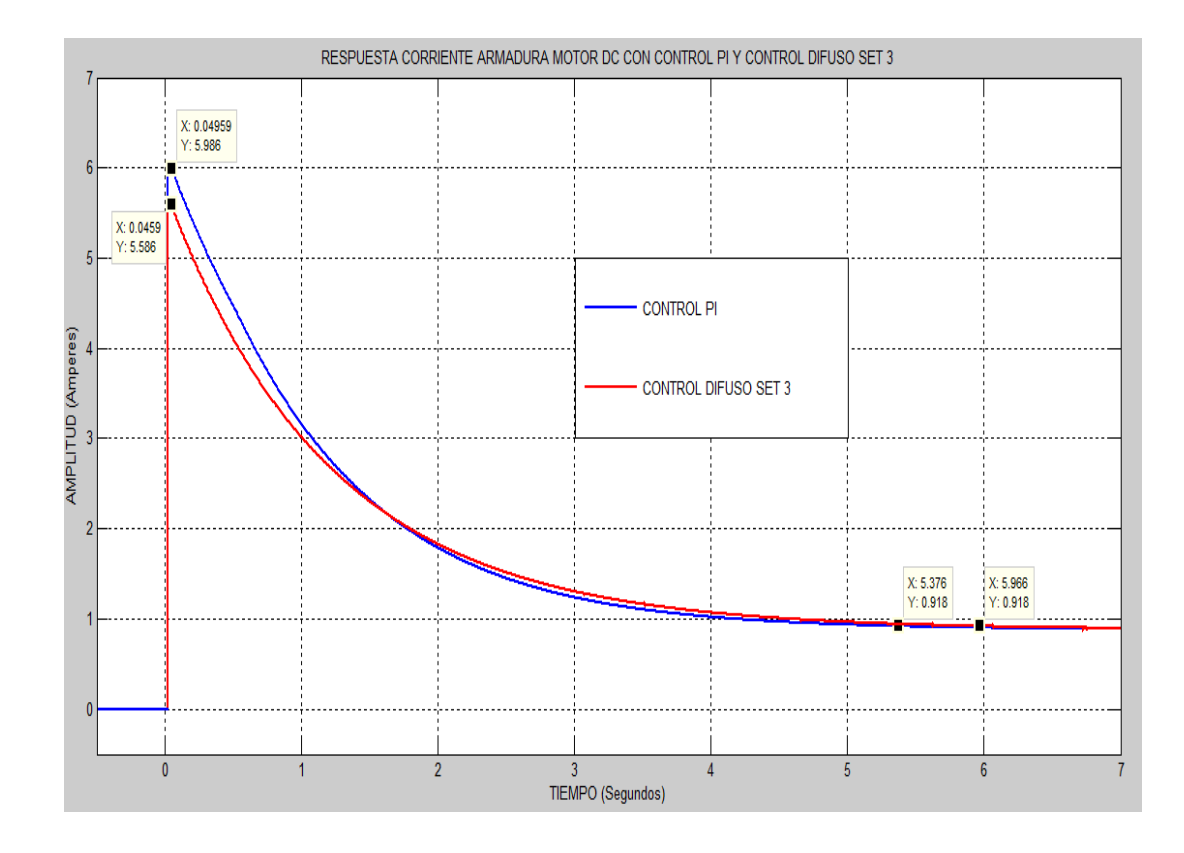

Figura 5-20: Control PI y Control difuso Set N°3 (corriente armadura)

#### **Capítulo 6: Conclusiones**

- De acuerdo a los antecedentes obtenidos en la etapa de prueba y análisis, se puede concluir que el uso del control basado en lógica difusa, es una opción efectiva para efectuar el control de velocidad del motor dc.
- De las tres configuraciones de controladores difusos propuestos para ser comparadas con el control PI, se puede determinar en base a los antecedentes aportados por las simulaciones, que el set difuso N°1 con cinco funciones de pertenencias para la señal de entrada y salida, es la mejor configuración lograda para efectuar el control de velocidad del motor dc, los tiempos empleados por el sistema para establecer los estados estacionarios en el control de velocidad y corriente de armadura fueron los más rápidos logrados, también se puede concluir que al utilizar menos funciones de pertenencias como es el caso del set N°3, la respuesta del sistema se hace más lenta no permitiendo con esto que el motor alcance el estado estacionario en el tiempo requerido. Al aumentar a siete funciones de pertenecías (set N°2), no se vió mejoras en el tiempo de establecimiento, por el contrario el tiempo de estabilización fue levemente superior al que se logró con la configuración del set N°1, por ende seguir aumentando las funciones de pertenencias a 9, 11, etc, no garantiza una respuesta más rápida del sistema.
- El uso del control difuso tiene la ventaja de no necesitar el modelo matemático de la planta, en este trabajo de título fue necesario el modelado del motor dc, debido a que se requería esta herramienta para poder efectuar las simulaciones y comparaciones respectivas, pero en el desarrollo y modelado del controlador difuso solo fue necesario definir la cantidad, tipo y universos de discursos de las funciones de pertenencias de las señales de entrada y salida.
- Se hace necesario la inclusión de una ganancia a la salida del controlador difuso (Kout), esto con el propósito de tener un ajuste que permita efectuar una sintonía en este tipo de controladores, tal como los hacen las ganancias Kp y Ki en un controlador PI.
- Un punto a tener en consideración cuando se diseñó el controlador difuso, es el tipo de funciones de pertenencias a utilizar, en este trabajo de título se utilizó la función de tipo triangular, porque fue esta forma la que dio mejores resultados durante la etapa de diseño, pero esto no quiere decir que sea la más adecuada, si se desea efectuar el control a otro tipo de planta o proceso.
- Dentro del aprendizaje logrado durante el desarrollo de este trabajo de título, se pueden destacar los siguientes puntos:
	- Nivel de conocimiento alcanzado en la teoría del control moderno en base a lógica difusa.
	- Manejo en el desarrollo, modelado de controladores difusos utilizando la herramienta Fuzzy Toolbox de Matlab.
	- Experiencias obtenidas en el desarrollo de soluciones de control alternativas al control clásico a través de lógica difusa.

## **Bibliografía**

- **-** Cristian Luengo Baeza y Edison Sánchez Barrera, Control de Velocidad de un Motor de Corriente Continua mediante Labview.
- **-** Daniel Reina, Fundamentos de Matemática Difusa.
- **-** Devendra K. Chatuverdi, Modeling and simulation using Matlab and Simulink.
- **-** George Bojadziev & Maria Bojadziev, Fuzzy logic for Business, Finance, and Management,  $2<sup>nd</sup>$  edition.
- **-** H.-J. Zimmermann, Fuzzy set theory.
- **-** Jan Jantzen, Tuning Of Fuzzy PID Controllers.
- **-** J-S Roger Jang Ned Gulley, Matlab Fuzzy Logic Toolbox.
- **-** Jyh-Shing Roger Jang, Chuen-Tsai Sun and Mizutani Eiji, Neuro-Fuzzy and Soft Computing.
- **-** Katsuhiko Ogata, Ingeniería de control moderna.
- **-** Labview, PID and Fuzzy logic Toolkit User manual.
- **-** L.A Zadeh, Fuzzy Sets paper 1965.
- **-** Masao Mukaidono, Fuzzy logic for Beginners.
- **-** Timothy J. Ross, Fuzzy Logic with Engineering applications.

## **Anexo "A"**

# **¿Qué es fuzzy logic toolbox de matlab?**

Fuzzy logic toolbox provee funciones MATLAB® y un block de Simulink® para el análisis, diseño y simulación de sistemas basados en lógica difusa. El programa permite el guiado paso a paso para poder diseñar sistemas de inferencia difusa. Esta herramienta permite el modelado de sistemas de comportamientos complejos usando reglas lógica simples, para luego implementar estar reglas en un sistema de inferencia difusa.

## **Características principales**

- Aplicación de diseño de lógica difusa para desarrollar sistemas de inferencia difusa, ver y analizar resultados.
- Funciones de pertenencia para crear sistemas de inferencia difusa.
- Soporte para operaciones lógicas AND, OR y NOT usadas en la definición de reglas de inferencia.
- Sistema de inferencia Mandani y Sugeno.
- Funciones de pertenencia autodefinidas a través de técnicas de aprendizaje neuroadaptativas y agrupación difusa.
- Capacidad de integrar un sistema de inferencia difusa en un modelo Simulink.

#### **Interfaces gráficas de usuario**

El programa Fuzzy logic toolbox , está compuesto por cinco interfaces gráficas de usuario, las que permiten crear, editar y observar sistemas de inferencia difusa:

- Editor de sistema de inferencia difusa (FIS Editor)
- Editor de funciones de pertenencia (Membreship Function Editor)
- Editor de reglas (Rules Editor)
- Visor de reglas (Rule Viewer)
- Visor de superficie (Surface Viewer)

La Figura A-1 muestra las diferentes interfaces gráficas de usuario que componen el Fuzzy logic toolbox.

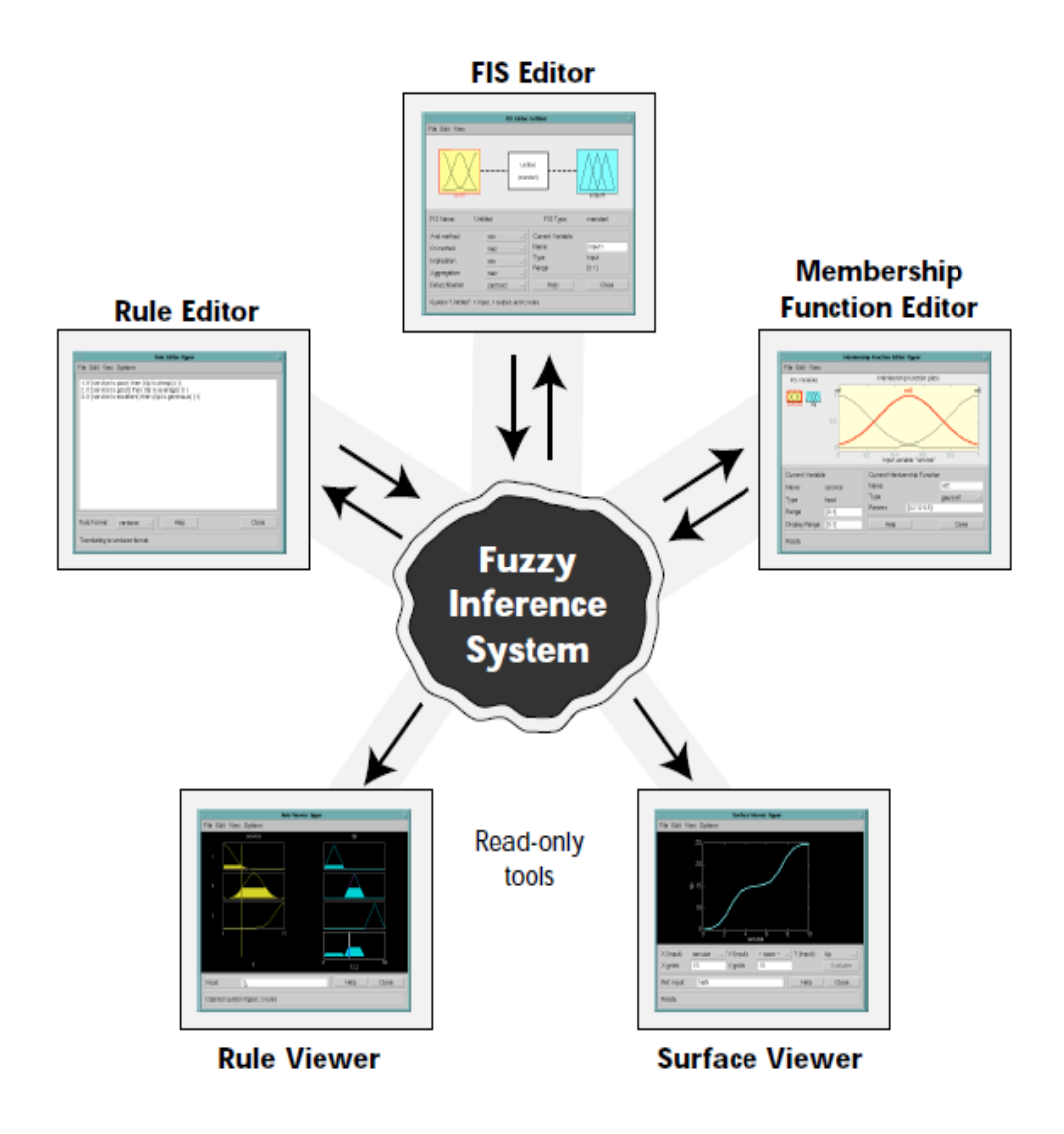

Figura A-1: Interfaces gráficas de usuarios Fuzzy logic toolbox

## **Editor de sistema de inferencia difusa**

Para poder acceder al editor de inferencia difusa, se puede realizar desde Simulink o tipeando en el Command Window de Matlab la palabra "fuzzy" y presionando la tecla "enter", esta forma es la más utilizada. Una vez abierta la pantalla del editor de inferencia difusa se puede comenzar a definir entre otros parámetros; variables de entrada y salida del sistema, método de defuzificación, método de agregación, tipo de inferencia, etc. En la Figura A-2 se muestran los campos de acción más utilizados del editor de sistema de inferencia difusa.

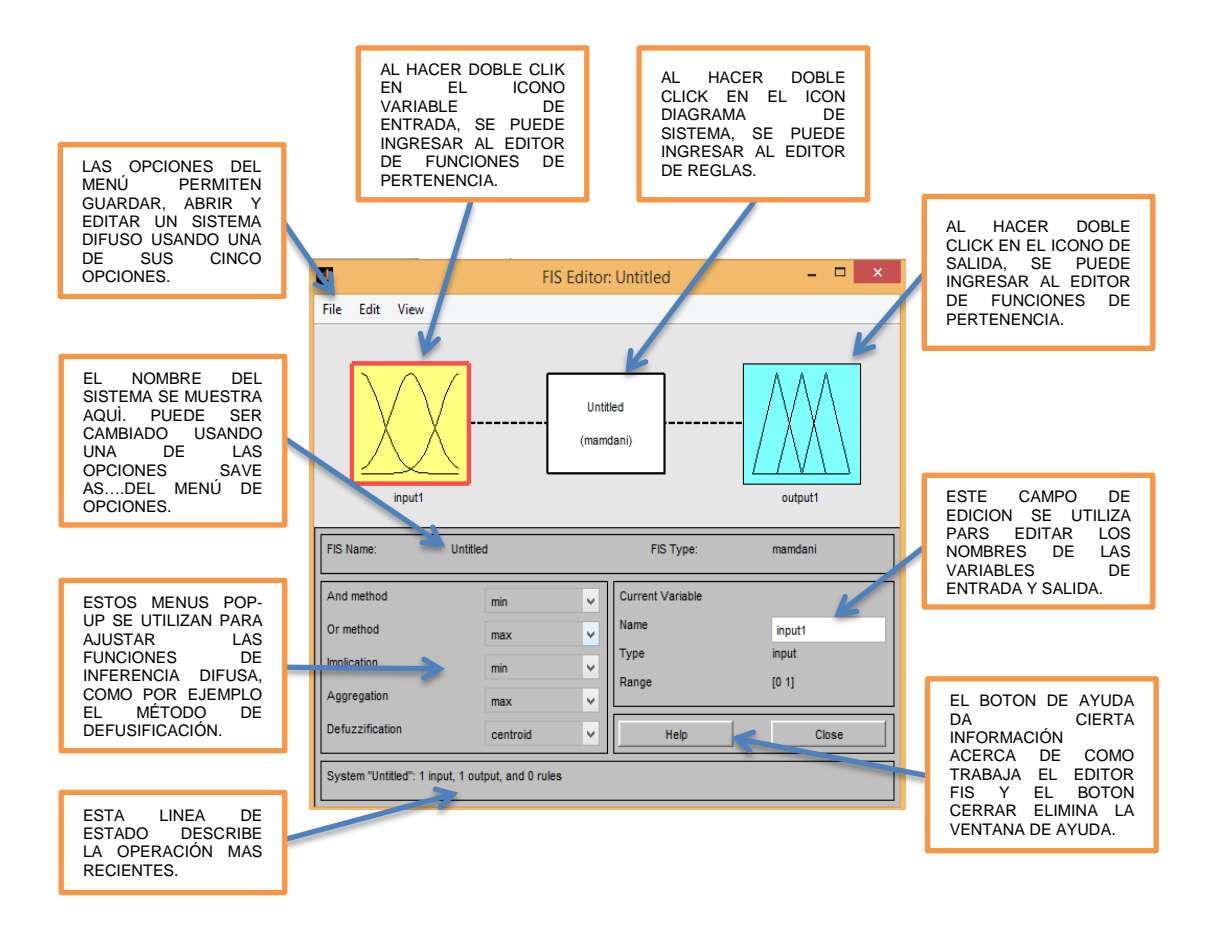

Figura A-2: Editor de inferencia difusa

#### **Editor de funciones de pertenencia difusas**

El editor de funciones de pertenencia permite definir la forma que tomarán las funciones de las variables de entrada y salida (triangular, trapezoidal, sigmoidal, etc.) y sus valores numéricos. En la Figura A-3 se muestran los campos de acción más utilizados del editor de funciones de pertenencia difusa.

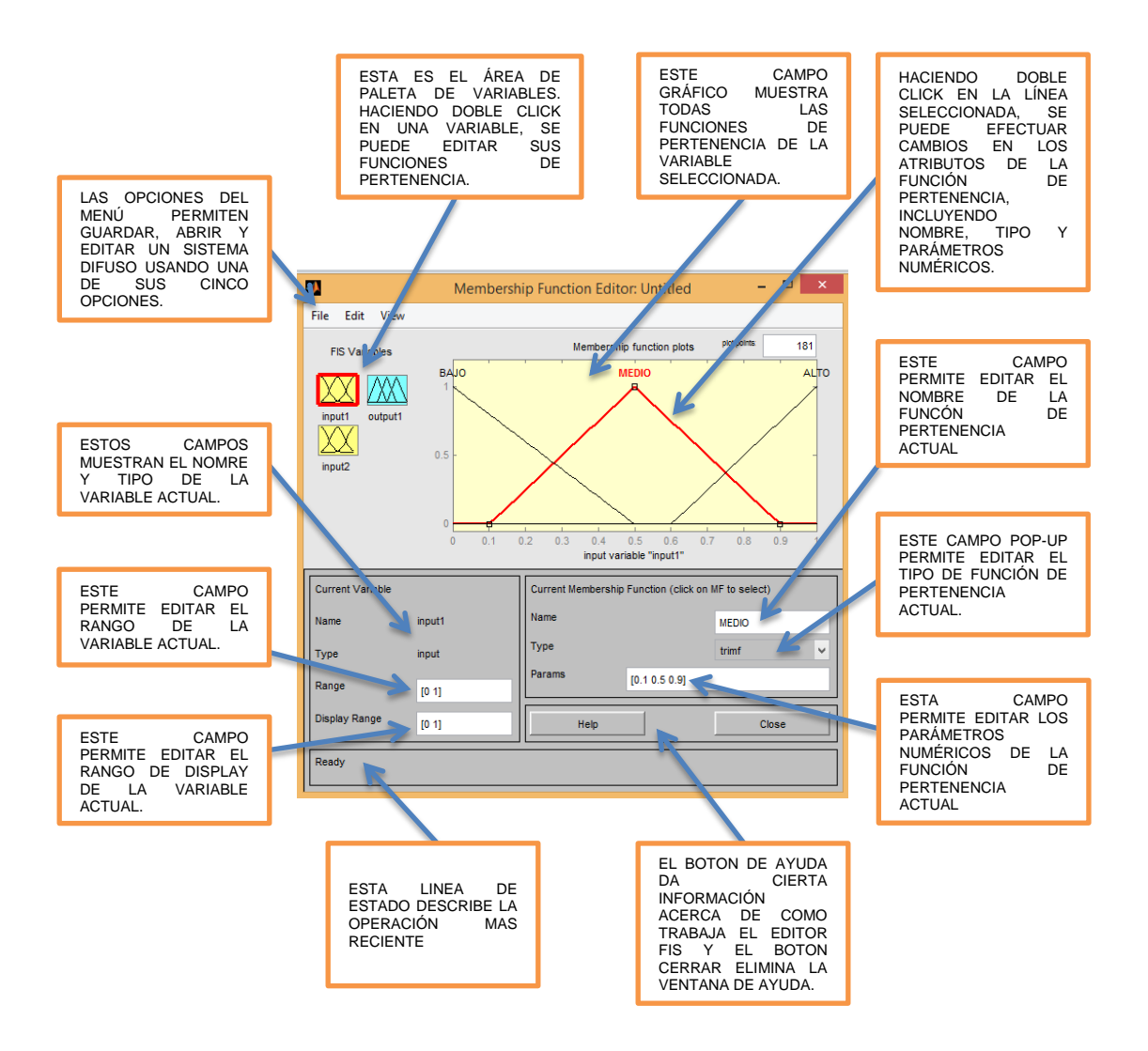

Figura A-3: Editor de funciones de pertenencia difusas

## **Editor de reglas difusas**

El editor de reglas difusa permite crear un conjunto de reglas que integren las variables de entrada y salida. En la Figura A-4 se muestran los campos de acción más utilizados del editor de reglas difusas.

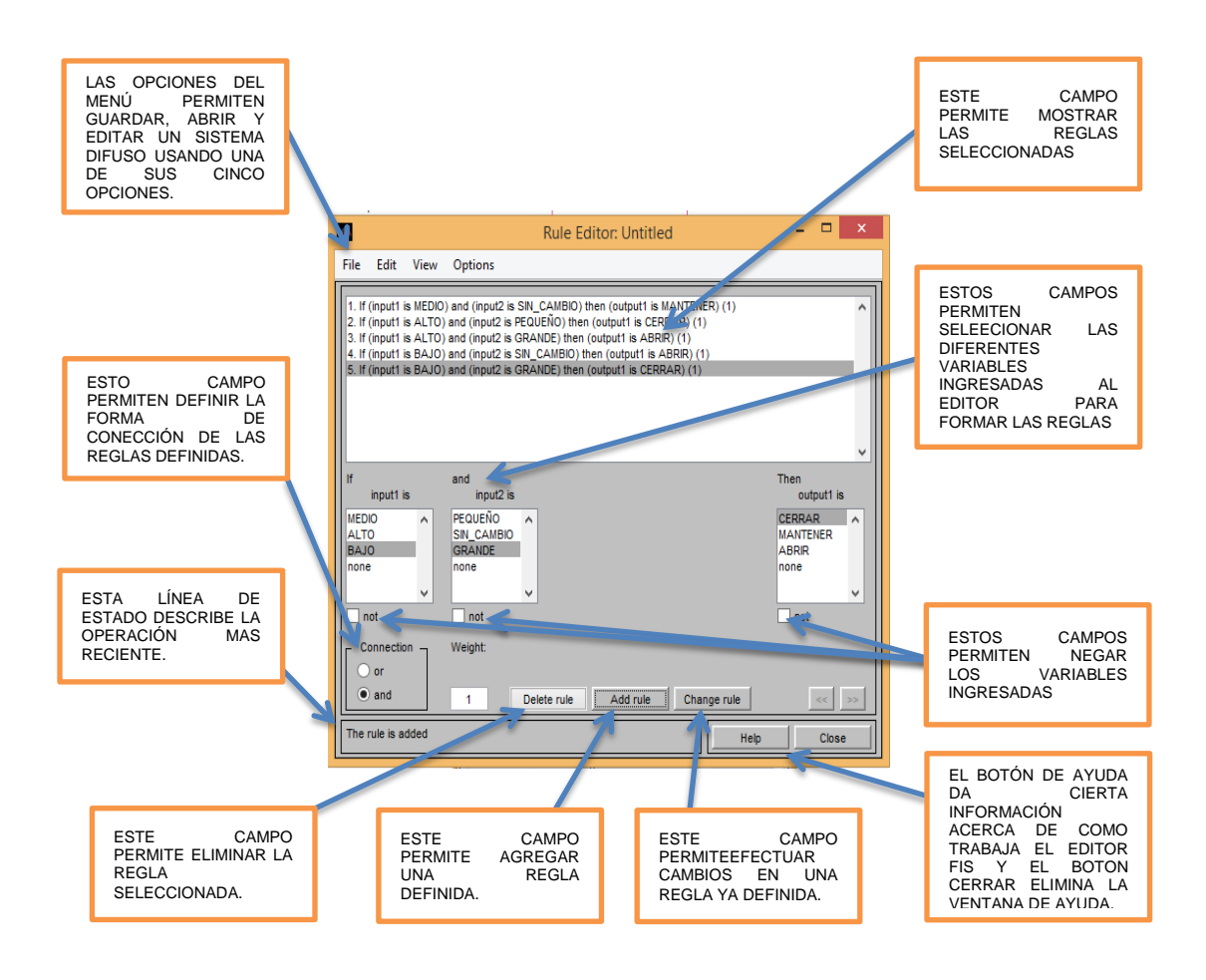

Figura A-4: Editor de reglas difusas

#### **Visor de reglas difusas**

El visor de reglas difusas permite ir verificando la señal de salida defusificada en base a los cambios de nivel producidos en las variables de entrada. En la figura A-5 se muestran los campos de acción más utilizados del visor de reglas difusa.

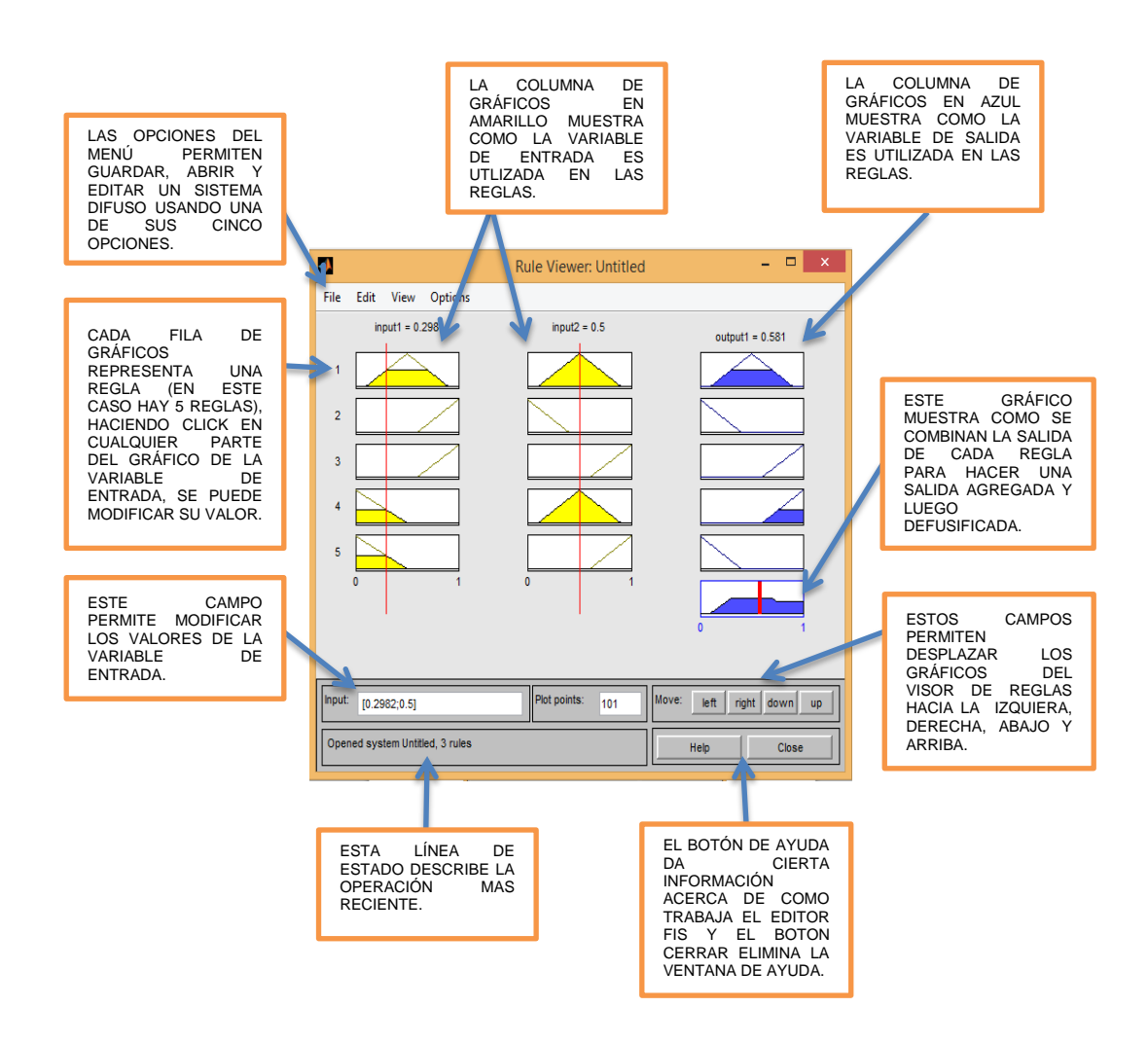

Figura A-5: Visor de reglas difusas

## **Visor de superficie difusas**

El visor de superficies difusas permite representar las señales de entrada y salida en un gráfico bi o tridimensional y así poder verificar las relaciones existentes entre las variables. En la Figura A-6 se muestran los campos de acción más utilizados del editor de reglas difusas.

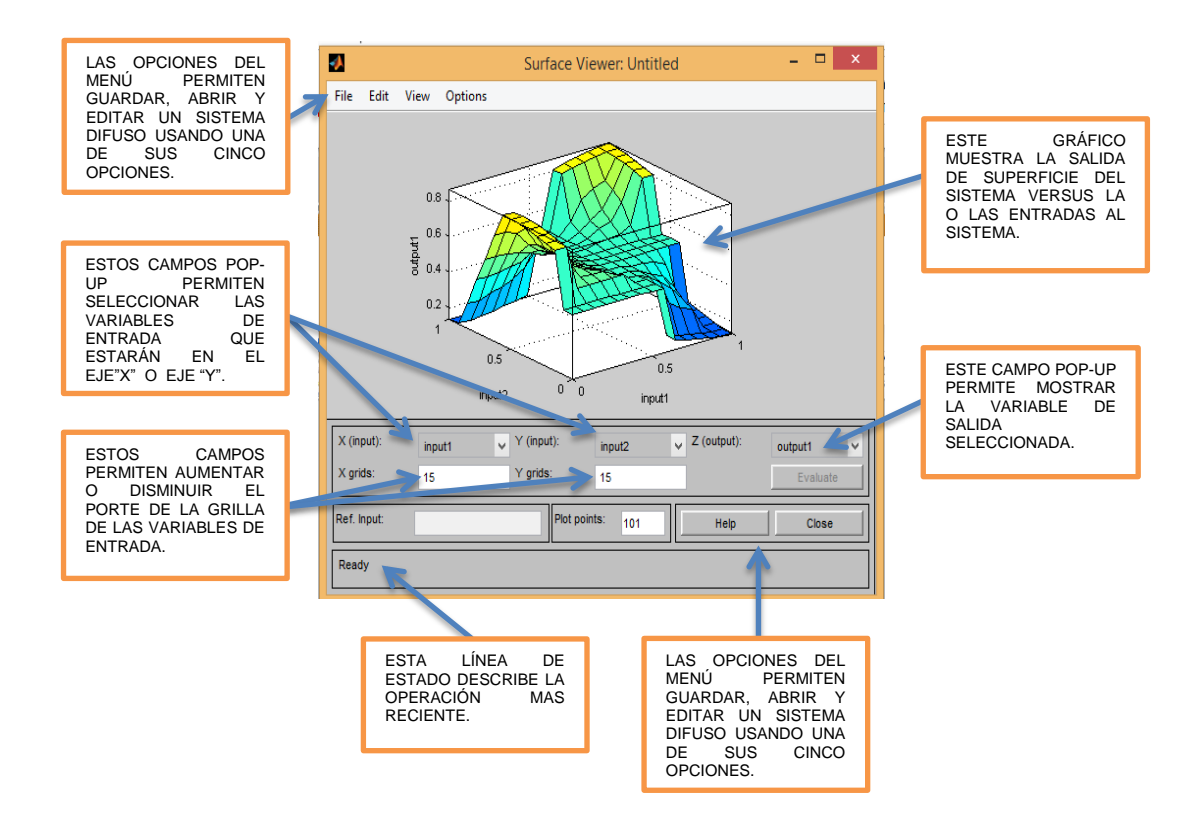

Figura A-6: Editor de superficies difusas